# Instituto de Previsión y Seguridad Social del Estado de Tamaulipas

Estados e Informes Presupuestaríos al 30 de junio de 2021

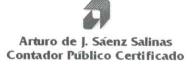

Cd. Victoria, Tamaulipas a 29 de octubre de 2021

## Lic. María del Carmen Zepeda Huerta Contralora Gubernamental del Estado de Tamaulipas Presente.-

1.1

De conformidad con el Contrato de Prestación de Servicios Profesionales N° CG/SCyA/011/2021 que tenemos celebrado con la Secretaria de Administración, para la entrega del primer dictamen e informe Parcial de Observaciones con cifras del 01 de enero al 30 de junio de 2021 del Instituto de Previsión y Seguridad Social del Estado de Tamaulipas, por este conducto se adjunta la siguiente Información:

# Estados e Información Financiera Presupuestaria

- Estado Analítico de Ingresos del 01 de enero al 30 de junio de 2021
- > Ingresos de Flujo de Efectivo del 01 de enero al 30 de junio de 2021
- Egresos de Flujo de Efectivo del 01 de enero al 30 de junio de 2021
- Estados Analíticos del Presupuesto de Egresos del 01 de enero al 30
- Gasto por Categoría Programática del 01 de enero al 30 de junio de 2021
- Conciliación entre los Ingresos Presupuestarios y Contables del 01 de enero al 30 de junio de 2021
- Conciliación entre los Egresos Presupuestarios y Contables del 01 de enero al 30 de junio de 2021
- Notas a los Estados Financieros Presupuestarios.

Esperando que la información mencionada que se adjunta sea utilizada para los propósitos que requieran y sin otro particular por el momento, aprovecho la oportunidad para enviarle un cordial saludo.

Atentamente

29

Arturo de Jesús Sáenz Salinas Contador Público Certificado

# Arturo de J. Sáenz Salinas Contador Público Certificado

Cd. Victoria, Tamaulipas a 29 de octubre de 2021

# C.P. Edmundo M. Domínguez Álvarez Director de Auditoría Pública de la Contraloría Gubernamental Presente.-

De conformidad con el Contrato de Prestación de Servicios Profesionales N° CG/SCyA/011/2021 que tenemos celebrado con la Secretaria de Administración, para la entrega del primer dictamen e informe Parcial de Observaciones con cifras del 01 de enero al 30 de junio de 2021 del Instituto de Previsión y Seguridad Social del Estado de Tamaulipas, por este conducto se adjunta la siguiente Información:

## Estados e Información Financiera Presupuestaria

- Estado Analítico de Ingresos del 01 de enero al 30 de junio de 2021
- Ingresos de Flujo de Efectivo del 01 de enero al 30 de junio de 2021
- > Egresos de Flujo de Efectivo del 01 de enero al 30 de junio de 2021
- Estados Analíticos del Presupuesto de Egresos del 01 de enero al 30
- > Gasto por Categoría Programática del 01 de enero al 30 de junio de 2021
- Conciliación entre los Ingresos Presupuestarios y Contables del 01 de enero al 30 de junio de 2021
- Conciliación entre los Egresos Presupuestarios y Contables del 01 de enero al 30 de junio de 2021
- Notas a los Estados Financieros Presupuestarios.

Esperando que la información mencionada que se adjunta sea utilizada para los propósitos que requieran y sin otro particular por el momento, aprovecho la oportunidad para enviarle un cordial saludo.

Atentamente

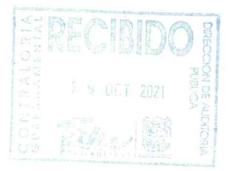

Arturo de Jesús Sáenz Salinas Contador Público Certificado

Victoria No. 325. Col. Rodríguez 88630 Reynosa, Tamaulipas & Tel: (899) 924 3970 Conmutador info@ajsaenz.com & ajsaenz@ajsaenz.com

Cd. Victoria, Tamaulipas a 29 de octubre de 2021

# Lic. Luis Leonel Salinas Martínez Director General del Instituto de Previsión y Seguridad Social del Estado de Tamaulipas Presente.-

De conformidad con el Contrato de Prestación de Servicios Profesionales N° CG/SCyA/011/2021 que tenemos celebrado con la Secretaria de Administración, para la entrega del primer dictamen e informe Parcial de Observaciones con cifras del 01 de enero al 30 de junio de 2021 del Instituto de Previsión y Seguridad Social del Estado de Tamaulipas, por este conducto se adjunta la siguiente Información:

## Estados e Información Financiera Presupuestaria

- Estado Analítico de Ingresos del 01 de enero al 30 de junio de 2021
- > Ingresos de Flujo de Efectivo del 01 de enero al 30 de junio de 2021
- Egresos de Flujo de Efectivo del 01 de enero al 30 de junio de 2021
- > Estados Analíticos del Presupuesto de Egresos del 01 de enero al 30
- > Gasto por Categoría Programática del 01 de enero al 30 de junio de 2021
- Conciliación entre los Ingresos Presupuestarios y Contables del 01 de enero al 30 de junio de 2021
- Conciliación entre los Egresos Presupuestarios y Contables del 01 de enero al 30 de junio de 2021
- > Notas a los Estados Financieros Presupuestarios.

Esperando que la información mencionada que se adjunta sea utilizada para los propósitos que requieran y sin otro particular por el momento, aprovecho la oportunidad para enviarle un cordial saludo.

### Atentamente

Arturo de Jesús Sáenz Salinas **Contador Público Certificado** 

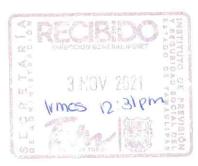

Victoria No. 325. Col. Rodríguez 88630 Reynosa, Tamaulipas & Tel: (899) 924 3970 Conmutador info@ajsaenz.com & ajsaenz@ajsaenz.com Pino Suárez No. 414 Col. Zona Centro 87000 Cd. Victoria, Tamaulipas 🗞 Tel. (834) 248 1854 Arturo de J. Sáenz Salinas Contador Público Certificado

Cd. Victoria, Tamaulipas a 29 de octubre de 2021

# Lic. Rodrigo Treviño Patiño Comisario del Instituto de Previsión y Seguridad Social del Estado de Tamaulipas Presente.-

De conformidad con el Contrato de Prestación de Servicios Profesionales N° CG/SCyA/011/2021 que tenemos celebrado con la Secretaria de Administración, para la entrega del primer dictamen e informe Parcial de Observaciones con cifras del 01 de enero al 30 de junio de 2021 del Instituto de Previsión y Seguridad Social del Estado de Tamaulipas, por este conducto se adjunta la siguiente Información:

# Estados e Información Financiera Presupuestaria

- Estado Analítico de Ingresos del 01 de enero al 30 de junio de 2021
- Ingresos de Flujo de Efectivo del 01 de enero al 30 de junio de 2021
- Egresos de Flujo de Efectivo del 01 de enero al 30 de junio de 2021
- Estados Analíticos del Presupuesto de Egresos del 01 de enero al 30
- Gasto por Categoría Programática del 01 de enero al 30 de junio de 2021
- Conciliación entre los Ingresos Presupuestarios y Contables del 01 de enero al 30 de junio de 2021
- Conciliación entre los Egresos Presupuestarios y Contables del 01 de enero al 30 de junio de 2021
- Notas a los Estados Financieros Presupuestarios.

Esperando que la información mencionada que se adjunta sea utilizada para los propósitos que requieran y sin otro particular por el momento, aprovecho la oportunidad para enviarle un cordial saludo.

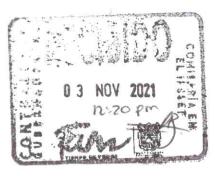

Atentamente

Arturo de Jesús Sáenz Salinas Contador Público Certificado

Victoria No. 325. Col. Rodríguez 88630 Reynosa, Tamaulipas & Tel: (899) 924 3970 Conmutador info@ajsaenz.com & ajsaenz@ajsaenz.com

# Instituto de Previsión y Seguridad Social del Estado de Tamaulipas

# Estados e Informes Presupuestaríos al 30 de junio de 2021

# **Estados Financieros Presupuestarios**

- a) Analítico de Ingresos
- b) Ingresos de Flujo de Efectivo
- c) Egresos de Flujo de Efectivo
- d) Estado Analítico del Ejercicio del Presupuesto de Egresos en Clasificación:
  - Administrativa
  - Administrativa (Armonizado)
  - Económica

- Económica (Armonizado)
- Objeto del Gasto
- Objeto del Gasto (Armonizado)
- Funcional
- Funcional (Armonizado)
- e) Categoría Programática
- f) Categoría Programática (Armonizado)
- g) Conciliación entre los Ingresos Presupuestarios y Contables
- h) Conciliación entre los Egresos Presupuestarios y Contables

Notas a los Estados Presupuestarios

Arturo de J. Sáenz Salinas Contador Público Certificado

# **Estados Financieros Presupuestarios**

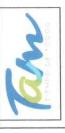

Instituto de Previsión y Seguridad Social del Estado de Tamaulipas Estado Analítico de Ingresos del 01 de enero al 30 de junio de 2021

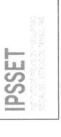

|                                                                                     |                                                                                                    |                                      | Ingreso               |                     |                  | Diferencia        |
|-------------------------------------------------------------------------------------|----------------------------------------------------------------------------------------------------|--------------------------------------|-----------------------|---------------------|------------------|-------------------|
| Rubro de Ingresos                                                                   | Estimado<br>(1)                                                                                                    | Ampliaciones y<br>Reducciones<br>(2) | Modificado<br>(3=1+2) | Devengado<br>(4)    | Recaudado<br>(5) | .(6=5-1)          |
| Impuestos<br>Cuotas y Aportaciones de Seguridad Social<br>Contribuciones de Meioras | 2,293,761,698.11                                                                                                    | 0.00                                 | 2,293,761,698.11      | 1,091,991,712.79    | 1,077,969,919.88 | -1,215,791,778.23 |
| Derechos                                                                            |                                                                                                    |                                      |                       |                     |                  |                   |
| Productos                                                                           |                                                                                                    |                                      |                       |                     |                  |                   |
| Capital                                                                             |                                                                                                    |                                      |                       |                     |                  |                   |
| Aprovechamientos                                                                    |                                                                                                    |                                      |                       |                     |                  |                   |
| Corriente                                                                           |                                                                                                    |                                      |                       |                     |                  |                   |
| Capital                                                                             | A PROPERTY AND A PROPERTY AND A PROPERTY |                                      |                       |                     |                  |                   |
| Ingresos por Ventas de Bienes y Servicios                                           | 168,915,030.38                                                                                                    | 0.00                                 | 168,915,030.38        | 733,231.81          | 88,622,998.24    | -80,292,032.14    |
| Participaciones y Aportaciones                                                      |                                                                                                    |                                      |                       |                     |                  |                   |
| Transferencias, Asignaciones, Subsidios y Otras Ayudas                              | 16,485,236.00                                                                                                    | 0.00                                 | 16,485,236.00         | 6,490,594.85        | 6,490,594.85     | -9,994,641.15     |
| Ingresos Derivados de Financiamientos                                               |                                                                                                    |                                      |                       |                     |                  |                   |
| Total                                                                               | 2,479,161,964.49                                                                                                    | 00.00                                | 2,479,161,964.49      | 1,099,215,539.45    | 1,173,083,512.97 |                   |
|                                                                                     |                                                                                                    |                                      |                       | Ingresos excedentes | S                | -1,306,078,451.52 |

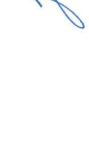

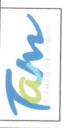

Instituto de Previsión y Seguridad Social del Estado de Tamaulipas Estado Analítico de Ingresos

del 01 de enero al 30 de junio de 2021

| 1          | a 242    | - 1 |
|------------|----------|-----|
| 5          | T 201    | -   |
| LL         | 1.88     |     |
| 00         | 11 11 14 |     |
| <u>v</u> . | ð 1871.  | - 1 |
| 00         | 18.82    |     |
| ~          | P. 13    |     |
| $\cap$     |          |     |
|            | 19.50    |     |
| _          |          | - 1 |
|            |          |     |

| Estado Analítico de Ingresos por Fuente de Financiamiento |                  | Amilaciana           |                       |                     |                  |                       |
|-----------------------------------------------------------|------------------|----------------------|-----------------------|---------------------|------------------|-----------------------|
| increase del Particulation                                | Estimado<br>(1)  | Reducciones y<br>(2) | Modificado<br>(3=1+2) | Devengado<br>(4)    | Recaudado<br>(5) | Diferencia<br>(6=5-1) |
| Ingresos del Gobierno                                     |                  |                      |                       |                     |                  |                       |
| Impuestos                                                 |                  |                      |                       |                     |                  |                       |
| Contribuciones de Mejoras                                 |                  |                      |                       |                     |                  |                       |
| Derechos                                                  |                  |                      |                       |                     |                  |                       |
| Productos                                                 |                  |                      |                       |                     |                  |                       |
| Corriente                                                 |                  |                      |                       |                     |                  |                       |
| Capital                                                   |                  |                      |                       |                     |                  |                       |
| Aprovechamientos                                          |                  |                      |                       |                     |                  |                       |
| Corriente                                                 |                  |                      |                       |                     |                  |                       |
| Capital                                                   |                  |                      |                       |                     |                  |                       |
| Participaciones y Aportaciones                            |                  |                      |                       |                     |                  |                       |
| Transferencias, Asignaciones, Subsidios y Otras Ayudas    |                  |                      |                       |                     |                  |                       |
| Convenios                                                 |                  |                      |                       |                     |                  |                       |
| Ingresos de Organismos y Empresas                         |                  |                      |                       |                     |                  |                       |
| Cuotas y Aportaciones de Seguridad Social                 | 2.293.761.698.11 |                      | 11 202 761 608 11     | 02 C12 100 100 1    |                  |                       |
| Ingresos por Ventas de Bienes y Servicios                 | 168,915,030.38   | 00.0                 | 168 015 020 20        | 27.71/T22/TC/T      | L,U//,969,919.88 | Ę.                    |
| Transferencias, Asignaciones, Subsidios y Otras Ayudas    | 16,485,236.00    | 0.00                 | 16.485 236.00         | 20'TC2'CC/          | 6 100 E01 0E     | -80,292,032.14        |
| Ingresos derivados de financiamiento                      |                  |                      |                       |                     | 0,420,024.00     | CT.140,448.2-         |
| Ingresos Derivados de Financiamientos                     |                  |                      |                       |                     |                  |                       |
| Total                                                     | 2,479,161,964.49 | 0.00                 | 2,479,161,964,49      | 1.099.215.539.45    | 1 173 083 512 07 |                       |
|                                                           |                  |                      |                       | Ingresos excedentes | 1                | -1 306 078 AE1 E2     |
|                                                           |                  |                      |                       |                     |                  | 20.10+10/0/0/0/1-     |

C.P. José Alfredo González Quinto Jefe de Contabilidad

Director de Administración Ing. Alfredo Dávila Crespo

mon

Lic. Luis Leonel Salinas Martinez

**Director General** 

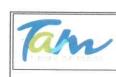

# Instituto de Previsión y Seguridad Social del Estado de Tamaulipas Ingresos de Flujos de Efectivo del 01 de enero al 30 de junio de 2021

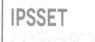

| Concepto                                                            | Estimado         | Modificado       | Recaudado        |
|---------------------------------------------------------------------|------------------|------------------|------------------|
| Total de Ingresos                                                   | 2,479,161,964.49 | 2,479,161,964.49 | 1,173,083,512.97 |
| Disponibilidad Inicial                                              |                  |                  | -,,,,,,,,        |
| Corrientes y de Capital                                             | 168,915,030.38   | 168,915,030.38   | 88,622,998.24    |
| Venta de Bienes                                                     | 168,915,030.38   |                  | 88,622,998.24    |
| Internas                                                            | 168,915,030.38   |                  | 88,622,998.24    |
| Externas                                                            |                  |                  |                  |
| Venta de Servicios                                                  |                  |                  |                  |
| Internas                                                            |                  |                  |                  |
| Externas                                                            |                  |                  |                  |
| Ingresos Diversos                                                   |                  |                  |                  |
| Ingresos de Fideicomisos Públicos                                   |                  |                  |                  |
| Productos Financieros                                               |                  |                  |                  |
| Otros                                                               | 1 1              |                  |                  |
| Venta de Inversiones                                                | 1 1              |                  |                  |
| Recuperación de Activos Físicos                                     |                  |                  |                  |
| Recuperación de Activos Financieros                                 |                  |                  |                  |
| Ingresos por Operaciones Ajenas                                     |                  |                  |                  |
| Por Cuenta de Terceros                                              |                  |                  |                  |
| Por Erogaciones Recuperables                                        |                  |                  |                  |
| Subsidios, Transferencias Internas y Asignaciones al Sector Público | 2,310,246,934.11 | 2,310,246,934.11 | 1,084,460,514.73 |
| Subsidios                                                           |                  |                  |                  |
| Corrientes                                                          |                  |                  |                  |
| De Capital                                                          |                  |                  |                  |
| Transferencias                                                      | 2,310,246,934.11 | 2,310,246,934.11 | 1,084,460,514.73 |
| Corrientes                                                          | 2,310,246,934.11 | 2,310,246,934.11 | 1,084,460,514.73 |
| Servicios Personales                                                | 73,042,090.20    | 73,042,090.20    | 26,769,487.76    |
| Otros                                                               | 2,232,977,527.95 | 2,232,287,527.95 | 1,056,981,930.96 |
| Inversión en Bienes Muebles e Inmuebles                             | 4,227,315.96     | 4,917,315.96     | 709,096.01       |
| Intereses, Comisiones y Gastos de la Deuda                          |                  |                  |                  |
| Inversión Financiera                                                |                  |                  |                  |
| Amortización de Pasivos                                             |                  |                  |                  |
| Suma de Ingresos del Año                                            | 2,479,161,964.49 | 2,479,161,964.49 | 1,173,083,512.97 |
| Endeudamiento (o Desendeudamiento) Neto                             |                  |                  | -,,,,,,,,,,,,,   |
| Interno                                                             |                  |                  |                  |
| Externo                                                             |                  |                  |                  |
|                                                                     |                  |                  |                  |

"Bajo protesta de decir verdad declaramos que los Estados Financieros y sus Notas, son razonablemente correctos y son responsabilidad del emisor"

Ciudad Victoria, Tamaulipas a 29 de octubre de 2021

ALLO

Ing. Alfredo Dávila Crespo Director de Administración

Lic. Luis Leonel Salinas Martinez Director General

C.P. José Alfredo González Quinto Jefe de Contabilidad

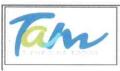

# Instituto de Previsión y Seguridad Social del Estado de Tamaulipas Egresos de Flujos de Efectivo del 01 de enero al 30 de junio de 2021

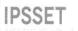

| Concepto                                                            | Estimado         | Modificado       | Pagado           |
|---------------------------------------------------------------------|------------------|------------------|------------------|
| Total de Ingresos                                                   | 2,479,161,964.49 | 2,479,161,964.49 | 1,173,083,512.97 |
| Gasto Corriente                                                     | 2,479,181,135.98 | 124,573,040.88   | 1,151,645,223.12 |
| Servicios Personales                                                | 73,042,090.20    | 73,042,090.20    | 26,769,487.76    |
| De Operación                                                        | 47,303,634.72    | 46,613,634.72    | 11,480,081.55    |
| Subsidios                                                           |                  |                  |                  |
| Otras Erogaciones                                                   | 2,358,835,411.06 | 4,917,315.96     | 1,113,395,653.81 |
| Pensiones y Jubilaciones                                            |                  |                  |                  |
| Inversión en Bienes Muebles e Inmuebles                             | 4,227,315.96     | 2,358,835,411.06 | 709,096.01       |
| Bienes Muebles e Inmuebles                                          | 4,227,315.96     | 2,358,835,411.06 | 709,096.01       |
| Obra Pública                                                        |                  |                  |                  |
| Subsidios                                                           |                  |                  |                  |
| Otras Erogaciones                                                   |                  |                  |                  |
| Inversión Financiera                                                |                  |                  |                  |
| Costo Financiero                                                    |                  |                  |                  |
| Intereses, Comisiones y Gastos de la Deuda                          |                  |                  |                  |
| Internos                                                            |                  |                  |                  |
| Externos                                                            |                  |                  |                  |
| Egresos por Operaciones Ajenas                                      |                  |                  |                  |
| Por Cuenta de Terceros                                              |                  |                  |                  |
| Erogaciones Recuperables                                            |                  |                  |                  |
| Suma de Egresos del Año                                             | 2,483,408,451.94 | 2,483,408,451.94 | 1,152,354,319.13 |
| Enteros a Tesorería de la Federación                                |                  |                  |                  |
| Ordinarios                                                          |                  |                  |                  |
| Extraordinarios                                                     |                  |                  |                  |
| Disponibilidad Final                                                | -4,246,487.45    | -4,246,487.45    | 20,729,193.84    |
| Diferencias Cambiarias, Ajustes Contables y Operaciones en Tránsito |                  |                  |                  |

"Bajo protesta de decir verdad declaramos que los Estados Financieros y sus Notas, son razonablemente correctos y son responsabilidad del emisor"

-

Lic. Luis Leonel Salinas Martinez Director General

Ciudad Victoria, Tamaulipas a 29 de octubre de 2021

C.P. José Alfredo González Quinto Jefe de Contabilidad

du

Ing. Alfredo Dávila Crespo Director de Administración

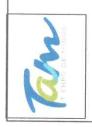

Instituto de Previsión y Seguridad Social del Estado de Tamaulipas Estado Analítico del Ejercicio del Presupuesto de Egresos

Clasificación Administrativa

del 01 de enero al 30 de junio de 2021

**IPSSET** 

|   |                               |                  | Egresos          | sos                                                                                  |                  |                  |
|---|-------------------------------|------------------|------------------|--------------------------------------------------------------------------------------|------------------|------------------|
|   | Concepto                      | Aprobado         | Modificado       | Devengado                                                                            | Pagado           | Subejercicio     |
|   | Gasto No Etiquetado           |                  |                  |                                                                                      |                  |                  |
| A | Instituto de Seguridad Social | 2,483,408,451.94 | 2,483,408,451.94 | 2,483,408,451.94 2,483,408,451.94 1,152,354,319.13 1,152,354,319.13 1,331,054,132.81 | 1,152,354,319.13 | 1,331,054,132.81 |
|   |                               |                  |                  |                                                                                      |                  |                  |
|   | Total del Gasto               | 2,483,408,451.94 | 2,483,408,451.94 | 2,483,408,451.94 2,483,408,451.94 1,152,354,319.13 1,152,354,319.13 1.331,054,132.81 | 1,152,354,319.13 | 1.331.054.132.81 |

"Bajo protesta de decir verdad declaramos que los Estados Financieros y sus Notas, son razonablemente correctos y son responsabilisiad del emisor"

Lic. Luis Leonel Salinas Martinez **Director General** 

Ciudad Victoria, Tamaulipas a 29 de octubre de 2021

mo U

Ing. Alfredo Dávila Crespo Director de Administración

C.P. José Alfredø González Quinto

Jefe de Contabilidad

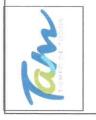

Instituto de Previsión y Seguridad Social del Estado de Tamaulipas Estado Analítico del Ejercicio del Presupuesto de Egresos Clasificación Administrativa "Armonizado"

del 01 de enero al 30 de junio de 2021

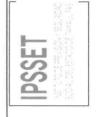

|                 |                                 |                  |                                | Egresos          |                                                                          |                  |                 |
|-----------------|---------------------------------|------------------|--------------------------------|------------------|--------------------------------------------------------------------------|------------------|-----------------|
|                 | Concepto                        | Aprobado         | Ampliaciones/<br>(Reducciones) | Modificado       | Devengado                                                                | Pagado           | Subejercicio    |
|                 |                                 | 1                | 2                              | (3=1+2)          | 4                                                                        | 5                | 6=(3-4)         |
|                 | Gasto No Etiquetado             |                  |                                |                  |                                                                          |                  |                 |
| $\triangleleft$ | A Instituto de Seguridad Social | 2,483,408,451.94 | 0.00                           | 2,483,408,451.94 | 2,483,408,451.94 1,152,354,319.13 1,152,354,319.13 1,331,054,132.81      | 1,152,354,319.13 | 1,331,054,132.8 |
|                 |                                 |                  |                                |                  |                                                                          |                  |                 |
|                 | Total del Gasto                 | 2,483,408,451.94 |                                | 2,483,408,451.94 | 0.00 2,483,408,451.94 1,152,354,319.13 1,152,354,319.13 1,331,054,132.81 | 1,152,354,319.13 | 1,331,054,132.8 |

Ing. Alfredo Dávila Crespo Bajo protesta de decir veretad declaramos que los Estados Financieros y sus Notas, son razonablemente correctos y son responsabilidad del amisor June Ciudad Victoria, Tamaulipas a 29 de octubre de 2021

Lic. Luis Leonel Salinas Martinez **Director General** 

C.P. José Affredo González Quinto

Jefe de Contabilidad

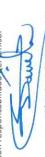

Director de Administración

1 20 1

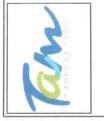

Instituto de Previsión y Seguridad Social del Estado de Tamaulipas Estado Analítico del Ejercicio del Presupuesto de Egresos Clasificación Económica (Por Tipo de Gasto)

del 01 de enero al 30 de junio de 2021

**IPSSET** 

|                                                   |                  | Egresos          | sos              |                  |                  |
|---------------------------------------------------|------------------|------------------|------------------|------------------|------------------|
| Concepto                                          | Aprobado         | Modificado       | Devengado        | Pagado           | Subejercicio     |
| Gasto Corriente                                   | 656,562,140.92   | 655,872,140.92   | 286,453,485.20   | 286,453,485.20   | 369,418,655.72   |
| Gasto de Capital                                  | 4,227,315.96     | 4,917,315.96     | 709,096.01       | 709,096.01       | 4,208,219.95     |
| Amortización de la Deuda y Disminución de Pasivos |                  |                  |                  |                  |                  |
| Pensiones y Jubilaciones                          | 1,822,618,995.06 | 1,822,618,995.06 | 865,191,737.92   | 865,191,737.92   | 957,427,257.14   |
| Participaciones                                   |                  |                  |                  |                  |                  |
| Total del Gasto                                   | 2,483,408,451.94 | 2,483,408,451.94 | 1,152,354,319.13 | 1,152,354,319.13 | 1,331,054,132.81 |

"Bajo protesta de decir verdad declarames que los Estados Financieros y sus Notas, son razonablemente correctos y son responsabilidad del emisor"

Lic. Luis Leonel Salinas Martinez

**Director General** 

Ciudad Victoria, Tamaulipas a 29 de octubre de 2021

mp

Director de Administración Ing. Alfredo Dávila Crespo

> C.P. José Alfredo González Quinto Jefe de Contabilidad

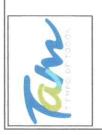

Instituto de Previsión y Seguridad Social del Estado de Tamaulipas Estado Analítico del Ejercicio del Presupuesto de Egresos Clasificación Económica (Por Tipo de Gasto) "Armonizado"

del 01 de enero al 30 de junio de 2021

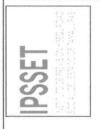

|                                                   |                  |                                     | Egresos               |                  |                  |                         |
|---------------------------------------------------|------------------|-------------------------------------|-----------------------|------------------|------------------|-------------------------|
| Concepto                                          | Aprobado<br>1    | Ampliaciones/<br>(Reducciones)<br>2 | Modificado<br>(3=1+2) | Devengado<br>4   | Pagado<br>5      | Subejercicio<br>6=(3-4) |
| Gasto Corriente                                   | 656,562,140.92   | -690,000.00                         | 655,872,140.92        | 286,453,485.20   | 286,453,485.20   | 369,418,655.72          |
| Gasto de Capital                                  | 4,227,315.96     | 690,000.00                          | 4,917,315.96          | 709,096.01       | 709,096.01       | 4,208,219.95            |
| Amortización de la Deuda y Disminución de Pasivos |                  |                                     |                       |                  |                  |                         |
| Pensiones y Jubilaciones                          | 1,822,618,995.06 | 0.00                                | 1,822,618,995.06      | 865,191,737.92   | 865,191,737.92   | 957,427,257.14          |
| Participaciones                                   |                  |                                     |                       |                  |                  |                         |
| Total del Gasto                                   | 2,483,408,451.94 | 0.00                                | 2,483,408,451.94      | 1,152,354,319.13 | 1,152,354,319.13 | 1,331,054,132.81        |

"Bajo protesta de decir verdad declaramos que los Estados Financieros y sus Notas, son razonablemente correctos y son responsabilidad del emisor"

Lic. Luis Leonel Salinas Martinez **Director General** 

Ciudad Victoria, Tamaulipas a 29 de octubre de 2021

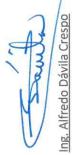

Director de Administración

C.P. José Alfredo González Quinto Jefe de Contabilidad

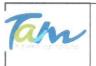

### Instituto de Previsión y Seguridad Social del Estado de Tamaulipas Estado Analítico del Ejercicio del Presupuesto de Egresos Clasificación por Objeto del Gasto (Capítulo y Concepto)

del 01 de enero al 30 de junio de 2021

IPSSET

|                                                                                             |                                                                                                    | Egre                                                                                                    | 505              | State of the second | Subalantata                   |
|---------------------------------------------------------------------------------------------|----------------------------------------------------------------------------------------------------|----------------------------------------------------------------------------------------------------|------------------|---------------------|-------------------------------|
| Concepto                                                                                    | Aprobado                                                                                                    | Modificado                                                                                                    | Devengado        | Pagado              | Subejercicio                  |
| 1 Memory                                                                                    | 1                                                                                                    | (3=1+2)                                                                                                    | 4                | 5                   | 6=(3-4)                       |
| Servicios Personales                                                                        | 73,042,090.20                                                                                                    | 73,042,090.20                                                                                                   | 26,769,487.76    | 26,769,487.76       | 46,272,602.                   |
| Remuneraciones al Personal de Carácter Permanente                                           | 11,344,428.00                                                                                                    | 11,344,428.00                                                                                                   | 5,009,984.38     | 5,009,984.38        | 6,334,443.                    |
| Remuneraciones al Personal de Carácter Transitorio                                          | 505,140.00                                                                                                    | 505,140.00                                                                                                    | 200,890.00       | 200,890.00          | 304,250.                      |
| Remuneraciones Adicionales y Especiales                                                     | 32,094,182.39                                                                                                    | 32,094,182.39                                                                                                   | 10,789,875.62    | 10,789,875.62       | 21,304,306.                   |
| Seguridad Social                                                                            | 5,087,513.13                                                                                                    | 5,087,513.13                                                                                                    | 1,898,158.96     | 1,898,158.96        | 3,189,354.                    |
| Otras Prestaciones Sociales y Económicas                                                    | 21,933,829.00                                                                                                    | 21,933,829.00                                                                                                   | 8,148,028.21     | 8,148,028.21        |                               |
| Different Band Managementer en este seconda en entre en en en en en en en en en en en en en | [1] A. A. A. A. A. A. A. A. A. A. A. A. A.                                                                                                    |                                                                                                    |                  |                     | 13,785,800.                   |
| Previsiones                                                                                 | 00.0                                                                                                    | 0.00                                                                                                    | 0.00             | 0.00                | 0.                            |
| Pago de Estímulos a Servidores Públicos                                                     | 2,076,997.68                                                                                                    | 2,076,997.68                                                                                                    | 722,550.59       | 722,550.59          | 1,354,447                     |
| Materiales y Suministros                                                                    | 9,104,289.00                                                                                                    | 9,230,289.00                                                                                                    | 1,143,212.91     | 1,143,212.91        | 8,087,076                     |
| Materiales de Administración, Emisión de Documentos y Artículos                             |                                                                                                    |                                                                                                    |                  |                     |                               |
| Oficiales                                                                                   | 3,486,568.00                                                                                                    | 3,486,568.00                                                                                                    | 690,790.85       | 690,790.85          | 2,795,777                     |
| Alimentos y Utensilios                                                                      | 2,217,500.00                                                                                                    | 2,217,500.00                                                                                                    | 699.06           | 699.06              | 2,216,800                     |
| Materias Primas y Materiales de Producción y Comercialización                               | 0.00                                                                                                    | 0.00                                                                                                    | 0.00             | 0.00                | 0                             |
| Materiales y Artículos de Construcción y de Reparación                                      | 396,000.00                                                                                                    | 446,000.00                                                                                                    | 41,545.58        | 41,545.58           | 404,454                       |
|                                                                                             |                                                                                                    |                                                                                                    |                  |                     |                               |
| Productos Químicos, Farmacéuticos y de Laboratorio                                          | 869,895.00                                                                                                    | 869,895.00                                                                                                    | 53,266.33        | 53,266.33           | 816,628                       |
| Combustibles, Lubricantes y Aditivos                                                        | 961,196.00                                                                                                    | 961,196.00                                                                                                    | 319,877.71       | 319,877.71          | 641,318                       |
| Vestuario, Blancos, Prendas de Protección y Artículos Deportivos                            | 923,680.00                                                                                                    | 923,680.00                                                                                                    | 3,092.36         | 3,092.36            | 920,587                       |
| Materiales y Suministros Para Seguridad                                                     | 0.00                                                                                                    | 0.00                                                                                                    | 0.00             | 0.00                | C                             |
| Herramientas, Refacciones y Accesorios Menores                                              | 249,450.00                                                                                                    | 325,450.00                                                                                                    | 33,941.02        | 33,941.02           | 291,508                       |
| Servicios Generales                                                                         | 38,199,345.72                                                                                                    | 37,383,345.72                                                                                                   | 10,336,868.64    | 10,336,868.64       | 27,046,477                    |
| Servicios Básicos                                                                           | 2,583,000.00                                                                                                    | 2,583,000.00                                                                                                    | 307,564.34       | 307,564.34          | 2,275,435                     |
|                                                                                             |                                                                                                    |                                                                                                    |                  | 2                   |                               |
| Servicios de Arrendamiento                                                                  | 3,536,100.00                                                                                                    | 3,036,100.00                                                                                                    | 1,001,745.36     | 1,001,745.36        | 2,034,354                     |
| Servicios Profesionales, Científicos, Técnicos y Otros Servicios                            | 18,953,619.00                                                                                                    | 18,953,619.00                                                                                                   | 7,000,645.65     | 7,000,645.65        | 11,952,973                    |
| Servicios Financieros, Bancarios y Comerciales                                              | 3,017,380.00                                                                                                    | 2,941,380.00                                                                                                    | 208,896.80       | 208,896.80          | 2,732,483                     |
| Servicios de Instalación, Reparación, Mantenimiento y Conservación                          |                                                                                                    |                                                                                                    |                  |                     |                               |
| Servicios de Instalación, Reparación, Mantenimiento y Conservación                          | 6,562,148.32                                                                                                    | 6,322,148.32                                                                                                    | 986,251.65       | 986,251.65          | 5,335,896                     |
| Servicios de Comunicación Social y Publicidad.                                              | 100,000.00                                                                                                    | 100,000.00                                                                                                    | 0.00             | 0.00                | 100,000                       |
| Servicios de Traslado y Viáticos                                                            | 519,200.00                                                                                                    | 519,200.00                                                                                                    | 50,393.14        | 50,393.14           | 468,806                       |
| Servicios Oficiales                                                                         |                                                                                                    |                                                                                                    |                  |                     |                               |
|                                                                                             | 634,120.00                                                                                                    | 634,120.00                                                                                                    | 2,874.20         | 2,874.20            | 631,245                       |
| Otros Servicios Generales                                                                   | 2,293,778.40                                                                                                    | 2,293,778.40                                                                                                    | 778,497.50       | 778,497.50          | 1,515,280                     |
| Transferencias, Asignaciones, Subsidios y Otras Ayudas                                      | 2,358,835,411.06                                                                                                    | 2,358,835,411.06                                                                                                | 1,113,395,653.81 | 1,113,395,653.81    | 1,245,439,757                 |
| Transferencias Internas y Asignaciones al Sector Público                                    | 0.00                                                                                                    | 0.00                                                                                                    | 0.00             | 0.00                | 0                             |
| Transferencias al Resto del Sector Público                                                  | 536,072,416.00                                                                                                    | 536,072,416.00                                                                                                  | 248,203,915.89   | 248,203,915.89      | 287,868,500                   |
| Subsidios y Subvenciones                                                                    | 0.00                                                                                                    | 0.00                                                                                                    |                  |                     |                               |
|                                                                                             | and the second second se | the second second second second second second second second second second second second second second second se | 0.00             | 0.00                | 0                             |
| Ayudas Sociales                                                                             | 144,000.00                                                                                                    | 144,000.00                                                                                                    | 0.00             | 0.00                | 144,000                       |
| Pensiones y Jubilaciones                                                                    | 1,822,618,995.06                                                                                                    | 1,822,618,995.06                                                                                                | 865,191,737.92   | 865,191,737.92      | 957,427,257                   |
| Transferencias a Fideicomisos, Mandatos y Otros Análogos                                    | 0.00                                                                                                    | 0.00                                                                                                    | 0.00             | 0.00                | C                             |
| Transferencias a la Seguridad Social                                                        | 0.00                                                                                                    | 0.00                                                                                                    | 0.00             | 0.00                | (                             |
| Donativos                                                                                   | 0.00                                                                                                    | 0.00                                                                                                    | 0.00             | 0.00                | (                             |
| Transferencias al Exterior                                                                  | 0.00                                                                                                    | 0.00                                                                                                    | 0.00             | 0.00                | C                             |
| Bienes Muebles, Inmuebles e Intangibles                                                     | 4,227,315.96                                                                                                    | 4,917,315.96                                                                                                    | 709,096.01       | 709,096.01          | 4,208,219                     |
|                                                                                             | 10 10 10 10 10 10 10 10 10 10 10 10 10 1                                                                                                    |                                                                                                    |                  |                     | Sector Strength Action (1993) |
| Mobiliario y Equipo de Administración                                                       | 2,805,665.96                                                                                                    | 2,805,665.96                                                                                                    | 61,696.20        | 61,696.20           | 2,743,969                     |
| Mobiliario y Equipo Educacional y Recreativo                                                | 260,050.00                                                                                                    | 260,050.00                                                                                                    | 0.00             | 0.00                | 260,050                       |
| Equipo e Instrumental Médico y de Laboratorio                                               | 0.00                                                                                                    | 0.00                                                                                                    | 0.00             | 0.00                | (                             |
| Vehículos y Equipo de Transporte                                                            | 0.00                                                                                                    | 690,000.00                                                                                                    | 685,945.23       | 685,945.23          | 4,054                         |
| Equipo de Defensa y Seguridad                                                               | 0.00                                                                                                    | 0.00                                                                                                    | 0.00             | 0.00                | (                             |
| Maguinaria, Otros Equipos y Herramientas                                                    | 780,000.00                                                                                                    | 780,000.00                                                                                                    | 16,141.73        | 16,141.73           | 763,858                       |
| Activos Biológicos                                                                          | 0.00                                                                                                    | 0.00                                                                                                    | 0.00             | 0.00                | (03,856                       |
| Bienes Inmuebles                                                                            |                                                                                                    |                                                                                                    |                  | 1                   |                               |
|                                                                                             | 0.00                                                                                                    | 0.00                                                                                                    | 0.00             | 0.00                | (                             |
| Activos Intangibles                                                                         | 381,600.00                                                                                                    | 381,600.00                                                                                                    | 54,687.15        | 54,687.15           | 436,287                       |
| nversión Pública                                                                            | 0.00                                                                                                    | 0.00                                                                                                    | 0.00             | 0.00                | (                             |
| Obra Pública en Bienes de Dominio Público                                                   |                                                                                                    |                                                                                                    |                  |                     |                               |
| Obra Pública en Bienes Propios                                                              |                                                                                                    |                                                                                                    | 1                |                     |                               |
| Proyectos Productivos y Acciones de Fomento                                                 |                                                                                                    |                                                                                                    |                  |                     |                               |
| nversiones Financieras y Otras Provisiones                                                  | 0.00                                                                                                    | 0.00                                                                                                    | 0.00             | 0.00                | (                             |
| Inversiones Para el Fomento de Actividades                                                  | 0.00                                                                                                    | 0.00                                                                                                    | 0.00             | 0.00                |                               |
|                                                                                             |                                                                                                    |                                                                                                    |                  | 1                   |                               |
| Productivas.                                                                                | 1                                                                                                    |                                                                                                    |                  |                     |                               |
| Acciones y Participaciones de Capital                                                       | 1                                                                                                    |                                                                                                    |                  |                     |                               |
| Compra de Títulos y Valores                                                                 |                                                                                                    |                                                                                                    |                  |                     |                               |
| Concesión de Préstamos                                                                      |                                                                                                    |                                                                                                    |                  |                     |                               |
| Inversiones en Fideicomisos, Mandatos y otros Análogos                                      |                                                                                                    |                                                                                                    |                  |                     |                               |
| Otras Inversiones Financieras                                                               |                                                                                                    |                                                                                                    |                  | N                   |                               |
|                                                                                             |                                                                                                    |                                                                                                    |                  |                     | D                             |
| Provisiones para Contingencias y Otras Erogaciones Especiales                               |                                                                                                    |                                                                                                    | 27 6 M 10        |                     | X                             |
| Participaciones y Aportaciones                                                              | 0.00                                                                                                    | 0.00                                                                                                    | 0.00             | 0.00                | 0                             |
| Participaciones                                                                             | 1                                                                                                    |                                                                                                    |                  |                     | 1/                            |
| rarcicipaciones                                                                             | 1                                                                                                    |                                                                                                    |                  |                     |                               |

1

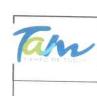

Instituto de Previsión y Seguridad Social del Estado de Tamaulipas Estado Analítico del Ejercicio del Presupuesto de Egresos Clasificación por Objeto del Gasto (Capítulo y Concepto) del 01 de enero al 30 de junio de 2021

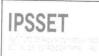

|                                                                                                    |                  | Egre                  | sos              |                  | h.)-                    |
|----------------------------------------------------------------------------------------------------|------------------|-----------------------|------------------|------------------|-------------------------|
| Concepto                                                                                                    | Aprobado<br>1    | Modificado<br>(3=1+2) | Devengado<br>4   | Pagado<br>5      | Subejercicio<br>6=(3-4) |
| Convenios<br>Deuda Pública<br>Amortización de la Deuda Pública<br>Intereses de la Deuda Pública<br>Comisiones de la Deuda Pública<br>Gastos de la Deuda Pública<br>Costo por Coberturas<br>Apoyos Financieros<br>Adeudos de Ejercicios Fiscales Anteriores (ADEFAS) | 0.00             | 0.00                  | 0.00             | 0.00             | 0.00                    |
| Total del Gasto                                                                                                    | 2,483,408,451.94 | 2,483,408,451.94      | 1,152,354,319.13 | 1,152,354,319.13 | 1,331,054,132.8         |

"Bajo protesta de decir verdad declaramos que los Estados Financieros y sus Notas, son razonablemente correctos y son responsabilidad del emisor" Ciudad Victoria, Tamaulipas a 29 de octubre de 2021

Lic. Luis Leonel Salinas Martinez **Director General** 

South

Ing. Alfredo Dávila Crespo Director de Administración

C.P. José Alfredo González Quinto Jefe de Contabilidad

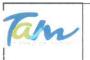

### Instituto de Previsión y Seguridad Social del Estado de Tamaulipas Estado Analítico del Ejercicio del Presupuesto de Egresos

**IPSSET** 

Clasificación por Objeto del Gasto (Capitulo y Concepto) "Armonizado"

del 01 de enero al 30 de junio de 2021

|                                                                    | -                 | a 1. 1                         | Egresos              |                                                                                                    |                                           | Cubalardala   |
|--------------------------------------------------------------------|-------------------|--------------------------------|----------------------|----------------------------------------------------------------------------------------------------|-------------------------------------------|---------------|
| Concepto                                                           | Aprobado          | Ampliaciones/<br>(Reducciones) | Modificado           | Devengado                                                                                                    | Pagado                                    | Subejercicio  |
|                                                                    | 1                 | 2                              | (3=1+2)              | 4                                                                                                    | 5                                         | 6=(3-4)       |
| Servicios Personales                                               | 73,042,090.20     | 0.00                           | 73,042,090.20        | 26,769,487.76                                                                                                   | 26,769,487.76                             | 46,272,602    |
| Remuneraciones al Personal de Carácter Permanente                  | 11,344,428.00     | 0.00                           | 11,344,428.00        | 5,009,984.38                                                                                                    | 5,009,984.38                              | 6,334,443.    |
| Remuneraciones al Personal de Carácter Transitorio                 | 505,140.00        | 0.00                           | 505,140.00           | 200,890.00                                                                                                    | 200,890.00                                | 304,250.      |
| Remuneraciones Adicionales y Especiales                            | 32,094,182.39     | 0.00                           | 32,094,182.39        | 10,789,875.62                                                                                                   | 10,789,875.62                             | 21,304,306.   |
| Seguridad Social                                                   | 5,087,513.13      | 0.00                           | 5,087,513.13         | 1,898,158.96                                                                                                    | 1,898,158.96                              | 3,189,354     |
| Otras Prestaciones Sociales y Económicas                           | 21,933,829.00     | 0.00                           | 21,933,829.00        | 8,148,028.21                                                                                                    | 8,148,028.21                              | 13,785,800.   |
| Previsiones                                                        |                   | 254.4.01                       |                      |                                                                                                    |                                           |               |
| Pago de Estímulos a Servidores Públicos                            | 2,076,997.68      | 0.00                           | 2,076,997.68         | 722,550,59                                                                                                    | 722,550.59                                | 1,354,447     |
| Materiales y Suministros                                           | 9,104,289.00      | 126,000.00                     | 9,230,289.00         | 1,143,212.91                                                                                                    | 1,143,212.91                              | 8,087,076     |
| Materiales de Administración, Emisión de Documentos y Artículos    |                   |                                |                      |                                                                                                    |                                           |               |
| Oficiales                                                          | 3,486,568.00      | 0.00                           | 3,486,568.00         | 690,790.85                                                                                                    | 690,790.85                                | 2,795,777     |
| Alimentos y Utensilios                                             | 2,217,500.00      |                                | 2,217,500.00         | 699.06                                                                                                    | 699.06                                    | 2,216,800     |
| Materias Primas y Materiales de Producción y Comercialización      |                   |                                |                      |                                                                                                    |                                           | 272207000     |
| Materiales y Artículos de Construcción y de Reparación             | 396,000.00        | 50,000.00                      | 446,000.00           | 41,545.58                                                                                                    | 41,545.58                                 | 404,454       |
| Productos Químicos, Farmacéuticos y de Laboratorio                 | 869,895.00        | 2.64340.543.00.000.000         | 869,895.00           | 53,266.33                                                                                                    | 53,266.33                                 | 816,628       |
| Combustibles, Lubricantes y Aditivos                               | 961,196.00        | 0.00                           | 961,196.00           | 319,877.71                                                                                                    | 319,877.71                                | 641,318       |
| Vestuario, Blancos, Prendas de Protección y Artículos Deportivos   | 923,680.00        | 0.00                           | 923,680.00           | 3,092.36                                                                                                    | 3,092.36                                  | 920,587       |
| Materiales y Suministros Para Seguridad                            | 525,060.00        | 0.00                           | 525,080.00           | 3,092.30                                                                                                    | 5,052.50                                  | 920,367       |
| Herramientas, Refacciones y Accesorios Menores                     | 249,450.00        | 76,000.00                      | 325,450.00           | 33,941.02                                                                                                    | 33,941.02                                 | 291,508       |
| Servicios Generales                                                | 38,199,345.72     |                                |                      |                                                                                                    | 1.2                                       | 27,046,477    |
| Servicios Básicos                                                  |                   |                                | 37,383,345.72        | 10,336,868.64                                                                                                   | 10,336,868.64<br>307,564.34               |               |
| Servicios de Arrendamiento                                         | 2,583,000.00      |                                | 2,583,000.00         | 307,564.34                                                                                                    | 2 Co. Co. Co. Co. Co. Co. Co. Co. Co. Co. | 2,275,435     |
|                                                                    | 3,536,100.00      | 500,000.00                     | 3,036,100.00         | 1,001,745.36                                                                                                    | 1,001,745.36                              | 2,034,354     |
| Servicios Profesionales, Científicos, Técnicos y Otros Servicios   | 18,953,619.00     |                                | 18,953,619.00        | 7,000,645.65                                                                                                    | 7,000,645.65                              | 11,952,973    |
| Servicios Financieros, Bancarios y Comerciales                     | 3,017,380.00      | 76,000.00                      | 2,941,380.00         | 208,896.80                                                                                                    | 208,896.80                                | 2,732,483     |
| Servicios de Instalación, Reparación, Mantenimiento y Conservación |                   |                                | Research Control Con | the second second second second second second second second second second second second second second second se |                                           |               |
|                                                                    | 6,562,148.32      |                                | 6,322,148.32         | 986,251.65                                                                                                    | 986,251.65                                | 5,335,896     |
| Servicios de Comunicación Social y Publicidad.                     | 100,000.00        |                                | 100,000.00           | 0.00                                                                                                    | 0.00                                      | 100,000       |
| Servicios de Traslado y Viáticos                                   | 519,200.00        | 0.00                           | 519,200.00           | 50,393.14                                                                                                    | 50,393.14                                 | 468,806       |
| Servicios Oficiales                                                | 634,120.00        | 0.00                           | 634,120.00           | 2,874.20                                                                                                    | 2,874.20                                  | 631,245       |
| Otros Servicios Generales                                          | 2,293,778.40      | 0.00                           | 2,293,778.40         | 778,497.50                                                                                                    | 778,497.50                                | 1,515,280     |
| Transferencias, Asignaciones, Subsidios y Otras Ayudas             |                   |                                |                      |                                                                                                    |                                           |               |
|                                                                    | 2,358,835,411.06  | 0.00                           | 2,358,835,411.06     | 1,113,395,653.81                                                                                                | 1,113,395,653.81                          | 1,245,439,757 |
| Transferencias Internas y Asignaciones al Sector Público           | GRANTER CONSTRUCT | 5.5.5                          |                      |                                                                                                    |                                           |               |
| Transferencias al Resto del Sector Público                         | 536,072,416.00    | 0.00                           | 536,072,416.00       | 248,203,915.89                                                                                                  | 248,203,915.89                            | 287,868,500   |
| Subsidios y Subvenciones                                           |                   |                                |                      |                                                                                                    |                                           |               |
| Ayudas Sociales                                                    | 144,000.00        | 0.00                           | 144,000.00           |                                                                                                    |                                           | 144,000       |
| Pensiones y Jubilaciones                                           | 1,822,618,995.06  | 0.00                           | 1,822,618,995.06     | 865,191,737.92                                                                                                  | 865,191,737.92                            | 957,427,257   |
| Transferencias a Fideicomisos, Mandatos y Otros Análogos           |                   |                                |                      |                                                                                                    |                                           |               |
| Transferencias a la Seguridad Social                               |                   |                                |                      |                                                                                                    |                                           |               |
| Donativos                                                          |                   |                                |                      |                                                                                                    |                                           |               |
| Transferencias al Exterior                                         |                   |                                |                      |                                                                                                    |                                           |               |
| Bienes Muebles, Inmuebles e Intangibles                            | 4,227,315.96      | 690,000.00                     | 4,917,315.96         | 709,096.01                                                                                                    | 709,096.01                                | 4,208,219     |
| Mobiliario y Equipo de Administración                              | 2,805,665.96      | 0.00                           | 2,805,665.96         | 61,696.20                                                                                                    | 61,696.20                                 | 2,743,969     |
| Mobiliario y Equipo Educacional y Recreativo                       | 260,050.00        | 0.00                           | 260,050.00           | 0.00                                                                                                    | 0.00                                      | 260,050       |
| Equipo e Instrumental Médico y de Laboratorio                      |                   |                                |                      |                                                                                                    |                                           |               |
| Vehículos y Equipo de Transporte                                   |                   | 690,000.00                     | 690,000.00           | 685,945.23                                                                                                    | 685,945.23                                | 4,054         |
| Equipo de Defensa y Seguridad                                      |                   | 000,000,000                    | 050,000,000          | 000,0 10.20                                                                                                    | 000,040.20                                | 4,004         |
| Maquinaria, Otros Equipos y Herramientas                           | 780,000.00        | 0.00                           | 780,000.00           | 16,141.73                                                                                                    | 16,141.73                                 | 763,858       |
| Activos Biológicos                                                 | 700,000.00        | 0.00                           | /00,000.00           | 10,141.70                                                                                                    | 10,141.75                                 | 100,000       |
| Bienes Inmuebles                                                   |                   |                                |                      |                                                                                                    |                                           |               |
| Activos Intangibles                                                | 381,600.00        | 0.00                           | 201 600 00           | 54,687.15                                                                                                    | EA CO7 1E                                 | 436 303       |
|                                                                    |                   |                                | 381,600.00           |                                                                                                    | 54,687.15                                 | 436,28        |
| Inversión Pública                                                  | 0.00              | 0.00                           | 0.00                 | 0.00                                                                                                    | 0.00                                      | 0             |
| Obra Pública en Bienes de Dominio Público                          |                   |                                |                      |                                                                                                    |                                           |               |
| Obra Pública en Bienes Propios                                     |                   |                                |                      |                                                                                                    |                                           |               |
| Proyectos Productivos y Acciones de Fomento                        |                   |                                |                      |                                                                                                    |                                           |               |
| Inversiones Financieras y Otras Provisiones                        | 0.00              | 0.00                           | 0.00                 | 0.00                                                                                                    | 0.00                                      | (             |
| Inversiones Para el Fornento de Actividades                        |                   |                                |                      |                                                                                                    |                                           |               |
| Productivas.                                                       |                   |                                | 1                    |                                                                                                    |                                           |               |
| Acciones y Participaciones de Capital                              |                   |                                |                      |                                                                                                    |                                           |               |
| Compra de Títulos y Valores                                        |                   |                                |                      |                                                                                                    |                                           |               |
| Concesión de Préstamos                                             |                   |                                |                      |                                                                                                    |                                           |               |
| Inversiones en Fideicomisos, Mandatos y otros Análogos             |                   |                                |                      | N                                                                                                    |                                           |               |
| Otras Inversiones Financieras                                      |                   |                                |                      |                                                                                                    |                                           |               |
| Provisiones para Contingencias y Otras Erogaciones Especiales      |                   |                                |                      |                                                                                                    |                                           |               |
| Participaciones y Aportaciones                                     | 0.00              | 0.00                           | 0.00                 | 0.00                                                                                                    | 0.00                                      | (             |
| Participaciones                                                    |                   |                                |                      | 7                                                                                                    |                                           |               |
| Aportaciones                                                       |                   |                                |                      |                                                                                                    |                                           |               |
| Convenios                                                          |                   |                                |                      |                                                                                                    |                                           | D             |
| Deuda Pública                                                      | 0.00              | 0.00                           | 0.00                 | 0.00                                                                                                    | 0.00                                      |               |
| Amortización de la Deuda Pública                                   | 0.00              | 0.00                           | 0.00                 | 0.00                                                                                                    | 0.00                                      | 1             |
| Intereses de la Deuda Pública                                      |                   |                                |                      | ~                                                                                                    |                                           | 1             |
| Comisiones de la Deuda Pública                                     |                   |                                |                      | 1                                                                                                    |                                           | 1             |
| Gastos de la Deuda Pública                                         |                   |                                |                      |                                                                                                    |                                           | //            |
|                                                                    |                   |                                |                      |                                                                                                    | V                                         | 1             |

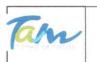

### Instituto de Previsión y Seguridad Social del Estado de Tamaulipas Estado Analítico del Ejercicio del Presupuesto de Egresos Clasificación por Objeto del Gasto (Capítulo y Concepto) "Armonizado"

del 01 de enero al 30 de junio de 2021

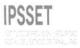

|                                                                                                  |                  | Egresos                        |                       |                  |                  |                         |  |
|--------------------------------------------------------------------------------------------------|------------------|--------------------------------|-----------------------|------------------|------------------|-------------------------|--|
| Concepto                                                                                         | Aprobado         | Ampliaciones/<br>(Reducciones) | Modificado<br>(3=1+2) | Devengado<br>4   | Pagado           | Subejercicio<br>6=(3-4) |  |
| Costo por Coberturas<br>Apoyos Financieros<br>Adeudos de Ejercicios Fiscales Anteriores (ADEFAS) |                  |                                |                       |                  |                  |                         |  |
| Total del Gasto                                                                                  | 2,483,408,451.94 | 0.00                           | 2,483,408,451.94      | 1,152,354,319.13 | 1,152,354,319.13 | 1,331,054,132.8         |  |

"Bajo protesta de decir verdad declaramos que los Estados Financieros y sus Notas, son razonablemente correctos y son responsabilidad del emisor" Ciudad Victoria, Tamaulipas a 29 de octubre de 2021

Lic. Luis Leonel Salinas Martinez **Director General** 

C.P. José Alfredo González Quinto Jefe de Contabilidad

Ing. Alfredo Dávila Crespo Director de Administración

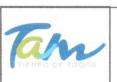

# Instituto de Previsión y Seguridad Social del Estado de Tamaulipas

Estado Analítico del Ejercicio del Presupuesto de Egresos

Clasificación Funcional (Finalidad y Función) del 01 de enero al 30 de junio de 2021 IPSSET

|                                                                  |                  | Egre             | SOS              |                  |                  |  |
|------------------------------------------------------------------|------------------|------------------|------------------|------------------|------------------|--|
| Concepto                                                         | Aprobado         | Modificado       | Devengado        | Pagado           | Subejercicio     |  |
|                                                                  | 1                | (3=1+2)          | 4                | 5                | 6=(3-4)          |  |
| Gobierno                                                         |                  |                  |                  |                  |                  |  |
| Legislación                                                      |                  |                  |                  |                  |                  |  |
| Justicia                                                         |                  |                  | 2                |                  |                  |  |
| Coordinación de la Política de Gobierno<br>Relaciones Exteriores |                  |                  |                  |                  |                  |  |
| Asuntos Financieros y Hacendarios                                |                  |                  |                  |                  |                  |  |
| Seguridad Nacional                                               |                  |                  |                  |                  |                  |  |
| Asuntos de Orden Público y de Seguridad Interior                 |                  |                  |                  |                  |                  |  |
| Otros Servicios Generales                                        |                  |                  |                  |                  |                  |  |
| Desarrollo Social                                                | 2,483,408,451.94 | 2,483,408,451,94 | 1,152,354,319.13 | 1,152,354,319.13 | 1.331.054.132.81 |  |
| Protección Ambiental                                             |                  |                  |                  | .,,,             | .,,              |  |
| Vivienda y Servicios a la Comunidad                              |                  |                  |                  |                  |                  |  |
| Salud                                                            |                  |                  |                  |                  |                  |  |
| Recreación, Cultura y Otras Manifestaciones Sociales             |                  |                  |                  |                  | 3                |  |
| Educación                                                        |                  |                  |                  |                  | v 12. 12. 1      |  |
| Protección Social                                                | 2,483,408,451.94 | 2,483,408,451.94 | 1,152,354,319.13 | 1,152,354,319.13 | 1,331,054,132.81 |  |
| Otros Asuntos Sociales                                           |                  |                  |                  |                  |                  |  |
| Desarrollo Económico                                             |                  |                  |                  |                  |                  |  |
| Asuntos Económicos, Comerciales y Laborales en General           |                  |                  |                  |                  |                  |  |
| Agropecuaria, Silvicultura, Pesca y Caza                         |                  |                  |                  | -                |                  |  |
| Combustibles y Energía                                           |                  |                  |                  |                  |                  |  |
| Minería, Manufacturas y Construcción                             |                  |                  |                  |                  |                  |  |
| Transporte                                                       |                  |                  |                  |                  |                  |  |
| Comunicaciones<br>Turismo                                        |                  |                  |                  |                  |                  |  |
| Ciencia, Tecnología e Innovación                                 |                  |                  |                  |                  |                  |  |
| Otras Industrias y Otros Asuntos Económicos                      |                  |                  |                  |                  |                  |  |
|                                                                  |                  |                  |                  |                  |                  |  |
| Otras no Clasificadas en Funciones Anteriores                    |                  |                  |                  |                  |                  |  |
| Transacciones de la Deuda Publica / Costo Financiero de la       |                  |                  |                  |                  |                  |  |
| Deuda<br>Transferencias, Participaciones y Aportaciones entre    |                  |                  |                  |                  |                  |  |
| Diferentes Niveles                                               |                  |                  |                  |                  |                  |  |
| y Ordenes de Gobierno                                            |                  |                  |                  |                  |                  |  |
| Saneamiento del Sistema Financiero                               |                  |                  |                  |                  |                  |  |
| Adeudos de Ejercicios Fiscales Anteriores                        |                  |                  |                  |                  |                  |  |
| Total del Gasto                                                  | 2,483,408,451.94 | 2,483,408,451.94 | 1,152,354,319.13 | 1,152,354,319.13 | 1,331,054,132.81 |  |

"Bajo protesta de decir verdad declaramos que los Estados Financieros y sus Notas, son razonablemente correctos y son responsabilidad del emisor"

Ciudad Victoria, Tamaulipas a 29 de octubre de 2021

Ing. Alfredo Dávila Crespo Director de Administración

Lic. Luis Leonel Salinas Martinez Director General

C.P. José Alfredø González Quinto Jefe de Contabilidad

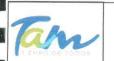

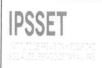

| Instituto de Previsión y Seguridad Social del Estado de Tamaulipas<br>Estado Analítico del Ejercicio del Presupuesto de Egresos<br>Clasificación Funcional (Finalidad y Función) "Armonizado"<br>del 01 de enero al 30 de junio de 2021                                                                                                    |                                     |                                           |                       |                  |                                 | IPSSET                  |  |  |
|----------------------------------------------------------------------------------------------------|-------------------------------------|-------------------------------------------|-----------------------|------------------|---------------------------------|-------------------------|--|--|
|                                                                                                    | Adver and fine                      | ni ar the malained                        | Egresos               |                  |                                 |                         |  |  |
| Concepto                                                                                                    | Aprobado<br>1                       | Ampliaciones/<br>(Reducciones)<br>2       | Modificado<br>(3=1+2) | Devengado<br>4   | Pagado<br>5                     | Subejercicio<br>6=(3-4) |  |  |
| Gobierno<br>Legislación<br>Justicia<br>Coordinación de la Política de Gobierno<br>Relaciones Exteriores<br>Asuntos Financieros y Hacendarios<br>Seguridad Nacional<br>Asuntos de Orden Público y de Seguridad Interior<br>Otros Servicios Generales                                                                                                    |                                     |                                           |                       | L.               |                                 |                         |  |  |
| Desarrollo Social<br>Protección Ambiental<br>Vivienda y Servicios a la Comunidad<br>Salud<br>Recreación, Cultura y Otras Manifestaciones Sociales                                                                                                    | 2,483,408,451.94                    | 0.00                                      | 2,483,408,451.94      | 1,152,354,319.13 | 1,152,354,319.13                | 1,331,054,132.          |  |  |
| Educación<br>Protección Social<br>Otros Asuntos Sociales                                                                                                    | 2,483,408,451.94                    | 0.00                                      | 2,483,408,451.94      | 1,152,354,319.13 | 1,152,354,319.13                | 1,331,054,132           |  |  |
| Desarrollo Económico<br>Asuntos Económicos, Comerciales y Laborales en General<br>Agropecuaria, Silvicultura, Pesca y Caza<br>Combustibles y Energía<br>Minería, Manufacturas y Construcción<br>Transporte<br>Comunicaciones<br>Turismo<br>Ciencia, Tecnología e Innovación<br>Otras Industrias y Otros Asuntos Económicos<br>Otras no Clasificadas en Funciones Anteriores<br>Transacciones de la Deuda Publica / Costo Financiero de la<br>Deuda<br>Transferencias, Participaciones y Aportaciones entre<br>Diferentes Niveles<br>y Ordenes de Gobierno<br>Saneamiento del Sistema Financiero<br>Adeudos de Ejercicios Fiscales Anteriores<br>Total del Gasto | 2,483,408,451.94                    | 0.00                                      | 2,483,408,451.94      | 1,152,354,319.13 | 1,152,354,319.13                | 1,331,054,132.          |  |  |
|                                                                                                    |                                     |                                           |                       |                  |                                 | 1,331,054,132.          |  |  |
| Lic. Luis Leonel Salinas Martinez<br>Director General                                                                                                    | P. José Alfredø Go<br>Jefe de Conta | ulipas a 29 de octubro<br>Donzález Quinto | e de 2021             | Ing. Alfredo     | Davila Crespo<br>Administración |                         |  |  |
|                                                                                                    |                                     |                                           |                       |                  |                                 |                         |  |  |
|                                                                                                    |                                     |                                           |                       |                  |                                 |                         |  |  |

9

C.P. José Alfredø González Quinto Jefe de Contabilidad

Ing. Alfredo Dávila Crespo

Director de Administración

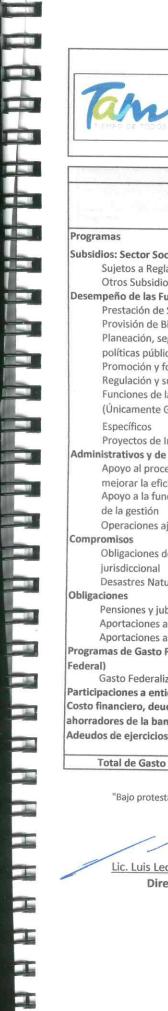

# Instituto de Previsión y Seguridad Social del Estado de Tamaulipas

Gasto por Categoria Programatica

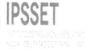

del 01 de enero al 30 de junio de 2021

|                                                                                                    |                                             | Egr                                         | esos                                        |                                             |                                           |  |  |
|----------------------------------------------------------------------------------------------------|---------------------------------------------|---------------------------------------------|---------------------------------------------|---------------------------------------------|-------------------------------------------|--|--|
| Concepto                                                                                                    | Aprobado                                    | Modificado                                  | Devengado                                   | Pagado                                      | Subejercido                               |  |  |
| Programas                                                                                                    |                                             |                                             |                                             |                                             |                                           |  |  |
| Subsidios: Sector Social y Privado o Entidades<br>Sujetos a Reglas de Operación<br>Otros Subsidios                                                                                                    |                                             |                                             | it.                                         |                                             |                                           |  |  |
| Desempeño de las Funciones<br>Prestación de Servicios Públicos<br>Provisión de Bienes Públicos<br>Planeación, seguimiento y evaluación de<br>políticas públicas<br>Promoción y fomento<br>Regulación y supervisión<br>Funciones de las Fuerzas Armadas<br>(Únicamente Gobierno Federal)<br>Específicos<br>Proyectos de Inversión<br>Administrativos y de Apoyo<br>Apoyo al proceso presupuestario y para<br>meiorar la eficiencia institucional<br>Apoyo a la función pública y al mejoramiento<br>de la gestión<br>Operaciones ajenas<br>Compromisos<br>Obligaciones de cumplimiento de resolución<br>jurisdiccional<br>Desastres Naturales<br>Obligaciones a la seguridad social<br>Aportaciones a la seguridad social<br>Aportaciones a fondos de estabilización<br>Programas de Gasto Federalizado (Gobierno<br>Federal)<br>Gasto Federalizado<br>Participaciones a entidades federativas y<br>Costo financiero, deuda o apoyos a deudores y<br>ahorradores de la banca<br>Adeudos de ejercicios fiscales anteriores | <b>2,483,408,451.94</b><br>2,483,408,451.94 | <b>2,483,408,451.94</b><br>2,483,408,451.94 | <b>1,152,354,319.13</b><br>1,152,354,319.13 | <b>1,152,354,319.13</b><br>1,152,354,319.13 | <b>1,331,054,132.8</b><br>1,331,054,132.8 |  |  |
| Total de Gasto                                                                                                    | 2,483,408,451.94                            | 2,483,408,451.94                            | 1,152,354,319.13                            | 1,152,354,319.13                            | 1,331,054,132.8                           |  |  |

"Bajo protesta de decir verdad declaramos que los Estados Financieros y sus Notas, son razonablemente correctos y son responsabilidad del emisor"

Lic. Luis Leonel Salinas Martinez

**Director General** 

Ciudad Victoria, Tamaulipas a 29 de octubre de 2021

Ing. Alfredo Dávi Crespo

Director de Administración

C.P. José Alfredo González Quinto Jefé de Contabilidad

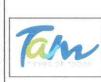

Instituto de Previsión y Seguridad Social del Estado de Tamaulipas Gasto por Categoria Programatica "Armonizado"

IPSSET

del 01 de enero al 30 de junio de 2021

|                                                                                                    |                  |                              | Egresos          |                  |                  |                  |
|----------------------------------------------------------------------------------------------------|------------------|------------------------------|------------------|------------------|------------------|------------------|
| Concepto                                                                                           | Aprobado         | Ampliaciones/<br>Reducciones | Modificado       | Devengado        | Pagado           | Subejercido      |
| Programas                                                                                          |                  |                              |                  |                  |                  |                  |
| Subsidios: Sector Social y Privado o Entidades<br>Sujetos a Reglas de Operación<br>Otros Subsidios |                  |                              |                  | ×                |                  |                  |
| Desempeño de las Funciones                                                                         |                  |                              |                  |                  |                  |                  |
| Prestación de Servicios Públicos                                                                   |                  |                              |                  |                  |                  |                  |
| Provisión de Bienes Públicos                                                                       |                  |                              |                  |                  |                  |                  |
| Planeación, seguimiento y evaluación de                                                            |                  |                              |                  |                  |                  |                  |
| políticas públicas<br>Promoción y fomento                                                          |                  |                              |                  |                  |                  |                  |
| Regulación y supervisión                                                                           |                  |                              |                  |                  |                  |                  |
| Funciones de las Fuerzas Armadas                                                                   |                  |                              |                  |                  |                  |                  |
| (Únicamente Gobierno Federal)                                                                      |                  |                              |                  |                  |                  |                  |
| Específicos                                                                                        |                  |                              |                  |                  |                  |                  |
| Proyectos de Inversión                                                                             |                  |                              |                  |                  |                  |                  |
| Administrativos y de Apoyo                                                                         |                  |                              |                  |                  |                  |                  |
| Apoyo al proceso presupuestario y para                                                             |                  |                              |                  |                  |                  |                  |
| meiorar la eficiencia institucional                                                                |                  |                              |                  |                  |                  |                  |
| Apoyo a la función pública y al mejoramiento                                                       |                  |                              |                  |                  |                  |                  |
| de la gestión                                                                                      |                  |                              |                  |                  |                  |                  |
| Operaciones ajenas                                                                                 |                  |                              |                  |                  |                  |                  |
| Compromisos                                                                                        |                  |                              |                  |                  |                  |                  |
| Obligaciones de cumplimiento de resolución                                                         |                  |                              |                  |                  |                  |                  |
| jurisdiccional                                                                                     |                  |                              |                  |                  |                  |                  |
| Desastres Naturales                                                                                |                  |                              |                  |                  |                  |                  |
| Obligaciones                                                                                       | 2,483,408,451.94 | 0.00                         |                  |                  |                  |                  |
| Pensiones y jubilaciones                                                                           | 2,483,408,451.94 | 0.00                         | 2,483,408,451.94 | 1,152,354,319.13 | 1,152,354,319.13 | 1,331,054,132.81 |
| Aportaciones a la seguridad social<br>Aportaciones a fondos de estabilización                      |                  |                              |                  |                  |                  |                  |
| Programas de Gasto Federalizado (Gobierno                                                          |                  |                              |                  |                  |                  |                  |
| Federal)                                                                                           |                  |                              |                  |                  |                  |                  |
| Gasto Federalizado                                                                                 |                  |                              |                  |                  |                  |                  |
| Participaciones a entidades federativas y                                                          |                  |                              |                  |                  |                  |                  |
| Costo financiero, deuda o apoyos a deudores y                                                      |                  |                              |                  |                  |                  |                  |
| ahorradores de la banca                                                                            |                  |                              |                  |                  |                  |                  |
| Adeudos de ejercicios fiscales anteriores                                                          |                  |                              |                  |                  |                  |                  |
| Total de Gasto                                                                                     | 2,483,408,451.94 | 0.00                         | 2,483,408,451.94 | 1.152.354.319.13 | 1,152,354,319.13 | 1 331 054 132 81 |

"Bajo protesta de decir verdad declaramos que los Estados Financieros y sus Notas, son razonablemente correctos y son responsabilidad del emisor"

Ciudad Victoria, Tamaulipas a 29 de octubre de 2021

Lic. Luis Leonel Salinas Martinez

Director General

C.P. José Alfredø González Quinto Jefe de Contabilidad

Ing. Alfredo Dávila Crespo Director de Administración

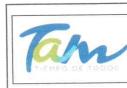

# Instituto de Previsión y Seguridad Social del Estado de Tamaulipas

Conciliación entre los Ingresos Presupuestarios y Contables Correspondiente del 01 de enero al 30 de junio de 2021

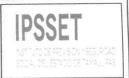

| 1 | Total de Ingresos Presupuestarios                                              | \$      | 1,186,372,074.37 |  |
|---|--------------------------------------------------------------------------------|---------|------------------|--|
| 2 | Más Ingresos Contables No Presupuestarios                                      | \$      | 865,442,531.29   |  |
|   | Ingresos Financieros<br>Incremento por Variación de Inventarios                |         |                  |  |
|   | Disminución del Exceso de Estimaciones por Pérdida o Deterioro u Obsolescencia | 27.<br> |                  |  |
|   | Disminución del Exceso de Provisiones<br>Otros Ingresos y Beneficios Varios    |         |                  |  |
|   | Otros Ingresos Contables No Presupuestarios                                    | \$      | 865,442,531.29   |  |
| 3 | Menos Ingresos Presupuestarios No Contables                                    | \$      | 829,716,056.00   |  |
|   | Aprovechamientos Patrimoniales                                                 | 4       | 829,497,368.13   |  |
|   | Ingresos Derivados de Financiamientos                                          | 2       |                  |  |
|   | Otros Ingresos Presupuestarios No Contables                                    | Ş       | 218,687.87       |  |
| 4 | Total de Ingresos Contables                                                    | \$      | 1,222,098,549.66 |  |
|   |                                                                                |         |                  |  |

"Bajo protesta de decir verdad declaramos que los Estados Financieros y sus Notas, son razonablemente correctos y son responsabilidad del emisor"

Ciudad Victoria, Tamaulipas a 29 de octubre de 2021

Lic. Luis Leonel Salinas Martinez

**Director General** 

C.P. José Alfredo Ĝonzález Quinto Jefe de Contabilidad

Ing. Alfredo Dávila Crespo Director de Administración

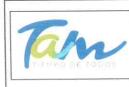

# Instituto de Previsión y Seguridad Social del Estado de Tamaulipas

Conciliación entre los Egresos Presupuestarios y los Gastos Contables Correspondiente del 01 de enero al 30 de junio de 2021

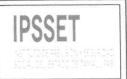

| 1 | Total de Egresos Presupuestarios                                                  | \$  | 1,152,354,319.13 |
|---|-----------------------------------------------------------------------------------|-----|------------------|
| 2 | Menos Egresos Presupuestarios No Contables                                        | \$  | 709,096.01       |
|   | Materias Primas y Materiales de Producción y Comercialización                     |     |                  |
|   | Materiales y Suministros                                                          |     |                  |
|   | Mobiliario y Equipo de Administración                                             | \$  | 61,696.20        |
|   | Mobiliario y Equipo Educacional y Recreativo                                      |     |                  |
|   | Equipo e Instrumental Médico y de Laboratorio                                     |     |                  |
|   | Vehículos y Equipo de Transporte                                                  | \$  | 685,945.23       |
|   | Equipo de Defensa y Seguridad                                                     |     |                  |
|   | Maguinaria, Otros Equipos y Herramientas                                          | \$  | 16,141.73        |
|   | Activos Biológicos                                                                |     |                  |
|   | Bienes Inmuebles                                                                  |     |                  |
|   | Activos Intangibles                                                               | -\$ | 54,687.15        |
|   | Obra Pública en Bienes de Dominio Público                                         |     |                  |
|   | Obra Pública en Bienes Propios                                                    |     |                  |
|   | Acciones y Participaciones de Capital                                             |     |                  |
|   | Compra de Títulos y Valores                                                       |     |                  |
|   | Concesión de Préstamos                                                            |     |                  |
|   | Inversiones en Fideicomisos, Mandatos y Otros Análogos                            |     |                  |
|   | Provisiones para Contingencias y Otras Erogaciones Especiales                     |     |                  |
|   | Amortización de la Deuda Pública                                                  |     |                  |
|   | Adeudos de Ejercicios Fiscales Anteriores (ADEFAS)                                |     |                  |
|   | Otros Egresos Presupuestarios No Contables                                        |     |                  |
| 3 | Más Gastos Contables No Presupuestarios                                           | \$  | 427,365.83       |
| 5 | Estimaciones, Depreciaciones, Deterioros, Obsolescencia y Amortizaciones          | \$  | 427,290.00       |
|   | Provisiones                                                                       |     |                  |
|   | Disminución de Inventarios                                                        |     |                  |
|   | Aumento por Insuficiencia de Estimaciones por Pérdida o Deterioro u Obsolescencia |     |                  |
|   | Aumento por Insuficiencia de Provisiones                                          |     |                  |
|   | Otros Gastos                                                                      | \$  | 75.82            |
|   | Otros Gastos Contables No Presupuestarios                                         |     |                  |
| Λ | Total de Gastos Contables                                                         | \$  | 1,152,072,588.93 |

"Bajo protesta de decir verdad declaramos que los Estados Financieros y sus Notas, son razonablemente correctos y son responsabilidad del emisor"

Ciudad Victoria, Tamaulipas a 29 de octubre de 2021

. . Lic. Luis Leonel Salinas Martinez **Director General** 

C.P. José Alfredo González Quinto Jefe de Contabilidad

Ing. Alfredo Dávila Crespo Director de Administración

# Arturo de J. Sáenz Salinas Contador Público Certificado

# Notas a los Estados Presupuestarios

Victoria No. 325. Col. Rodríguez 88630 Reynosa, Tamaulipas & Tel: (899) 924 3970 Conmutador info@ajsaenz.com & ajsaenz@ajsaenz.com

Pino Suárez No. 414 Col. Zona Centro 87000 Cd. Victoria, Tamaulipas & Tel. (834) 248 1854

# Notas a los Estados Presupuestarios

# Constitucion y Objeto del Instituto de Previsión y Seguridad Social del Estado de Tamaulipas

A iniciativa del C. Lic. Horacio Terán Zozaya, Gobernador Constitucional del Estado, el H. Congreso Local expidió en 1947, el decreto no. 173 en el que se establece la Ley que crea la Caja de Ahorro y Préstamos de los Funcionarios y Empleados del Gobierno del Estado de Tamaulipas, teniendo como finalidad otorgar préstamos de dinero entre sus miembros y, en caso de tener capital disponible, lo invertía preferentemente en préstamos prendarios al público; además de los préstamos mutuos entre la Caja de Ahorro y el Gobierno del Estado.

En 1960, surge la necesidad de asegurar socialmente a los Trabajadores del Gobierno de Estado. Evoluciona su concepto y se convierte en la Oficina de Pensiones, y en 1974 se convierte en el Departamento de Previsión Social y Pensiones para los Trabajadores del Estado, como una Oficina de la Dirección de Recursos Humanos del Gobierno del Estado.

En 1984, se constituye como la Unidad de Previsión y Seguridad Social del Estado de Tamaulipas (UPYSSET), mediante decreto del Poder Ejecutivo Estatal. En ese tiempo fungía como Gobernador Constitucional del Estado, el Dr. Emilio Martínez Manautou.

El 25 de noviembre del 2014 es aprobada la Ley del Instituto de Previsión y Seguridad Social del Estado de Tamaulipas, mediante decreto No. LXII-341 publicado en el Periódico Oficial del Estado anexo al No. 142 el Miércoles 26 de Noviembre, entrando en vigor el primero de Enero del 2015, la cual contiene un régimen de pensiones y seguros, prestaciones y servicios en beneficio de los trabajadores del Estado, definido con variables paramétricas estableciendo aportaciones, edades, sueldo regulador y otras con base en principios aplicados de forma integral y congruente sobre la base de viabilidad financiera en concordancia con los requerimientos del fondo de pensiones para lograr mantener el otorgamiento de prestaciones presentes y futuras.

El Instituto de Previsión y Seguridad Social del Estado de Tamaulipas, tiene por objeto normar la previsión y el otorgamiento de los servicios de seguridad presentes y futuros a los servidores públicos y trabajadores de los Poderes del Estado, incluidos en el Poder Ejecutivo los correspondientes a la administración centralizada y paraestatal.

El Instituto tendrá las siguientes funciones:

Departamento de Mejora de los Servicios y Administración de CENDIS

Brindar el servicio de cuidado y desarrollo académico en los Centros de Desarrollo Infantil de la Burocracia Estatal, a los hijos de madres trabajadoras del gobierno del estado, en edades de 90 días a 5 años 11 meses.

Departamento de Medicina Preventiva y Servicios Médicos

Fomento de la cultura de prevención de la salud en los trabajadores al servicio del gobierno del estado en activo, niños en CENDIS de la burocracia estatal, pensionistas y pensionados.

Afiliados y registro al servicio médico que corresponda a los trabajadores al servicio del gobierno del estado en activo, pensionista y pensionados.

Departamento de Prestaciones Económicas

Apoyo a la economía del trabajador del gobierno del estado a través de préstamos, vía descuento nominal.

Departamento de Pensiones y Jubilaciones

Realizar en tiempo y forma el registro de alta de los pensionados, así como pago mensual que corresponda.

### Normatividad Gubernamental

Constitución Política de los Estados Unidos Mexicanos Ley Federal del Trabajo Código de Comercio Código nacional de Procedimientos Penales Código nacional de Procedimientos Penales Código Penal Federal Código Federal de Procedimientos Penales Ley de Amparo Reglamentaria de los Artículos 103 y 107de la Constitución Política de los Estados Unidos Mexicanos Código Civil Para el Estado de Tamaulipas Código de Procedimientos Civiles Para el Estado de Tamaulipas Código de Procedimientos Penales para el Estado de Tamaulipas Código Penal Para el Estado de Tamaulipas Ley de Adquisiciones para la Administración Pública del Estado de Tamaulipas y sus Municipios Ley de la Comisión de Derechos Humanos del Estado de Tamaulipas Ley de Gasto Público Ley Orgánica de la Administración Pública del Estado de Tamaulipas Ley del Instituto de previsión y Seguridad Social del Estado de Tamaulipas Ley del Trabajo de los Servidores Públicos de Estado de Tamaulipas Ley de Transparencia y Acceso a la Información Pública del Estado de Tamaulipas Ley de Protección de Datos Personales en Posesión de Sujetos Obligados en el Estado de Tamaulipas

# Arturo de J. Sáenz Salinas Contador Público Certificado

### Variaciones en el Ejercicio Presupuestal

Para el ejercicio 2020, se tuvo un presupuesto de ingresos estimado por \$ 2,565,152,068.94, realizando reducciones por la cantidad de -\$ 7,333,203.14 de Transferencias, Asignaciones, Subsidios y Otras Ayudas significando esto un decremento de un .003% respecto al presupuesto original. Recaudando del 01 de enero al 30 de junio de 2021 la cantidad de \$ 2,339,501,717.41, de los cuales \$ 2,144,535,270.86 fueron de Cuotas y Aportaciones de Seguridad Social \$ 166,286,785.53, fueron de ingresos por ventas de bienes y servicios, \$ 28,679,661.02 de Transferencias, Asignaciones, Subsidios y Otras ayudas.

El Instituto de Previsión y Seguridad Social del Estado de Tamaulipas devengo del presupuesto de egresos del 01 de enero al 30 de junio 2021 la cantidad de \$ 1,152,354,319.13, el cual representa un 46% del presupuesto aprobado. A continuación se presenta la integración del egreso devengado:

Servicios Personales: \$ 26,769,487.76 representando un 36% del presupuesto aprobado para este rubro.

Materiales y Suministros: \$ 1,143,212.91, representando un 12% del presupuesto aprobado para este rubro.

Servicios Generales: \$ 10,336,868.64 representando un 27% del presupuesto aprobado para este rubro.

Transferencias, Asignaciones, Subsidios y Otras Ayudas: \$ 1,113,395,653.81 representando un 47% del presupuesto aprobado para este rubro.

Inversiones de Bienes Muebles, Inmuebles e Intangibles: \$ 709,096.01 representando un 16% del presupuesto aprobado para este rubro.

# Estado Analítico del Ejercicio del Presupuesto de Egresos Armonizado

Respecto al Estado Analitico del Ejercicio del Presupuesto de Egresos en Clasificación:

- Administrativa (Armonizado)
- Económica (Armonizado)
- Por Objeto del Gasto (Armonizado)
- Funcional (Armonizado)

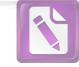

Arturo de J. Sáenz Salinas Contador Público Certificado

# Instituto de Previsión y Seguridad Social del Estado de Tamaulipas

# Informe del Auditor Independiente al 30 de junio de 2021

Victoria No. 325. Col. Rodríguez 88630 Reynosa, Tamaulipas & Tel: (899) 924 3970 Conmutador info@ajsaenz.com & ajsaenz@ajsaenz.com

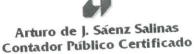

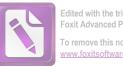

Cd. Victoria, Tamaulipas a 29 de octubre de 2021

# Lic. María del Carmen Zepeda Huerta Contralora Gubernamental del Estado de Tamaulipas Presente.-

De conformidad con el Contrato de Prestación de Servicios Profesionales Nº CG/SCyA/011/2021 que tenemos celebrado con la Secretaría de Administración, para la entrega del primer dictamen e informe parcial de observaciones con cifras del 01 de enero al 30 de junio de 2021 del Instituto de Previsión y Seguridad Social del Estado de Tamaulipas, por este conducto se adjunta la siguiente Información:

# Informe del Auditor Independiente

- Estado de Actividades del 01 de enero al 30 de junio de 2021 y al 31 de diciembre 2020.
- Estado de Situación Financiera al 30 de junio de 2021 y al 31 de diciembre 2020.
- Estado de Cambios en la Situación Financiera del 01 de enero al 30 de junio de 2021.
- > Estado de Variaciones en la Hacienda Pública/Patrimonio del 01 de enero al 30 de junio de
- 2021.
- Estado Analítico del Activo del 01 de enero al 30 de junio de 2021.
- Estado Analítico de la Deuda y Otros Pasivos al 30 de junio de 2021. Estado de Flujos de Efectivo del 01 de enero al 30 de junio de 2021 y al 31 de diciembre 2020.
- Conciliación Presupuestaria Contable del 01 de enero al 30 de junio de 2021.
- > Reporte de Patrimonio al 30 de junio 2021
- Notas a los Estados Financieros.
- Informe sobre Pasivos Contingentes
- > Informe de Observaciones y Recomendaciones

Esperando que la información mencionada que se adjunta sea utilizada para los propósitos que requieran y sin otro particular por el momento, aprovecho la oportunidad para enviarle un cordial saludo.

Atentamente

Arturo de Jesús Sáenz Salinas Contador Público Certificado

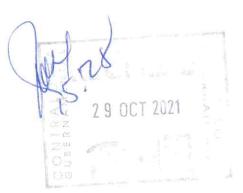

Pino Suárez No. 414 Col. Zona Centro 87000 Cd. Victoria, Tamaulipas 🛠 Tel. (834) 248 1854

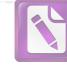

Arturo de J. Sáenz Salinas Contador Público Certificado

Cd. Victoria, Tamaulipas a 29 de octubre de 2021

# C.P. Edmundo M. Domínguez Álvarez Director de Auditoría Pública de la Contraloría Gubernamental Presente.-

De conformidad con el Contrato de Prestación de Servicios Profesionales N° CG/SCyA/011/2021 que tenemos celebrado con la Secretaría de Administración, para la entrega del primer dictamen e informe parcial de observaciones con cifras del 01 de enero al 30 de junio de 2021 del Instituto de Previsión y Seguridad Social del Estado de Tamaulipas, por este conducto se adjunta la siguiente Información:

# Informe del Auditor Independiente

- Estado de Actividades del 01 de enero al 30 de junio de 2021 y al 31 de diciembre 2020.
- Estado de Situación Financiera al 30 de junio de 2021 y al 31 de diciembre 2020.
- > Estado de Cambios en la Situación Financiera del 01 de enero al 30 de junio de 2021.
- Estado de Variaciones en la Hacienda Pública/Patrimonio del 01 de enero al 30 de junio de 2021.
- Estado Analítico del Activo del 01 de enero al 30 de junio de 2021.
- Estado Analítico de la Deuda y Otros Pasivos al 30 de junio de 2021.
- Estado de Flujos de Efectivo del 01 de enero al 30 de junio de 2021 y al 31 de diciembre 2020.
- Conciliación Presupuestaria Contable del 01 de enero al 30 de junio de 2021.
- Reporte de Patrimonio al 30 de junio 2021
- Notas a los Estados Financieros.

- Informe sobre Pasivos Contingentes
- Informe de Observaciones y Recomendaciones

Esperando que la información mencionada que se adjunta sea utilizada para los propósitos que requieran y sin otro particular por el momento, aprovecho la oportunidad para enviarle un cordial saludo.

Atentamente

Arturo de Jesús Sáenz Salinas Contador Público Certificado

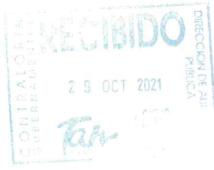

Victoria No. 325. Col. Rodríguez 88630 Reynosa, Tamaulipas & Tel: (899) 924 3970 Conmutador info@ajsaenz.com & ajsaenz@ajsaenz.com

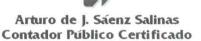

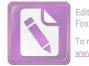

Cd. Victoria, Tamaulipas a 29 de octubre de 2021

### Lic. Luis Leonel Salinas Martínez Director General del Instituto de Previsión y Seguridad Social del Estado de Tamaulipas Presente.-

De conformidad con el Contrato de Prestación de Servicios Profesionales N° CG/SCyA/011/2021 que tenemos celebrado con la Secretaría de Administración, para la entrega del primer dictamen e informe parcial de observaciones con cifras del 01 de enero al 30 de junio de 2021 del Instituto de Previsión y Seguridad Social del Estado de Tamaulipas, por este conducto se adjunta la siguiente Información:

# Informe del Auditor Independiente

- > Estado de Actividades del 01 de enero al 30 de junio de 2021 y al 31 de diciembre 2020.
- > Estado de Situación Financiera al 30 de junio de 2021 y al 31 de diciembre 2020.
- > Estado de Cambios en la Situación Financiera del 01 de enero al 30 de junio de 2021.
- Estado de Variaciones en la Hacienda Pública/Patrimonio del 01 de enero al 30 de junio de 2021.
- > Estado Analítico del Activo del 01 de enero al 30 de junio de 2021.
- > Estado Analítico de la Deuda y Otros Pasivos al 30 de junio de 2021.
- > Estado de Flujos de Efectivo del 01 de enero al 30 de junio de 2021 y al 31 de diciembre 2020.
- Conciliación Presupuestaria Contable del 01 de enero al 30 de junio de 2021.
- Reporte de Patrimonio al 30 de junio 2021
- Notas a los Estados Financieros.

- Informe sobre Pasivos Contingentes
- Informe de Observaciones y Recomendaciones

Esperando que la información mencionada que se adjunta sea utilizada para los propósitos que requieran y sin otro particular por el momento, aprovecho la oportunidad para enviarle un cordial saludo.

Atentamente

Arturo de Jesús Sáenz Salinas Contador Público Certificado

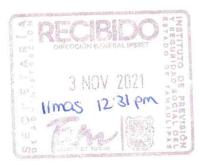

Arturo de J. Sáenz Salinas Contador Público Certificado

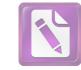

Edited with the trial version of Foxit Advanced PDF Editor To remove this notice, visit: www.foxitsoftware.com/shopping

Cd. Victoria, Tamaulipas a 29 de octubre de 2021

# Lic. Rodrigo Treviño Patiño Comisario del Instituto de Previsión y Seguridad Social del Estado de Tamaulipas Presente.-

De conformidad con el Contrato de Prestación de Servicios Profesionales N° CG/SCyA/011/2021 que tenemos celebrado con la Secretaría de Administración, para la entrega del primer dictamen e informe parcial de observaciones con cifras del 01 de enero al 30 de junio de 2021 del Instituto de Previsión y Seguridad Social del Estado de Tamaulipas, por este conducto se adjunta la siguiente Información:

## Informe del Auditor Independiente

- > Estado de Actividades del 01 de enero al 30 de junio de 2021 y al 31 de diciembre 2020.
- > Estado de Situación Financiera al 30 de junio de 2021 y al 31 de diciembre 2020.
- > Estado de Cambios en la Situación Financiera del 01 de enero al 30 de junio de 2021.
- Estado de Variaciones en la Hacienda Pública/Patrimonio del 01 de enero al 30 de junio de 2021.
- > Estado Analítico del Activo del 01 de enero al 30 de junio de 2021.
- > Estado Analítico de la Deuda y Otros Pasivos al 30 de junio de 2021.
- Estado de Flujos de Efectivo del 01 de enero al 30 de junio de 2021 y al 31 de diciembre 2020.
- Conciliación Presupuestaria Contable del 01 de enero al 30 de junio de 2021.
- Reporte de Patrimonio al 30 de junio 2021
- Notas a los Estados Financieros.
- Informe sobre Pasivos Contingentes
- Informe de Observaciones y Recomendaciones

Esperando que la información mencionada que se adjunta sea utilizada para los propósitos que requieran y sin otro particular por el momento, aprovecho la oportunidad para enviarle un cordial saludo.

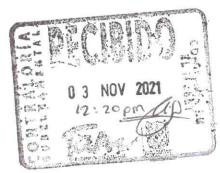

Atentamente

Arturo de Jesús Sáenz Salinas Contador Público Certificado

Victoria No. 325. Col. Rodríguez 88630 Reynosa, Tamaulipas & Tel: (899) 924 3970 Conmutador info@ajsaenz.com & ajsaenz@ajsaenz.com

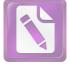

Arturo de J. Sáenz Salinas Contador Público Certificado

# Instituto de Previsión y Seguridad Social del Estado de Tamaulipas

# Informe del Auditor Independiente al 30 de junio de 2021

# Estados Financieros

- a) Estado de Actividades
- b) Estado de Situación Financiera
- c) Estado de Cambios en la Situación Financiera
- d) Estado de Variación en la Hacienda Pública
- e) Estado Analítico del Activo
- f) Estado Analítico de la Deuda y Otros Pasivos
- g) Estado de Flujo de Efectivo
- h) Conciliación Presupuestarios Contable
- i) Reporte de Patrimonio

Notas a los Estados Presupuestarios Informe Sobre Pasivos Contingentes Informe de Observaciones y Recomendaciones

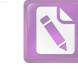

Edited with the trial version of Foxit Advanced PDF Editor To remove this notice, visit:

www.foxitsoftware.com/shopping

Arturo de J. Sáenz Salinas Contador Público Certificado

# Estados Financieros

Victoria No. 325. Col. Rodríguez 88630 Reynosa, Tamaulipas & Tel: (899) 924 3970 Conmutador info@ajsaenz.com & ajsaenz@ajsaenz.com

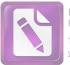

To remove this notice, visit: www.foxitsoftware.com/shopping

| an                  | Instituto de Previsión y Seguridad Social del Estado de Tamaulipas<br>Estado de Actividades<br>del 01 de enero al 30 de junio de 2021 | IPSSE                         | T<br>Studio                           |
|---------------------|----------------------------------------------------------------------------------------------------|-------------------------------|---------------------------------------|
|                     | (Cifras en Pesos)                                                                                                    | L                             |                                       |
|                     | a)                                                                                                    |                               |                                       |
|                     |                                                                                                    | junio                         | diciembre                             |
|                     |                                                                                                    | 2021                          | 2020                                  |
| ta 4                | Ingresos y Otros Beneficios                                                                                                    |                               |                                       |
| 4.1                 | Ingresos de la Gestión:                                                                                                    | 1,181,434,735.01              | 2,109,041,835.                        |
| 4.1.1               | Impuestos<br>Sustanu Aportanionen de Convided Social                                                                                  |                               |                                       |
| 4.1.2<br>4.1.2.2    | Cuotas y Aportaciones de Seguridad Social<br>Aportacion Servicio Mèdico                                                               | 262,494,345.46                | 483,189,35                            |
| 4.1.2.9             | Transferencias Fondo de Pension                                                                                                    | 852,981,587.95                | 1,510,577,76                          |
| 4.1.2.9             | Transferencias Fondo de Seguro de Retiro                                                                                              | 12,354,150.00                 | 18,103,35                             |
| 4.1.2.9             | Aportacion al Fondo de Pension Gobierno del Estado<br>Prestaciones Preescritas a Favor del Instituto                                  |                               |                                       |
| 4.1.2.9<br>4.1.3    | Contribuciones de Mejoras                                                                                                    |                               |                                       |
| 4.1.4               | Derechos                                                                                                    |                               |                                       |
| 4.1.5               | Productos de Tipo Corriente                                                                                                    |                               |                                       |
| 4.1.6               | Aprovechamientos de Tipo Corriente                                                                                                    |                               |                                       |
| 4.1.7<br>4.1.7.3.01 | Ingresos por Venta de Bienes y Servicios<br>Intereses Ganados en Prestamos                                                            | 53,604,651.60                 | 97,011,13                             |
| 4.1.7.3.02.0001     | Ingresos Unidad Deportiva                                                                                                    | 0.00                          | 43,55                                 |
| 4,1.7.3.02.0036     | Ingresos Cendis                                                                                                    | 0.00                          | 116,67                                |
|                     |                                                                                                    | 6 400 E04 9E                  | 28,679,66                             |
| 4.2<br>4.2.1        | Participaciones, Aportaciones, Transferencias, Asignaciones, Subsidios y Otras Ayudas                                                 | 6,490,594.85                  | 20,075,00                             |
| 4.2.1               | Participaciones y Aportaciones<br>Transferencias, Asignaciones, Subsidios y Otras Ayudas                                              |                               |                                       |
| 4.2.2.3             | Transferencias, Asignaciones, Subsidios y Subvenciones                                                                                | 6,490,594.85                  | 21,115,20                             |
| 4.2.2.5             | Pensiones y Jubilaciones                                                                                                    | 0.00                          | 7,564,45                              |
| 4.3                 | Otros Ingresos y Beneficios                                                                                                    | 34,173,219.80                 | 67,696,37                             |
| 4.3.1<br>4.3.1.1    | Ingresos Financieros<br>Intereses Ganados en Inversiones Financieras                                                                  | 23,240,433.56                 | 57,204,20                             |
| 4.3.1.1             | Intereses Ganados en Cuentas de Cheques                                                                                               | 56,638.02                     | 102,34                                |
| 4.3.1.9             | Ingresos por Administracion de Fondos                                                                                                 | 10,750,500.49                 | 10,080,22                             |
| 4.3.1.9             | Ingresos Fideicomisos                                                                                                    | 18,854.39                     | 69,35                                 |
| 4.3.2               | Incremento por Variación de Inventarios<br>Disminución del Exceso de Estimaciones por Pérdida o Deterioro u Obsolescencia             |                               |                                       |
| 4.3.3<br>4.3.4      | Disminución del Exceso de Provisiones                                                                                                 |                               |                                       |
| 4.3.9               | Otros Ingresos y Beneficios Varios                                                                                                    |                               |                                       |
| 4.3.1.1             | Otros Ingresos y Beneficios Varios                                                                                                    | 106,793.34                    | 240,23                                |
|                     | Total de Ingresos y Otros Beneficios                                                                                                  | 1,222,098,549.66              | 2,205,417,86                          |
| 5                   | Gastos y Otras Pérdidas                                                                                                    | 38,249,568.31                 | 94,132,15                             |
| 5.1                 | Gastos de Funcionamiento                                                                                                    |                               |                                       |
| 5.1.1               | Servicios Personales                                                                                                    | 26,769,487.76<br>5,009,984.38 | 1 0000 (MARCO 10)                     |
| 5.1.1.1<br>5.1.1.2  | Remuneracion al Personal de Carácter Permanente<br>Remuneracion al Personal de Carácter Transitorio                                   | 200,890.00                    |                                       |
| 5.1.1.2             | Remuneraciones Adicionales y Especiales                                                                                               | 10,789,875.62                 |                                       |
| 5.1.1.4             | Seguridad Social                                                                                                    | 1,898,158.96                  |                                       |
| 5.1.1.5             | Otras Prestaciones Sociales y Económicas                                                                                              | 8,148,028.21                  | 18,142,36                             |
| 5.1.1.7             | Pago Estímulos a Servidores Públicos                                                                                                  | 722,550.59                    | 6,282,00                              |
| 5.1.2<br>5.1.2.1    | Materiales y Suministros<br>Materiales de Administración                                                                              | 690,790.85                    | 3,006,36                              |
| 5.1.2.2             | Alimentos y Utensilios                                                                                                    | 699.06                        | 100 E                                 |
| 5.1.2.4             | Marteriales y Articulos de Construcción Reparación                                                                                    | 41,545.58                     |                                       |
| 5.1.2.5             | Productos Químicos                                                                                                    | 53,266.33                     |                                       |
| 5.1.2.6<br>5.1.2.7  | Combustibles<br>Vestuario                                                                                                    | 3,092.36                      |                                       |
| 5.1.29              | Herramientas                                                                                                    | 33,941.02                     |                                       |
| 5.1.3               | Servicios Generales                                                                                                    | 10,336,867.64                 |                                       |
| 5.1.3.1             | Servicios Básicos                                                                                                    | 307,564.34                    | 2 2 2 2 2 2 2 2 2 2 2 2 2 2 2 2 2 2 2 |
| 5.1.3.2             | Servicios Arrendamiento                                                                                                    | 1,001,745.36                  | 1                                     |
| 5.1.3.3<br>5.1.3.4  | Servicios Profesionales<br>Servicios Financieros                                                                                      | 208,896.80                    |                                       |
| 5.1.3.5             | Servicios de Instalación Mantenimiento y Reparación Menor Inmuebles                                                                   | 986,250.65                    | - Aller and Aller                     |
| 5.1.3.6             | Servicios de Comunicación Social y Publicidad                                                                                         | 0.00                          |                                       |
| 5.1.3.7             | Servicios de Traslado y Viáticos                                                                                                    | 50,393.14                     |                                       |
| 5.1.3.8<br>5.1.3.9  | Servicios Oficiales<br>Otros Servicios Generales                                                                                      | 778,497.50                    |                                       |
| 5.2                 | Transferencia, Asignaciones, Subsidios y Otras Ayudas                                                                                 | 1,113,395,653.81              |                                       |
| 5.2.1               | Transferencias Internas y Asignaciones al Sector Público                                                                              | 2.000                         |                                       |
| 5.2.2               | Transferencias al Resto del Sector Público                                                                                            | 0.00 248,203,915.89           | 2 2                                   |
| 5.2.3               | Transferencias a Entidades Paraestatales<br>Subsidios y Subvenciones                                                                  | 240,203,915.85                |                                       |
| 5.2.3               | Substatios y Subvenciones                                                                                                    |                               | · X                                   |
|                     |                                                                                                    | 1                             | V                                     |
|                     |                                                                                                    |                               | 1                                     |
|                     |                                                                                                    |                               |                                       |

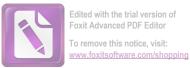

Edited with the trial version of Foxit Advanced PDF Editor To remove this notice, visit:

|                         | Instituto de Previsión y Seguridad Social del Estado de Tamaulipa                 | IS               |                  |
|-------------------------|-----------------------------------------------------------------------------------|------------------|------------------|
| Taka                    | Estado de Actividades                                                             | IPSSE            | T                |
| M                       | del 01 de enero al 30 de junio de 2021                                            | 1.02             | iter i j         |
| Contraction, The second | (Cifras en Pesos)                                                                 |                  |                  |
|                         | a)                                                                                |                  |                  |
|                         | a)                                                                                |                  |                  |
| 5.2.4                   | Ayudas Sociales                                                                   | 1 1              | 4                |
| 5.2.4.1                 | Apoyos Diversos                                                                   | 0.00             | 10,800.00        |
| 5.2.5                   | Pensiones y Jubilaciones                                                          |                  |                  |
| 5.2.5.2.001             | Pago de Pensiones y Jubilaciones                                                  | 794,929,085.78   | 1,474,379,132.32 |
| 5.2.5.2.001             | Otras Prestaciones y Apoyos                                                       | 93,980.54        | 226,819.28       |
| 5.2.5.2.001             | Pago de Indemnizaciones                                                           | 889,980.51       | 1,660,931.68     |
| 5.2.5.2.001             | Becas Para Hijos de Jubilados                                                     | 0                | 752,000.00       |
| 5.2.5.2.001             | Pago de Seguro de Retiro                                                          | 12,210,150.00    | 18,103,350.00    |
| 5.2.5.2.001             | Pago Servicio Médico Pensionados                                                  | 49,122,441.09    | 29,207,204.76    |
| 5.2.5.9.001             | Otras Pensiones y Jubilaciones                                                    | 7,946,100.00     | 11,844,600.00    |
| 5.2.6                   | Transferencias a Fideicomisos, Mandatos y Contratos Análogos                      | 7,540,200.00     | 11,044,000.00    |
| 5.2.7                   | Transferencias a la Seguridad Social                                              |                  |                  |
| 5.2.8                   | Donativos                                                                         |                  |                  |
| 5.2.9                   | Transferencias al Exterior                                                        |                  |                  |
| 5.3                     | Participaciones y Aportaciones                                                    |                  |                  |
| 5.3.1                   | Participaciones                                                                   |                  |                  |
| 5.3.2                   | Aportaciones                                                                      |                  |                  |
|                         |                                                                                   |                  |                  |
| 5.3.3                   | Convenios                                                                         |                  |                  |
| 5.4                     | Intereses, Comisiones y Otros Gastos de la Deuda Pública                          |                  |                  |
| 5.4.1                   | Intereses de la Deuda Pública                                                     |                  |                  |
| 5.4.2                   | Comisiones de la Deuda Pública                                                    |                  |                  |
| 5.4.3                   | Gastos de la Deuda Pública                                                        |                  |                  |
| 5.4.4                   | Costo por Coberturas                                                              |                  |                  |
| 5.4.5                   | Apoyos Financieros                                                                |                  |                  |
| 5.5                     | Otros Gastos y Pérdidas Extraordinarias                                           | 854,013.58       | 2,026,747.47     |
| 5.5.1                   | Estimaciones, Depreciaciones, Deterioros, Obsolescencia y Amortizaciones          |                  |                  |
| 5.5.1.3                 | Depreciación de Bienes Inmuebles                                                  | 86,104.92        | 2,025,829.55     |
| 5.5.1.5                 | Depreciación de Bienes Muebles                                                    | 743,641.10       |                  |
| 5.5.1.7                 | Amortizacion de Activos Intangibles                                               | 24,191.75        |                  |
| 5.5.2                   | Provisiones                                                                       |                  |                  |
| 5.5.3                   | Disminución de Inventarios                                                        |                  |                  |
| 5.5.4                   | Aumento por Insuficiencia de Estimaciones por Pérdida o Deterioro y Obsolescencia |                  |                  |
| 5.5.5                   | Aumento por Insuficiencia de Provisiones                                          |                  |                  |
| 5.5.9                   | Otros Gastos                                                                      | 75.81            | 917.92           |
|                         | Estimaciones, Depreciaciones, Deterioros, Obsolescencia y Amortizaciones          |                  | 2                |
| 5.6                     | Inversión Pública                                                                 |                  |                  |
| 5.6.1                   | Inversión Pública no Capitalizable                                                |                  |                  |
|                         | Total de Gastos y Otras Pérdidas                                                  | 1,152,499,235.70 | 2,109,852,070.02 |
|                         | Resultados del Ejercicio (Ahorro/Desahorro)                                       | 69,599,313.96    | 95,565,797.18    |
|                         |                                                                                   |                  |                  |
|                         |                                                                                   |                  |                  |

"Bajo protesta de decir verdad declaramos que los Estados Financieros y sus Notas, son razonablemente correctos y son responsabilidad del misor Ciudad Victoria, Tamaulipas a 29 de octubre de 2021

• 4 Lic. Luis Leonel Salinas Martinez **Director General** 

XILLA

Ing. Alfredo Dávila Crespo Director de Administración

C.P. José Alfredo González Quinto Jefe de Contabilidad

L

|                                                                                                    | IIISUI                                                                                                   | Instituto de Previsió     | on y Seguridad Sou             | cial del l | Previsión y Seguridad Social del Estado de Tamaulipas                 |                  | _                         |
|----------------------------------------------------------------------------------------------------|----------------------------------------------------------------------------------------------------|---------------------------|--------------------------------|------------|-----------------------------------------------------------------------|------------------|---------------------------|
| C                                                                                                    | 1                                                                                                    | _                         | Estado de Situación Financiera | Financie   | era                                                                   | IPSSE            | H                         |
| Contraction of the second second seco | 10mm                                                                                                    |                           | al 30 de junio de 2021         | B 2021     |                                                                       | The state        | Contraction of the second |
|                                                                                                    |                                                                                                    |                           | (Cifras en Pesos)              | 808)       |                                                                       |                  |                           |
|                                                                                                    |                                                                                                    |                           | (q                             |            |                                                                       |                  |                           |
|                                                                                                    |                                                                                                    |                           |                                |            |                                                                       |                  |                           |
|                                                                                                    |                                                                                                    | jun-21                    | dic-20                         |            |                                                                       | jun-21           | dic-20                    |
| H                                                                                                    | Activo                                                                                                   |                           |                                | 2          | Pasivo                                                                |                  |                           |
| 1.1                                                                                                    |                                                                                                    |                           |                                | 2.1        |                                                                       |                  | 0.000                     |
| 1111                                                                                                    | t Effectivo y Equivalentes<br>1 Effectivo                                                                | 3,120,906,481.37          | 2,935,237,973.86               | 2.1.1      |                                                                       | 309,715,737.23   | 324,148,669.89            |
| 1.1.1.2                                                                                                    |                                                                                                    | 1,084,026,240.17          | 792,504,941.16                 | 2.1.1.2    | 2 Proveedores por Pagar a Corto Plazo                                 | 152,107.85       | 205,137.16                |
| 1.1.1.4                                                                                                    | 4 Inversiones Financieras Temporales (Hasta 3                                                            | 648,228,753.37            | 621,696,845.64                 | 2.1.1.7    |                                                                       | 22,423,569.31    | 17,153,842.69             |
| 1.1.1.5                                                                                                    |                                                                                                    |                           |                                | 2.1.1.9    | <ol> <li>Otras Cuentas por Pagar a Corto Plazo</li> </ol>             | 283,423,729.93   | 302,377,281.52            |
| 1.1.1.6                                                                                                    | 6 Depôsitos de Fondos de Terceros en Garantía y/o<br>6 Admôn                                             | 1,388,631,487.83          | 1,521,036,187.06               | 2.1.2      | Documentos por Pagar a Corto Plazo                                    |                  |                           |
| 1.1.2                                                                                                    | Derechos a Recibir efectivo o Equivalentes                                                               | 1,335,562,413.08          | 1,639,903,685.21               | 2.1.3      | Porción a Corto Plazo de la Deuda Pública a Largo                     |                  |                           |
| 1.1.2.1                                                                                                    | <ol> <li>Inversiones Financieras a Corto Plazo</li> <li>Crientes mar Cohrana Contro Blazo</li> </ol>     | 0.00                      | 9,997,200.50                   | 2.1.4      |                                                                       |                  |                           |
|                                                                                                    |                                                                                                    | 10.01/100/00+/+           | 0017001200100L14               | 0.1.12     |                                                                       |                  |                           |
| 1.1.2.3                                                                                                    | 3 Deudores Diversos por Cobrar a Corto Plazo                                                             | 137,991,873.27            | 199,195,517.66                 | 2.1.6      |                                                                       |                  |                           |
| 1.1.2.6                                                                                                    | 6 Préstamos Otorgados a Corto Plazo<br>Derechos a Recibir Blenes o Servicios                             | 31,547,626.49<br>5.529.61 | 29,856,635.12<br><b>869.00</b> | 2.1.9      |                                                                       | 28.442.389.15    | 36.964.856.61             |
| 1.1.3.1                                                                                                    | 1 Anticipo a Proveedores por Adquisicion de Bienes y                                                     | 2,655.41                  |                                | 2.1.9.1    |                                                                       | 15,738,478.10    | 24,490,244.77             |
| 1.1.3.9                                                                                                    |                                                                                                    | 2,874.20                  | 869.00                         | 2.1.9.9    | <ul> <li>Otros Pasivos Circulantes</li> </ul>                         | 12,703,911.05    | 12,474,611.84             |
| 1 1 1                                                                                                    |                                                                                                    |                           |                                |            |                                                                       |                  |                           |
| 1.1.5                                                                                                    |                                                                                                    |                           |                                |            | Total de Pasivos Circulantes                                          | 338,158,126.38   | 361,113,526,50            |
| 1.1.6                                                                                                    | Estimación por Pérdida o Deterioro de Activos                                                            |                           |                                |            |                                                                       |                  |                           |
| 1.1.9                                                                                                    |                                                                                                    |                           |                                | 2.2        | Pasivo no Circulante                                                  |                  |                           |
|                                                                                                    |                                                                                                    |                           |                                | 2.2.2      | cuentas por ragar a Largo Piazo<br>Documentos por Pagar a Largo Piazo |                  |                           |
|                                                                                                    | Total de Activos Circulantes                                                                             | 4,456,474,424.06          | 4,575,142,528.07               | 2.2.3      |                                                                       | 160.456.368.59   | 162 956 940 75            |
| 1.2                                                                                                    | Activo No Circulante                                                                                     |                           |                                | 2.2,4.2    |                                                                       | 160,456,368.59   | 162,956,940.25            |
| 1.2.1                                                                                                    | Inversiones Financieras a Largo Plazo                                                                    | 189,245,618.22            | 191,843,435.15                 | 2.2.5      | Fondos y Bienes de Terceros en Garantía y/o en                        | 5,716,900,152.11 | 5,597,301,185.00          |
| 1.2.1.2                                                                                                    | <ol> <li>Titulos y Valores a Corto Plazo</li> <li>Elidairomicos Mandatos y Contretos Anàlogos</li> </ol> | 189,245,618.22            | 190,584,504.73                 | 2.2.5.2    |                                                                       | 5,716,900,152.11 | 5,597,301,185.00          |
|                                                                                                    |                                                                                                    |                           |                                | 0.414      |                                                                       | 64'106'TC        | 24° / 02'TC               |
| 7.2.1                                                                                                    |                                                                                                    | 4,540,159,727.10          | 4,270,403,209.65               | 2.2.6.1    | Provision Para Contingencia a Largo Plazo                             | 51,967.49        | 51,967.49                 |
| 1.2.2.4                                                                                                    | Prèstamos Otorgados a Largo Plazo                                                                        | 703,354,726.33            | 704,919,209.73                 |            | A                                                                     |                  |                           |
| 1.2.2.9                                                                                                    | Otros Derecitos a recibir crectivo o equivatente a<br>Largo Plazo                                        | 3,836,805,000.77          | 3,565,483,999.92               | _          | 0                                                                     |                  |                           |
| 1.2.3                                                                                                    |                                                                                                    | 114,551,093.96            | 114,551,093.96                 |            | Total de Pasivos No Circulantes                                       | 5,877,408,488.19 | 5,760,310,092.74          |
| 1.2.3.1                                                                                                    |                                                                                                    | 89,947,941.93             | 89,947,941.93                  | _          | f                                                                     |                  |                           |
| 1.2.3.3                                                                                                    | 3 Edificios no Habitacionales                                                                            | 19,800,161.42             | 24,603,152.03                  | 4          | Total del Pasivo                                                      | 6,215,566,614.57 | 6,121,423,619.24          |
|                                                                                                    |                                                                                                    |                           |                                |            |                                                                       |                  |                           |

×

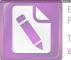

Edited with the trial version of Foxit Advanced PDF Editor To remove this notice, visit: www.foxitsoftware.com/shopping

C ~ 1~ F

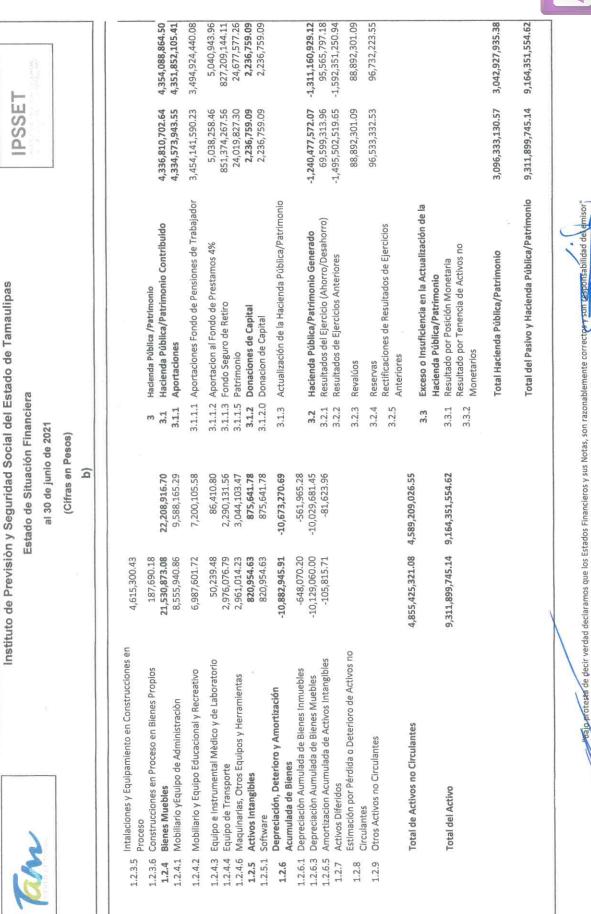

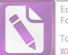

Ing. Alfredo Davia Crespo Director de Administración

-

Ciudad Victoria, Tamaulipas a 29 de octubre de 2021

Lic. Luis Leonel Salinas Martinez

**Director General** 

C.P. José Alfredo Bonzález Quinto

Jefe de Contabilidad

Edited with the trial version of Foxit Advanced PDF Editor To remove this notice, visit:

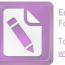

|             | Instituto de Previsión y Seguridad Social del Estado de Tam                                                 | aulipas | 1                 |
|-------------|----------------------------------------------------------------------------------------------------|---------|-------------------|
| AM DE TODOS | Estado de Cambios en la Situación Financiera<br>del 01 de enero al 30 de junio de 2021<br>(Cifras en Pesos) | IPSSI   | ET<br>Rights fill |
|             | c)                                                                                                    | L       |                   |
|             |                                                                                                    | Origen  | Aplicación        |

|                                                                                         | dad Social del Estado de Tamaulipa                                       | as           |              |
|-----------------------------------------------------------------------------------------|--------------------------------------------------------------------------|--------------|--------------|
|                                                                                         | s en la Situación Financiera<br>o al 30 de junio de 2021<br>as en Pesos) | IPSSE        | real and     |
|                                                                                         | C)                                                                       | Origon       | Aplicación   |
|                                                                                         |                                                                          | Origen       | Apricación   |
| Activo<br>Activo Circulante                                                             |                                                                          |              |              |
| Efectivo y Equivalentes                                                                 | 5.1                                                                      |              | 185,668,507. |
| Derechos a Recibir Efectivo o Equivalentes                                              | 30                                                                       | 4,341,272.13 |              |
| Derechos a Recibir Bienes o Servicios                                                   |                                                                          |              | 4,660        |
| Inventarios<br>Almacenes                                                                |                                                                          |              |              |
| Estimación por Pérdida o Deterioro de Activos Circular                                  |                                                                          |              |              |
| Otros Activos Circulantes                                                               |                                                                          |              |              |
|                                                                                         |                                                                          |              |              |
| Activo No Circulante<br>Inversiones Financieras a Largo Plazo                           |                                                                          | 2 507 016 02 |              |
| Derechos a Recibir Efectivo o Equivalentes a Largo Plaz                                 |                                                                          | 2,597,816.93 | 269,756,517  |
| Bienes Inmuebles, Infraestructura y Construcciones en                                   |                                                                          |              | 200,100,011  |
| Bienes Muebles                                                                          |                                                                          | 678,043.62   |              |
| Activos Intangibles                                                                     |                                                                          | 54,687.15    |              |
| Depreciación, Deterioro y Amortización Acumulada de                                     |                                                                          | 209,675.22   |              |
| Activos Diferidos<br>Estimación por Pérdida o Deterioro de Activos no Circu             |                                                                          |              |              |
| Otros Activos no Circulantes                                                            |                                                                          |              |              |
| Pasivo                                                                                  |                                                                          |              |              |
| Pasivo<br>Pasivo Circulante                                                             |                                                                          |              |              |
| Cuentas por Pagar a Corto Plazo                                                         |                                                                          |              | 14,432,932   |
| Documentos por Pagar a Corto Plazo                                                      |                                                                          |              |              |
| Porción a Corto Plazo de la Deuda Pública a Largo Plaz                                  |                                                                          |              |              |
| Títulos y Valores a Corto Plazo                                                         |                                                                          |              |              |
| Pasivos Diferidos a Corto Plazo<br>Fondos y Bienes de Terceros en Garantía y/o Administ | Corto Plazo                                                              |              |              |
| Provisiones a Corto Plazo                                                               | Conto Fidzo                                                              |              |              |
| Otros Pasivos a Corto Plazo                                                             |                                                                          |              | 8,522,46     |
| Desius No Circulanta                                                                    |                                                                          |              |              |
| Pasivo No Circulante<br>Cuentas por Pagar a Largo Plazo                                 |                                                                          |              |              |
| Documentos por Pagar a Largo Plazo                                                      |                                                                          |              |              |
| Deuda Pública a Largo Plazo                                                             |                                                                          |              |              |
| Pasivos Diferidos a Largo Plazo                                                         |                                                                          |              | 2,500,573    |
| Fondos y Bienes de Terceros en Garantía y/o en Admir                                    | a Largo Plazo 11                                                         | 9,598,967.11 | *            |
| Provisiones a Largo Plazo                                                               |                                                                          |              |              |
| Hacienda Pública /Patrimonio                                                            |                                                                          |              |              |
| Hacienda Pública/Patrimonio Contribuido                                                 |                                                                          |              |              |
| Aportaciones                                                                            |                                                                          |              | 17,278,161   |
| Donaciones de Capital<br>Actualización de la Hacienda Pública/Patrimonio                |                                                                          |              |              |
| הכנטמוונפרוטו עב ום המכובווטם בעטוונט/צמנווווטחוס                                       |                                                                          |              |              |
| Hacienda Pública/Patrimonio Generado                                                    | 1                                                                        |              |              |
| Resultados del Ejercicio (Ahorro/ Desahorro)                                            |                                                                          |              | 25,966,483   |
| Resultados de Ejercicios Anteriores                                                     | 1 9                                                                      | 6,848,731.29 |              |
| Revalúos<br>Reservas                                                                    |                                                                          | 1            | 100 001      |
| Rectificaciones de Resultados de Ejercicios Anteriores                                  |                                                                          |              | 198,891      |
|                                                                                         |                                                                          | 1 '          |              |
|                                                                                         |                                                                          | 1            |              |
|                                                                                         | 0                                                                        |              |              |
|                                                                                         |                                                                          |              | 1            |

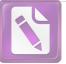

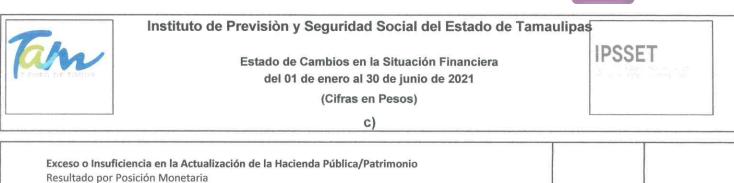

Resultado por Tenencia de Activos no Monetarios

"Bajo protesta de decir verdad declaramos que los Estados Financieros y sus Notas, son razonablemente correctos y son responsabilidad del emisor" Ciudad Victoria, Tamaulipas a 29 de octubre de 2021

Lic. Luis Leonel Salinas Martinez

Director General

<u>C.P. José Alfredo Goňzález Quinto</u> Jefe de Contabilidad

Ing. Alfredo Dávila Crespo

Director de Administración

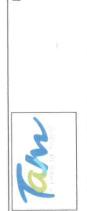

Instituto de Previsión y Seguridad Social del Estado de Tamaulipas Estado de Variación en la Hacienda Pública del 01 de enero al 30 de junio de 2021 (Cifras en Pesos)

**IPSSET** 

| Concepto                                                                                                    | Hacienda<br>Pública/Patrimonio<br>Contribuido                                                                 | Hacienda Pública/<br>Patrimonio Generado de<br>Ejercicios Anteriores     | Hacienda Pública/<br>Patrimonio Generado del<br>Ejercicio | Exceso o Insuficiencia<br>en la Actualización de<br>la Hacienda Pública /<br>Patrimonio | Total                                                                                     |
|----------------------------------------------------------------------------------------------------|----------------------------------------------------------------------------------------------------|--------------------------------------------------------------------------|-----------------------------------------------------------|-----------------------------------------------------------------------------------------|-------------------------------------------------------------------------------------------|
| Hacienda Pública / Patrimonio Contribuido Neto de 2020<br>Aportaciones<br>Donaciones de Capital<br>Actualización de la Hacienda Pública/Patrimonio                                                                | <b>4,354,088,864.50</b><br>4,351,852,105,41<br>2,236,759,09                                                   | 9                                                                        | £1.                                                       |                                                                                         | <b>4,354,088,864.50</b><br>4,351,852,105,41<br>2,236,759.09                               |
| Hacienda Pública / Patrimonio Generado Neto de 2020<br>Resultados del Ejercicio (Ahorro/Desahorro)<br>Resultado de Ejercicios Anteriores<br>Revalúos<br>Reservas<br>Reservas                                      |                                                                                                    | -1,406,726,726.30<br>-1,592,351,250,94<br>88,892,301.09<br>96,732,223.55 | 95,565,797.18<br>95,565,797.18                            |                                                                                         | -1,311,160,929,12<br>95,565,797,18<br>-1,592,351,250.94<br>88,892,301.09<br>96,732,223.55 |
| Exceso o Insuficiencia en la Actualización de la Hacienda Pública / Patrimonio<br>Neto de 2020<br>Resultado por Posición Monetaria<br>Resultado por Tenencia de Activos no Monetarios                             |                                                                                                    |                                                                          |                                                           |                                                                                         |                                                                                           |
| Hacienda Pública/Patrimonio Neto Final de 2020                                                                                                    | 4,354,088,864.50                                                                                              | -1,406,726,726.30                                                        | 95,565,797.18                                             |                                                                                         | 3,042,927,935.38                                                                          |
| Cambios en la Hacienda Pública/Patrrimonio Contribuido Neto de 2021<br>Aportaciones<br>Donaciones de Capital<br>Actualización de la Hacienda Pública/Patrimonio                                                   | -17,278,161.86<br>-17,278,161.86                                                                              |                                                                          |                                                           |                                                                                         | -17,278,161.86<br>-17,278,161.86                                                          |
| Variaciones de la Hacienda Pública/Patrimonio Generado Neto de 2021<br>Resultados del Ejercicio (Ahorro/Desahorro)<br>Resultado de Ejercicios Anteriores                                                          |                                                                                                    | <b>96,848,731.29</b><br>96,848,731.29                                    | <b>-26,165,374.24</b><br>69,599,313.96<br>-95,565,797.18  |                                                                                         | <b>70,683,357.05</b><br>69,599,313.96<br>1,282,934.11                                     |
| Revalúos<br>Reservas<br>Rectificaciones de Resultados de Ejercicios Anteriores                                                                                                    |                                                                                                    |                                                                          | -198,891.02                                               | 1                                                                                       | -198,891.02                                                                               |
| Cambios en el Exceso o Insuficiencia en la Actualización de la Hacienda<br>Pública / Patrimonio Neto de 2021<br>Resultado por Posición Monetaria<br>Resultado por Tenencia de Activos no Monetarios               |                                                                                                    |                                                                          |                                                           | k                                                                                       |                                                                                           |
| Hacienda Pública / Patrimonio Neto Final de 2021                                                                                                    | 4,336,810,702.64                                                                                              | -1,309,877,995.01                                                        | 1 69,400,422.94                                           | 0.00                                                                                    | 3,096,333,130.57                                                                          |
| "Bajo protesta de decir verdad declaramos que los Estados Financieros y sus Notas, son razonablemente correctos y son respon <mark>arionidad del em</mark><br>Ciudad Victoria, Tamaulipas a 29 de octubre de 2021 | e los Estados Financieros y sus Notas, son razonableme<br>Ciudad Victoria, Tamaulipas a 29 de octubre de 2021 | Notas, son razonablemente c<br>a 29 de octubre de 2021                   | correctos y son responsabilidad                           | Hand International                                                                      | 1                                                                                         |
| Lic. Luis Leonel Salinas Martinez                                                                                                    |                                                                                                    |                                                                          | <u>lng</u>                                                | Ing. Alfredo Dávila Crespo                                                              |                                                                                           |

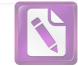

Edited with the trial version of Foxit Advanced PDF Editor To remove this notice, visit:

Director de Administración

C.P. José Alfrede Gonzalez Quinto

Lic. Luis Leonel Salinas Martinez **Director General**  Jefe de Contabilidad

www.foxitsoftware.com/shopping

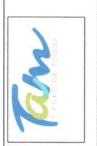

Instituto de Previsión y Seguridad Social del Estado de Tamaulipas del 01 de enero al 30 de junio de 2021 Estado Analitico del Activo

(Cifras en Pesos)

|                                                                                 | e)                    |                            |                            |                          |                                   |
|---------------------------------------------------------------------------------|-----------------------|----------------------------|----------------------------|--------------------------|-----------------------------------|
| Concepto                                                                        | Saldo<br>Inicial<br>1 | Cargos del<br>Período<br>2 | Abonos del<br>Período<br>3 | Saldo Final<br>4 (1+2-3) | Variación<br>del Período<br>(4-1) |
| Activo                                                                          | 9,164,351,554.62      | 210,147,045,724.41         | 209,999,497,533.89         | 9,311,899,745.14         | 147,548,190.52                    |
| Activo Circulante                                                               | 4,575,142,528.07      | 208,141,179,264.45         | 208,259,847,368.46         | 4,456,474,424.06         | -118,668,104.01                   |
| Efectivo y Equivalentes                                                         | 2,935,237,973.86      | 205,834,542,683.53         | 205,648,874,176.02         | 3,120,906,481.37         | 185,668,507.51                    |
| Derechos a Recibir Efectivo o Equivalentes                                      | 1,639,903,685.21      | 2,305,993,322.51           | 2,610,334,594.64           | 1,335,562,413.08         | -304,341,272.13                   |
| Derechos a Recibir Bienes o Servicios                                           | 869.00                | 643,258.41                 | 638,597.80                 | 5,529.61                 | 4,660.61                          |
| Inventarios                                                                     |                       |                            |                            |                          |                                   |
| Almacenes                                                                       |                       |                            |                            |                          |                                   |
| Estimación por Pérdida o Deterioro de Activos Circulantes                       |                       |                            |                            |                          |                                   |
| Otros Activos Circulantes                                                       |                       |                            |                            |                          |                                   |
| Activo No Circulante                                                            | 4,589,209,026.55      | 2,005,866,459.96           | 1,739,650,165.43           | 4,855,425,321.08         | 266,216,294.53                    |
| Inversiones Financieras a Largo Plazo                                           | 191,843,435.15        | 8,213,309.51               | 10,811,126.44              | 189,245,618.22           | -2,597,816.93                     |
| Derechos a Recibir Efectivo o Equivalentes a Largo Plazo                        | 4,270,403,209.65      | 1,996,245,104.73           | 1,726,488,587.28           | 4,540,159,727.10         | 269,756,517.45                    |
| Bienes Inmuebles, Infraestructura y Construcciones en Proceso                   | 114,551,093.96        | 0.00                       | 0.00                       | 114,551,093.96           | 0.00                              |
| Bienes Muebles                                                                  | 22,208,916.70         | 763,783.17                 | 1,441,826.79               | 21,530,873.08            | -678,043.62                       |
| Activos Intangibles                                                             | 875,641.78            |                            | 54,687.15                  | 820,954.63               | -54,687.15                        |
| Depreciación, Deterioro y Amortización Acumulada de Bienes<br>Artivos Diferidos | -10,673,270.69        | 644,262.55                 | 853,937.77                 | -10,882,945.91           | -209,675.22                       |
| Fetimación nor Párdida o Deterioro de Artivos no Circulantes                    |                       |                            |                            |                          |                                   |
| Otros Activos no Circulantes                                                    |                       |                            |                            |                          |                                   |

Bajo protesta de decir verdad declaramos que los Estados Financieros y sus Notas, son razonablemente correctos y son responsabilidad del emisor" Ciudad Victoria, Tamaulipas a 29 de octubre de 2021

Lic. Luis Leonel Salinas Martinez **Director General** 

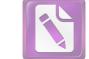

www.foxitsoftware.com/shopping

Director de Administración Ing. Alfredo Dávila Crespo

C.P. José Alfredo González Quinto

Jefe de Contabilidad

Edited with the trial version of Foxit Advanced PDF Editor To remove this notice, visit:

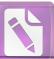

## Instituto de Previsión y Seguridad Social del Estado de Tamaulipas

## Estado Analítico de la Deuda y Otros Pasivos

IPSSET

## al 30 de junio de 2021

(Cifras en Pesos)

f)

| Denominación de las Deudas             | Moneda de<br>Contratación | Institución ó País<br>Acreedor | Saldo Inicial del<br>Período | Saldo Final del<br>Período |
|----------------------------------------|---------------------------|--------------------------------|------------------------------|----------------------------|
| euda Pública                           |                           |                                |                              |                            |
| Corto Plazo                            |                           |                                |                              |                            |
| euda Interna                           |                           |                                | 3                            |                            |
| Instituciones de Crédito               |                           |                                |                              |                            |
| Títulos y Valores                      |                           |                                |                              |                            |
| Arrendamientos Financieros             |                           |                                |                              |                            |
| euda Externa                           |                           |                                |                              |                            |
| Organismos Financieros Internacionales |                           |                                |                              |                            |
| Deuda Bilateral                        |                           |                                |                              |                            |
| Títulos y Valores                      |                           |                                |                              |                            |
| Arrendamientos Financieros             |                           |                                |                              |                            |
| Subtotal Corto Plazo                   |                           |                                |                              |                            |
| Largo Plazo                            |                           |                                |                              |                            |
| euda Interna                           |                           |                                |                              |                            |
| Instituciones de Crédito               |                           |                                |                              |                            |
| Títulos y Valores                      |                           |                                |                              |                            |
| Arrendamientos Financieros             |                           |                                |                              |                            |
| euda Externa                           |                           |                                |                              |                            |
| Organismos Financieros Internacionales |                           |                                |                              |                            |
| Deuda Bilateral                        |                           |                                |                              |                            |
| Títulos y Valores                      |                           |                                |                              |                            |
| Arrendamientos Financieros             |                           |                                |                              |                            |
|                                        |                           |                                |                              |                            |
| Subtotal Lago Plazo                    |                           |                                |                              |                            |
| Otros Pasivos                          |                           |                                | 6,121,423,619.24             | 6,215,566,614              |
| Total Deuda y Otros Pasivos            |                           |                                | 6,121,423,619.24             | 6,215,566,614              |

"Bajo protesta de decir verdad declaramos que los Estados Financieros y sus Notas, son razonablemente correctos y son responsabilidad del emisor"

Ciudad Victoria, Tamaulipas a 29 de octubre de 2021

Lic. Luis Leonel Salinas Martinez

**Director General** 

an

C.P. José Alfredo González Quinto Jefe de Contabilidad

Ing. Alfredo Dávila Crespo Director de Administración

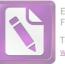

dic-20

2,205,417,867.20

2,011,870,475.15

97,171,360.16

28,679,661.02

67,696,370.87

61,306,351.60

6,282,007.42

26,543,791.73

477,508,333.76

1,536,174,038.04

1,634,167,318.95

1,634,167,318.95

5,332,252.93

683,931.78

4,648,321.15

11,133,788.88

11,133,788.88

552,103,402.74

1,628,835,066.02

10,800.00

917.92 97,591,626.73

2,107,826,240.47

| Estado de Flujos de Efectivo<br>del 01 de enero al 30 de junio de 2021<br>(Cifras en Pesos)                |         | IPSS                     | ET    |
|----------------------------------------------------------------------------------------------------|---------|--------------------------|-------|
| g)                                                                                                    |         |                          |       |
| Concepto<br>Flujos de Efectivo de las Actividades de Operación                                             | ju      | n-21                     |       |
| Origen                                                                                                    | 1,222,0 | 98,549.66                | 2,205 |
| Impuestos<br>Ciustas y Apartasianas da Saguridad Sasial                                                    | 1 1 2 7 | 20 002 41                | 2.01  |
| Cuotas y Aportaciones de Seguridad Social<br>Contribuciones de mejoras                                     | 1,127,3 | 330,083.41               | 2,013 |
| Derechos                                                                                                   |         |                          |       |
| Productos de Tipo Corriente                                                                                | 1       |                          |       |
| Aprovechamientos de Tipo Corriente<br>Ingresos por Venta de Bienes y Servicios                             | E2      | 504,651.60               | 9     |
| Ingresos no Comprendidos en las Fracciones de la Ley de Ingresos Causados en Ejercicios Fiscales Anteriore |         | 504,031.00               | 5.    |
| Pendientes de Liquidación o Pago                                                                           |         |                          |       |
| Participaciones y Aportaciones                                                                             |         |                          |       |
| Transferencias, Asignaciones y Subsidios y Otras Ayudas<br>Otros Orígenes de Operación                     |         | 190,594.85<br>173,219.80 | 28    |
| Aplicación                                                                                                 |         | 545,297.93               | 2,107 |
| Servicios Personales                                                                                       |         | 769,487.76               | 61    |
| Materiales y Suministros                                                                                   |         | 143,212.91               | 6     |
| Servicios Generales<br>Transferencias Internas y Asignaciones al Sector Público                            | 10,3    | 336,867.64               | 26    |
| Transferencias al resto del Sector Público                                                                 | 248.3   | 203,915.89               | 477   |
| Subsidios y Subvenciones                                                                                   |         | ,                        |       |
| Ayudas Sociales                                                                                            | -       | 0.00                     |       |
| Pensiones y Jubilaciones<br>Transferencias a Fideicomisos, Mandatos y Contratos Análogos                   | 865,3   | 191,737.92               | 1,536 |
| Transferencias a Indecomisos, Mandatos y contratos Analogos<br>Transferencias a la Seguridad Social        |         |                          |       |
| Donativos                                                                                                  |         |                          |       |
| Transferencias al Exterior                                                                                 |         | 1                        |       |
| Participaciones<br>Aportaciones                                                                            |         |                          |       |
| Convenios                                                                                                  |         |                          |       |
| Otras Aplicaciones de Operación                                                                            |         | 75.81                    |       |
| Flujos Netos de Efectivo por Actividades de Operación                                                      | 70,4    | 53,251.73                | 97    |
| Flujos de Efectivo de las Actividades de Inversión                                                         |         |                          |       |
| Origen                                                                                                    | 309,0   | 74,274.55                | 1,634 |
| Bienes Inmuebles, Infraestructura y Construcciones en Proceso                                              |         | 2                        |       |
| Bienes Muebles<br>Otros Oríganos do Inversión                                                              |         |                          |       |
| Otros Orígenes de Inversión                                                                                | 309,0   | )74,274.55               | 1,634 |
| Aplicación                                                                                                 | 288.0   | 02,014.11                |       |
| Bienes Inmuebles, Infraestructura y Construcciones en Proceso                                              |         |                          |       |
| Bienes Muebles                                                                                             |         | 63,783.17                |       |
| Otras Aplicaciones de Inversión<br>Flujos Netos de Efectivo por Actividades de Inversión                   | C-1227  | 38,230.94                | 1     |
| negos necos de Electivo por Actividades de IIIVEISION                                                      | 21,0    | 72,260.44                | 1,628 |
| Flujo de Efectivo de las Actividades de Financiamiento                                                     |         |                          |       |
| Origen                                                                                                    | 119,5   | 98,967.12                | 11    |
| Endeudamiento Neto<br>Interno                                                                              |         |                          |       |
| Externo                                                                                                    |         |                          |       |
| Otros Orígenes de Financiamiento                                                                           | 119,5   | 98,967.12                | 11    |
|                                                                                                    |         |                          |       |
| Aplicación<br>Servicios de la Deuda                                                                        | 25,4    | 55,971.78                | 552   |
| Servicios de la Deuda<br>Interno                                                                           |         |                          |       |
|                                                                                                    | 1       | 1                        |       |
|                                                                                                    | 1       |                          |       |
|                                                                                                    | 1       |                          |       |
|                                                                                                    |         |                          |       |
|                                                                                                    |         |                          |       |

E

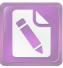

| Tan.                       | Instituto de Previsiòn y Seguridad Social del Estado de Tamaul<br>Estado de Flujos de Efectivo<br>del 01 de enero al 30 de junio de 2021<br>(Cifras en Pesos) | IPSS             | ET<br>Hydrodia<br>Addich Tathalli Rhs |
|----------------------------|----------------------------------------------------------------------------------------------------|------------------|---------------------------------------|
|                            | g)                                                                                                    |                  |                                       |
| Externo                    |                                                                                                    |                  | ж.<br>Ж                               |
| Otras Aplicac              | ones de Financiamiento                                                                                                    | 25,455,971.78    | 552,103,402.74                        |
| Flujos netos de Efectivo p | or Actividades de Financiamiento                                                                                                    | 94,142,995.34    | -540,969,613.8                        |
| Incremento/Disminución     | Neta en el Efectivo y Equivalentes al Efectivo                                                                                                    | 185,668,507.51   | 1,185,457,078.8                       |
| Efectivo y Equivalentes al | Efectivo al Inicio del Ejercicio                                                                                                    | 2,935,237,973.86 | 1,749,780,894.97                      |
| Efective y Equivalentes al | Efectivo al Final del Ejercicio                                                                                                    | 3,120,906,481.37 | 2,935,237,973.80                      |

"Bajo protesta de decir verdad declaramos que los Estados Financieros y sus Notas, son razonablemente correctos y son responsabilidad del emisor"

\*

Ciudad Victoria, Tamaulipas a 29 de octubre de 2021

Lic. Luis Leonel Salinas Martinez **Director General** 

C.P. José Alfredo González Quinto

Jefe de Contabilidad

Ing. Alfredo Dávila Crespo Director de Administración

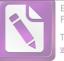

| THE     | Conciliación Presupuestaria - Contable<br>Correspondiente del 01 de enero al 30 de junio de 2021<br>(Cifras en Pesos)<br>h)                                                                                                    |                 |                              |
|---------|----------------------------------------------------------------------------------------------------|-----------------|------------------------------|
| 1       | Total de Ingresos Presupuestarios                                                                                                    | \$              | 1,186,372,073.4              |
| 2       | Más Ingresos Contables No Presupuestarios                                                                                                    | \$              | 865,442,531.                 |
|         | Ingresos Financieros<br>Incremento por Variación de Inventarios<br>Disminución del Exceso de Estimaciones por Pérdida o Deterioro u Obsolescencia<br>Disminución del Exceso de Provisiones<br>Otros Ingresos y Beneficios Varios |                 | 000) (16,0021                |
|         | Otros Ingresos Contables No Presupuestarios                                                                                                    | \$              | 865,442,531.                 |
| 3       | Menos Ingresos Presupuestarios No Contables                                                                                                    | ć               | 000 716 OFF                  |
| <i></i> | Aprovechamientos Patrimoniales                                                                                                    | \$<br>\$        | 829,716,055.<br>829,497,366. |
|         | Ingresos Derivados de Financiamientos                                                                                                    | Ŷ               | 525,757,500.                 |
|         | Otros Ingresos Presupuestarios No Contables                                                                                                    | \$              | 218,688.                     |
| 4       | Total de Ingresos Contables                                                                                                    | \$              | 1,222,098,549.               |
|         | Conciliacion entre los Egresos Contables y Presupuestarios                                                                                                    |                 |                              |
| 1       | Total de Egresos Presupuestarios                                                                                                    | \$              | 1,152,354,319.               |
| 2       | Menos Egresos Presupuestarios No Contables<br>Materias Primas y Materiales de Producción y Comercialización<br>Materiales y Suministros                                                                                          | \$              | 709,096.                     |
|         | Mobiliario y Equipo de Administración<br>Mobiliario y Equipo Educacional y Recreativo<br>Equipo e Instrumental Médico y de Laboratorio                                                                                           | \$              | 61,696.                      |
|         | Vehículos y Equipo de Transporte                                                                                                    | \$              | 685,945.                     |
|         | Equipo de Defensa y Seguridad<br>Maquinaria, Otros Equipos y Herramientas<br>Activos Biológicos                                                                                                    | \$              | 16,141.                      |
|         | Bienes Inmuebles<br>Activos Intangibles                                                                                                    | -\$             | 54,687.                      |
|         | Obra Pública en Bienes de Dominio Público<br>Obra Pública en Bienes Propios<br>Acciones y Participaciones de Capital                                                                                                    |                 |                              |
|         | Compra de Títulos y Valores<br>Concesión de Préstamos                                                                                                    |                 |                              |
|         | Inversiones en Fideicomisos, Mandatos y Otros Análogos<br>Provisiones para Contingencias y Otras Erogaciones Especiales<br>Amortización de la Deuda Pública                                                                      |                 |                              |
|         | Adeudos de Ejercicios Fiscales Anteriores (ADEFAS)<br>Otros Egresos Presupuestarios No Contables                                                                                                    |                 |                              |
| 3       | Más Gastos Contables No Presupuestarios<br>Estimaciones, Depreciaciones, Deterioros, Obsolescencia y Amortizaciones<br>Provisiones                                                                                               | <b>\$</b><br>\$ | <b>854,013.</b><br>853,937.  |
|         | Disminución de Inventarios<br>Aumento por Insuficiencia de Estimaciones por Pérdida o Deterioro u Obsolescencia<br>Aumento por Insuficiencia de Provisiones<br>Otros Gastos                                                      | Ś               | 75.                          |
|         | Otros Gastos Contables No Presupuestarios                                                                                                    | ÷<br>C          | J                            |

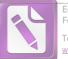

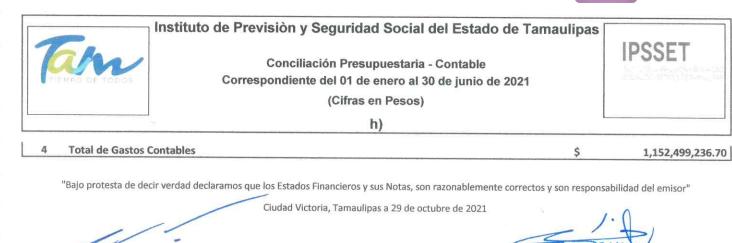

Lic. Luis Leonel Salinas Martinez **Director General** 

Ing. Alfredo Dávila Crespo Director de Administración

C.P. José Alfredo González Quinto

Jefe de Contabilidad

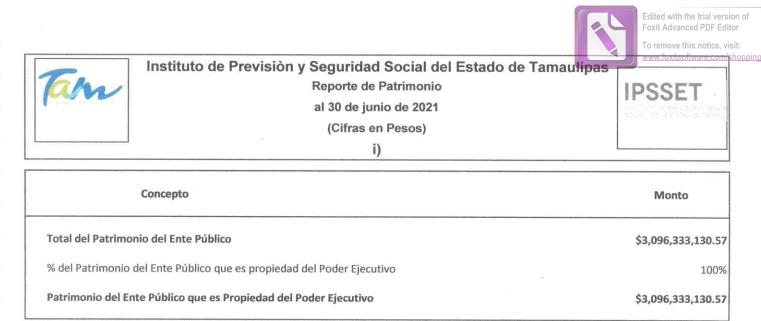

"Bajo protesta de decir verdad declaramos que los Estados Financieros y sus Notas, son razonablemente correctos y son responsabilidad del emisor"

Ciudad Victoria, Tamaulipas a 29 de octubre de 2021

Lic, Lais Leonel Salinas Martinez

**Director General** 

C.P. José Alfredó González Quinto Jefe de Contabilidad

Ing. Alfredo Dávila Crespo Director de Administración

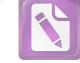

Arturo de J. Sáenz Salinas Contador Público Certificado

# Notas a los Estados Financieros

Victoria No. 325. Col. Rodríguez 88630 Reynosa, Tamaulipas & Tel: (899) 924 3970 Conmutador info@ajsaenz.com & ajsaenz@ajsaenz.com

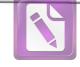

## Notas a los Estados Financieros

Con el propósito de dar cumplimiento a los artículos 46 y 49 de la Ley General de Contabilidad Gubernamental (LGCG), el Instituto de Previsión y Seguridad Social del Estado de Tamaulipas acompaña notas a los estados financieros, teniendo presente los postulados de revelación suficiente e importancia relativa con la finalidad, de que la información sea de mayor utilidad para los usuarios.

A continuación se presentan los tipos de notas que acompañan a los estados financieros;

Notas de Desglose Notas de Memoria (Cuentas de Orden) Notas de Gestión Administrativa

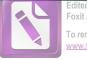

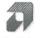

#### Notas de Desglose

## I. Notas al Estado de Situación Financiera

## Efectivo y Equivalentes

Al 30 de junio de 2021 y al 31 de diciembre de 2020 este rubro se encuentra integrado por los siguientes saldos:

| No. Cuenta<br>Contable | Nombre                                                                       |    | junio<br>2021  |    | diciembre<br>2020 |
|------------------------|------------------------------------------------------------------------------|----|----------------|----|-------------------|
| 1111 Efectivo          |                                                                              |    |                |    |                   |
| 1111001001             | Efectivo                                                                     | \$ | 10,000.00      | \$ |                   |
| 1111001002             | Efectivo 2                                                                   | *  | 10,580.00      | Ψ  | · =/              |
| 1111001003             | Efectivo 3                                                                   | -  | 580.00         |    | -                 |
| 1112 Bancos/           |                                                                              | \$ | 20,000.00      | \$ | -                 |
| 1112-202-010           | Scotiabank 15804644077 Pago de Nómina Jubilados                              |    | 1,737,226.48   |    | 3,137,789.73      |
| 1112-203-010           | Banorte 34014914 Pago de Devolución de Aportación de Descuentos Indebidos CA |    | 2,719,826.20   |    | 2,500,931.39      |
| 1112-203-020           | Banorte 189938020 Pago de Devolución de Aportación de Descuento Indebido Pro |    | 854,332,171.66 |    | 566,353,773.28    |
| 1112-203-023           | Banorte 3274387790 Cuotas Gimnasio                                           |    | 1,017,761.42   |    | 1,001,063.80      |
| 1112-203-024           | Banorte 1116476141                                                           |    | 9,690,069.43   |    | 19,098,044.86     |
| 1112-203-050           | Banorte 189025556 Pago de Nómina Ipsset y Jubilados                          |    | 449,023.28     |    | 449,603.28        |
| 1112-203-070           | Banorte 21323934 Cendis Subsidio Capitulo 2000                               |    | 146,411,396.61 |    | 114,264,989.67    |
| 1112-203-080           | Banorte 107841236 Cendis Subsidio Capitulo 3000                              |    | 3,022,572.08   |    | 2,579,397.74      |
| 1112-203-096           | Banorte 1086976584                                                           |    | 10,024,647.00  |    | 9,830,624.74      |
| 1112-203-097           | Banorte 1086974973                                                           |    | 720,220.55     |    | 420,128.16        |
| 1112-203-098           | Banorte 1093153431                                                           |    | 2,757,344.81   |    | 464,142.27        |
| 1112-203-099           | Banorte 1093147711                                                           |    |                |    | 122.06            |
| 1112-203-100           | Banorte 3093151370                                                           |    |                |    | 134.22            |
| 1112-203-101           | Banorte 11093152537                                                          |    | <u></u>        |    | 2.87              |
| 1112-203-103           | Banorte 1135217532                                                           |    | 38,039.62      |    | 2.01              |
| 1112-204-010           | Banamex 2162821558 Préstamos y Proveedores IPSSET                            |    | 63,529.80      |    | 72,805.99         |
| 1112-204-020           | Banamex 2167742648 Pago de Prestamos CAET                                    |    | 316,058.57     |    | 316,200.51        |
| 1112-204-050           | Banamex 70016350263 Pago de Nómina Jubilados                                 |    | 19,379,468.00  |    | 40,439,325.43     |
| 1112-205-050           | Santander 51319057536 Recibo depreciación Abonos de Prestamos                |    | 231,920.63     |    | 122,040.40        |
| 1112-206-020           | Bancomer 449575146 Pago de Jubilados e ISSTE                                 |    | 7,743,370.87   |    | 12,777,065.61     |
| 1112-208-010           | HSBC 4000458596 Pago de Nómina de Jubilados                                  |    | 2,456,160.36   |    | 4,654,207.72      |
| 1112-209-010           | Banorte 300196541                                                            |    | 20,896,179.51  |    | 14,003,306.72     |
| 1112-209-012           | Banorte 300197068 Seguro de Retiro                                           |    | 19,253.29      |    | 19,240.71         |

Suma \$1,084,026,240.17

\$ 792,504,941.16

Victoria No. 325. Col. Rodríguez 88630 Reynosa, Tamaulipas & Tel: (899) 924 3970 Conmutador info@ajsaenz.com & ajsaenz@ajsaenz.com

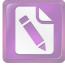

## Arturo de J. Sáenz Salinas Contador Público Certificado

#### 1114-000 Inversiones Financieras Temporales (Hasta 3 Meses)

| 1114-202-020 | Value112372      | \$<br>294,292,718.58 | \$<br>287,238,144.28 |
|--------------|------------------|----------------------|----------------------|
| 1114-202-021 | Value134554      | 92,894,427.38        | 91,153,525.89        |
| 1114-202-030 | Evercore360      | 14,190,470.28        | 3,353,081.53         |
| 1114-202-050 | Afirme67296      | 157,140,696.46       | 155,593,961.80       |
| 1114-202-051 | Afirme67744      | 39,354,337.67        | 38,966,972.95        |
| 1114-202-060 | Afirme67750      | 7,456,102.58         | 7,382,713.86         |
| 1114-204-011 | Banamex111003446 | 42,900,000.42        | 38,008,445.33        |
|              |                  |                      |                      |

Suma \$ 648,228,753.37 \$ 621,696,845.64

#### 1116 Despósitos de Fondos de Terceros en Garantía y/o Administración

| 1116-001-001 | Banorte21322784           | \$    | 769,521.49          | -\$ | 41,840.71        |  |
|--------------|---------------------------|-------|---------------------|-----|------------------|--|
| 1116-001-002 | Banamex SARTET472426828   |       | 448,520.18          |     | 178,222.50       |  |
| 1116-001-003 | Banamex JUISST444796099   |       | 2,308,742.55        |     | 5,478,664.39     |  |
| 1116-001-004 | Banamex DGTI45086540      |       | 2,515,685.82        |     | 5,235,302.79     |  |
| 1116-001-005 | Serfin SARTET51500771019  |       | 1,394,853.72        |     | 434,405.80       |  |
| 1116-001-006 | Bancomer SARTET9575138    |       | 23,118.09           |     | 112,601.04       |  |
| 1116-001-007 | Hsbc SARTET4011171543     |       | 159,058.65          |     | 159,058.64       |  |
| 1116-001-008 | Banamex111022854          |       | 614,000,000.00      |     | 780,563,475.75   |  |
| 1116-001-010 | Value SARTET158798        |       | 152,949,487.67      |     | 123,461,823.77   |  |
| 1116-001-013 | Banorte SARTET3656034     |       | 861,681.08          |     | 732,991.74       |  |
| 1116-001-014 | Santander743984           |       | 1,146,155.65        |     | 8,911,376.31     |  |
| 1116-001-030 | Banorte196584             |       | 14,276.10           |     | 14,266.76        |  |
| 1116-002-001 | Serfin SARTET65500945932  |       | 77,421.04           |     | 4,371.04         |  |
| 1116-002-002 | Serfin FARTET65500944695  |       | 24,451.46           |     | 176,907.92       |  |
| 1116-002-005 | Value FARTET12264-5       |       | 330,828,688.42      |     | 333,191,295.50   |  |
| 1116-002-006 | Value SARTET127256        |       | 29,303,945.79       |     | 29,805,048.88    |  |
| 1116-002-007 | Value SARTET158771        |       | 13,133,960.07       |     | 13,602,346.48    |  |
| 1116-002-020 | Banorte300196592          |       | 35,967.61           |     | 35,944.11        |  |
| 1116-002-021 | Banorte SARTET300196630   |       | 5,759.25            |     | 5,759.25         |  |
| 1116-002-030 | Afirme FARTET67747        |       | 46,367,356.23       |     | 45,910,962.55    |  |
| 1116-002-031 | Afirme CONSAR67745        |       | 3,053,550.31        |     | 3,029,589.18     |  |
| 1116-002-040 | Banorte596065551          |       | 103,619,824.67      |     | 88,610,585.87    |  |
| 1116-003-001 | Banorte FARCOB121321826   |       | 19,083,117.80       |     | 16,211,783.04    |  |
| 1116-003-003 | Value FARCOBAT158755      |       | 35,508,316.37       |     | 34,703,240.69    |  |
| 1116-003-020 | Banorte30019622           |       | 2,895.26            |     | 2,895.26         |  |
| 1116-003-030 | Afirme FARCOBAT67749      |       | 9,177,146.07        |     | 9,086,816.85     |  |
| 1116-004-001 | Value FARTUTT158763       |       | 17,668,293.71       |     | 17,265,650.39    |  |
| 1116-004-020 | Banorte300196606          |       | 1,555.90            |     | 1,555.90         |  |
| 1116-004-030 | Afirme FARUTT67748        |       | 4,051,730.53        |     | 4,019,936.58     |  |
| 1116-005-001 | Banamex SARTSPET464027617 |       | 96,404.89           |     | 131,147.34       |  |
| 1116-005-002 | Banamex SARTSPET74085530  |       | 1.45                |     | 1.45             |  |
|              | S                         | uma 🖇 | \$ 1,388,631,487.83 | \$  | 1,521,036,187.06 |  |
|              |                           |       |                     |     |                  |  |

Total de Efectivo y Equivalente \$3,120,906,481.37

\$ 2,935,237,973.86

Victoria No. 325. Col. Rodríguez 88630 Reynosa, Tamaulipas & Tel: (899) 924 3970 Conmutador info@ajsaenz.com & ajsaenz@ajsaenz.com Pino Suárez No. 414 Col. Zona Centro 87000 Cd. Victoria, Tamaulipas & Tel. (834) 248 1854

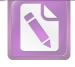

Arturo de J. Sáenz Salinas Contador Público Certificado

El Instituto de Previsión y Seguridad Social del Estado de Tamaulipas administra los recursos financieros en efectivo a través de una caja general a cargo de la dirección Administrativa, y fondos fijos a resguardo de las áreas que requieren recursos líquidos para su operatividad diaria.

Al 30 de junio de 2021 el Instituto cuenta con 20 cuentas bancarias activas de las cuales 13 pertenecen al Banco Mercantil del Norte S.A., 1 al Banco Santander (México) S.A., 1 Banco HSBC, 1 Banco Scotiabanck, 1 Banco BBVA Bancomer y 3 Banamex debido al alto número de programas sociales con los que cuenta el Instituto, como una medida de control interno, es necesario que los recursos sean identificados a través de una cuenta bancaria específicamente de cada programa.

Durante el periodo del 01 de enero al 31 de diciembre se generaron rendimientos por la cantidad de \$53,604,651.60

Victoria No. 325. Col. Rodríguez 88630 Reynosa, Tamaulipas & Tel: (899) 924 3970 Conmutador info@ajsaenz.com & ajsaenz@ajsaenz.com

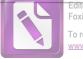

# Ð

#### Arturo de J. Sáenz Salinas Contador Público Certificado

## Derechos a Recibir Efectivo o Equivalentes

Al 30 de junio de 2021 y al 31 de diciembre de 2020, los derechos que el Instituto de Previsión y Seguridad Social del Estado de Tamaulipas tiene para recibir efectivo y equivalentes está integrado por los saldos siguientes:

| No. Cuenta<br>Contable       | Nombre                                                                    | junio<br>2021                        | diciembre<br>2020        |  |  |
|------------------------------|---------------------------------------------------------------------------|--------------------------------------|--------------------------|--|--|
| 1120 Derechos                | a Recibir Efectivo o Equivalente a Corto Plazo                            |                                      |                          |  |  |
| 1121 Inversione              | es Financieras a Corto Plazo                                              |                                      |                          |  |  |
| 1121-032-001                 | Evercore 360                                                              | \$ -                                 | \$ 9,997,200.50          |  |  |
|                              | Suma                                                                      | \$ -                                 | \$ 9,997,200.50          |  |  |
|                              |                                                                           |                                      |                          |  |  |
| 1122-000 Cue                 | ntas por Cobrar a Corto Plazo                                             |                                      |                          |  |  |
| 1122-001-000<br>1122-001-000 | Secretaría de Finanzas del Gobierno del Estado<br>Secretaría de Educación | \$ 1,116,464,040.48<br>49,558,872.84 | \$ 1,400,854,331.93<br>- |  |  |
|                              | Suma                                                                      | \$ 1,166,022,913.32                  | \$ 1,400,854,331.93      |  |  |
| 1123 Deudores                | Diversos por Cobrar a Corto Plazo                                         |                                      |                          |  |  |
| 1123-004-000                 | Pensión Alimenticia400021                                                 | \$ 6,377.40                          | \$ 6,377.40              |  |  |
| 1123-004-000                 | ITACE Interés Moratorio ISSSTE400027                                      | 40,267,072.44                        | 40,267,072.44            |  |  |
| 1123-004-000                 | Sector Salud400035                                                        | 22,812,300.42                        | -                        |  |  |
| 1123-004-000                 | SUTSPET400036                                                             | 312.00                               | 672.00                   |  |  |
| 1123-004-000                 | Banorte400038                                                             | 3,607.80                             | 3,607.80                 |  |  |
| 1123-004-000                 | ITAVU Serv. Médico- Int Moratorios400039                                  |                                      | 271.84                   |  |  |
| 1123-004-000                 | Univ. Tec. Matamoros ISSSTE400043                                         | -                                    | 8,420.27                 |  |  |
| 1123-004-000                 | Créditos Bancrecer400045                                                  |                                      | 213,972.90               |  |  |
| 1123-004-000                 | Universidad Tecnológica Nuevo Laredo400055                                | -                                    | 4,317.27                 |  |  |
| 1123-004-000                 | SARTET400062                                                              | 280,843.81                           | 1,446,056.18             |  |  |
| 1123-004-000                 | Nómina Jubilado400066                                                     | 70,691,963.77                        | 153,497,552.20           |  |  |
| 1123-004-000                 | Universidad Tecnológica Laredo ISSSTE400071                               | -                                    | 20,567.33                |  |  |
| 1123-004-000                 | PROBECAT 400072                                                           | <del></del> 8                        | 214.44                   |  |  |
| 1123-004-000                 | Universidad Tecnológica Reynosa ISSSTE400073                              | -                                    | 851.42                   |  |  |
| 1123-004-000                 | ITCA400080                                                                | -                                    | 150.00                   |  |  |
| 1123-004-000                 | Tribunal Estatal Electoral 400083                                         | 4,344.43                             | <b>T</b> .               |  |  |
| 1123-004-000                 | H Supremo Tribunal 400087                                                 | H)                                   | 231.98                   |  |  |
| 1123-004-000                 | Universidad Técnica de Matamoros 40090                                    |                                      | 2,070.88                 |  |  |
| 1123-004-000                 | Politécnica Victoria 400097                                               | 1,083.26                             | 403,001.68               |  |  |
| 1123-004-000                 | Universidad Tecnológica de Tamaulipas400101                               | -6                                   | 36.00                    |  |  |
| 1123-004-000                 | De La Garza Lezama Lina400122                                             | 10,589.03                            | 10,589.03                |  |  |
| 1123-004-000                 | Universidad Tecnológica del Mar400126                                     | -                                    | 944.51                   |  |  |
| 1123-004-000                 | ITACE Int Moratorio ISSSTE400228                                          | ÷                                    | 3,209.37                 |  |  |
| 1123-004-000                 | Colegio de San Juan Int Moratorios ISSSTE400230                           | -                                    | 6,746.91                 |  |  |

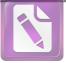

| 1123-004-000 | ITEA Interés Moratorios ISSSTE400231      |    | <u>-</u> 2     |    | 1,674.16                                                                                                    |  |
|--------------|-------------------------------------------|----|----------------|----|----------------------------------------------------------------------------------------------------|--|
| 1123-004-000 | PROBECAT Int Moratorios ISSSTE400232      |    |                |    | 1,988.93                                                                                                    |  |
| 1123-004-000 | Membresías Gimnasio400236                 |    | 783,209.80     |    | 802,945.91                                                                                                    |  |
| 1123-004-000 | Seguros Metlife 400261                    |    | 5,122.88       |    | 7,964.36                                                                                                    |  |
| 1123-004-000 | Comisión de Electricidad400238            |    | -              |    | 879.90                                                                                                    |  |
| 1123-004-000 | ISSSTE400606                              |    | 24,116.54      |    | 23,661.54                                                                                                    |  |
| 1123-004-000 | Secretaría de Salud400607                 |    | 6,471.80       |    | 7,394.03                                                                                                    |  |
| 1123-004-000 | IPSSET400618                              |    | -              |    | 14.86                                                                                                    |  |
| 1123-004-000 | Universidad de Seguridad y Justicia400622 |    |                |    | 1,799.38                                                                                                    |  |
| 1123-004-000 | Instituto del Deporte400623               |    | -              |    | 50.00                                                                                                    |  |
| 1123-004-000 | Seguro Popular400669                      |    | 7              |    | 7,763.59                                                                                                    |  |
| 1123-004-000 | Romero Flores Minerva400199               |    | 8,336.89       |    | 8,336.89                                                                                                    |  |
| 1123-004-000 | Rocha Álvarez Rosa400204                  |    | 14,461.73      |    | 14,461.73                                                                                                    |  |
| 1123-004-000 | Gallegos Castañeda María Minerva 400210   |    | 2,818.40       |    | 2,922.81                                                                                                    |  |
| 1123-004-000 | Murcia Laverde Nadia400216                |    | 2,122.55       |    | 2,227.09                                                                                                    |  |
| 1123-004-000 | Saldaña Mancha Cesaria400233              |    | 6,903.69       |    | 6,903.69                                                                                                    |  |
| 1123-004-000 | Quiroz Domínguez Isai400239               |    | 7,219.21       |    | 7,219.21                                                                                                    |  |
| 1123-004-000 | Banco Interacciones 400245                |    | 761,521.57     |    | 16,930.67                                                                                                    |  |
| 1123-004-000 | Ruiz Torres Lizet 400259                  |    | 23.77          |    | -                                                                                                    |  |
| 1123-004-000 | Méndez Hernandez María del Carmen400266   |    | -              |    | 39,548.82                                                                                                    |  |
| 1123-004-000 | Garcia de la Rosa Rosalba400278           |    | 5,956.87       |    | 2,853.38                                                                                                    |  |
| 1123-004-000 | Peña Vega Joel400297                      |    | 12,841.86      |    | 12,841.86                                                                                                    |  |
| 1123-004-000 | Castro Medina Edmundo Ramon400329         |    | 1,391.90       |    | 1,496.56                                                                                                    |  |
| 1123-004-000 | Diaz Cisneros María Elena400333           |    | 1,461,449.50   |    | 1,485,407.68                                                                                                    |  |
| 1123-004-000 | Chávez Castilleja Bertha Elisa400334      |    |                |    | 16,253.54                                                                                                    |  |
| 1123-004-000 | Flores Arteaga Fernando400338             |    | 71,435.62      |    | 96,648.16                                                                                                    |  |
| 1123-004-000 | Lugo Aguilar Martin Arturo400339          |    | -              |    | 0.04                                                                                                    |  |
| 1123-004-000 | Huerta Cruz Santiago400340                |    | 395,157.64     |    | 406,667.08                                                                                                    |  |
| 1123-004-000 | Claudia Patricia Remolino Agudelo 400342  |    | 1,392.07       |    | 1,496.44                                                                                                    |  |
| 1123-004-000 | Raúl Reyes Ortiz 400347                   |    |                |    | 95.54                                                                                                    |  |
| 1123-004-000 | Oliva Garcia Aracely 400348               |    | -              | -  | 230.15                                                                                                    |  |
| 1123-004-000 | Ramírez Lucio Lavín 400362                |    | -              |    | 6,015.95                                                                                                    |  |
| 1123-004-000 | Vazquez Reyna Alexis 400376               |    | 31,692.34      |    | 31,692.34                                                                                                    |  |
| 1123-004-000 | SARTET Anticipo a Proveedores400640       |    |                |    | 0.01                                                                                                    |  |
| 1123-004-000 | Martínez Garcia Esther 400384             |    | 2,856.39       |    | 2,856.39                                                                                                    |  |
| 1123-004-000 | Ponce de la Fuente Bladimir 400390        | _  | 0.01           |    |                                                                                                    |  |
| 1123-004-000 | Blanco Olvera Jesús 400396                | -  | 6.95           |    | _                                                                                                    |  |
| 1123-004-000 | Zorrilla Escobar Eduardo Rafael 400396    |    | 695.85         |    | 2                                                                                                    |  |
| 1123-006-000 | Cruz Torres Ana María600091               |    | 279,665.63     |    | 279,665.63                                                                                                    |  |
| 1123-008-000 | Daniela de Jesús Reyes Gómez 77           |    | 6.41           |    | 210,000.00                                                                                                    |  |
| 1123-008-000 | Cepeda Hernandez Marísol 76               |    | 46.67          |    | _                                                                                                    |  |
| 1123-008-000 | Jose Gerardo Anaya Escobedo 395           |    | 114.35         |    | _                                                                                                    |  |
| 1123-008-000 | Román Jesús Martínez 27                   |    | 135.81         |    |                                                                                                    |  |
| 1123-008-000 | Subsidio al Empleo                        |    | 155.01         |    | 135.81                                                                                                    |  |
| 1123-010.001 | Gastos de Viaje                           |    | 26,218.13      |    | 155.01                                                                                                    |  |
| 1120-010.001 |                                           |    | 20,210.13      |    | 177 - 177 - 177 - 177 - 177 - 177 - 177 - 177 - 177 - 177 - 177 - 177 - 177 - 177 - 177 - 177 - 177 - 177 - 177 |  |
|              | Suma                                      | \$ | 137 001 973 27 | ¢  | 100 105 517 69                                                                                                  |  |
|              | ouna                                      | φ  | 137,991,873.27 | \$ | 199,195,517.68                                                                                                  |  |
|              |                                           |    |                |    |                                                                                                    |  |

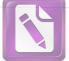

## Arturo de J. Sáenz Salinas Contador Público Certificado

## 1126 Préstamos Otorgados a Corto Plazo

|               | Préstamos a Corto Plazo                    |          |        |                 |          |                 |
|---------------|--------------------------------------------|----------|--------|-----------------|----------|-----------------|
| 1126-001-001  | Préstamos Otorgados a CP                   |          | \$     | 691,279,244.83  | \$       | 671,571,422.11  |
| 1126-001-002  | Pago por Liquidación a CP                  |          | -      | 61,702,007.27   | -        | 60,717,295.58   |
| 1126-001-003  | Descuento Nómina                           |          | -      | 585,555,810.34  | -        | 569,204,788.53  |
| 1126-001-004  | Pago Directo                               |          | -      | 14,566,320.04   | 2        | 14,056,597.98   |
| 1126-001-005  | Descuento Indebido                         |          |        | 1,071,543.85    |          | 1,063,589.04    |
| 1126-001-006  | Traspasos                                  |          |        | 785,433.77      |          | 961,292.82      |
|               | Préstamos Útiles Escolares                 |          |        | 6               |          | 001,202.02      |
| 1126-002-001  | Préstamos Útiles Escolares a CP            |          |        | 2,327,676.30    |          | 2,327,676.30    |
| 1126-002-002  | Liquidación Préstamo Útiles Escolares      |          | -      | 1,600.10        | -        | 1,600.10        |
| 1126-002-003  | Abono Préstamo Útiles Escolares            |          | -      | 2,364,609.95    | -        | 2,361,009.95    |
| 1126-002-004  | Pago Directo                               |          | $\sim$ | 18,850.00       | -        | 18,850.00       |
| 1126-002-005  | Descuento Indebido                         |          |        | 8,309.39        |          | 8,309.39        |
| 1126-002-006  | Traspasos                                  |          |        | 49,224.06       |          | 49,811.56       |
|               | Préstamos por Adquisición de Bienes        |          |        |                 |          |                 |
| 1126-003-001  | Préstamos Otorgados a CP                   |          | -      | 5,047.28        | <u></u>  | 5,047.28        |
| 1126-003-004  | Pago Directo                               |          | -      | 7,633.50        | -        | 7,633.50        |
| 1126-003-005  | Descuento Indebido                         |          |        | 3,504.96        |          | 3,504.96        |
| 1126-003-006  | Traspasos                                  |          |        | 9,175.82        |          | 9,175.82        |
|               | Préstamos Seguro de Vida Hipotecario       |          |        |                 |          |                 |
| 1126-004-001  | Préstamos Otorgados a CP                   |          |        | 5,081,994.98    |          | 5,079,487.58    |
| 1126-004-003  | Descuento Nómina                           |          | -      | 4,684,357.42    | -        | 4,684,357.42    |
| 1126-004-004  | Pago Directo                               |          | 12     | 93,494.45       | -        | 93,494.45       |
| 1126-004-005  | Descuento Indebido                         |          |        | 15,978.49       |          | 15,978.49       |
| 1126-004-006  | Traspasos                                  |          | -      | 84,729.61       | <u> </u> | 82,938.16       |
|               |                                            |          |        |                 |          | 02,000.10       |
|               |                                            | Suma     | \$     | 31,547,626.49   | \$       | 29,856,635.12   |
| Total de Dere | chos a Recibir Efectivo o Equivalente a Co | to Plazo | \$ 1   | ,335,562,413.08 | \$ 1     | ,639,903,685.23 |
|               |                                            |          |        |                 |          |                 |

Estas partidas se encuentran compuestas por las inversiones financieras a corto plazo, cuentas por cobrar a corto plazo, los deudores diversos por cobro a corto plazo y los prestamos otorgados a corto plazo, a continuación se describen las cuentas:

Cuentas por cobrar a corto plazo con un importe de \$1,116,464,040.48 que corresponde a la Secretaria de Finanzas del Gobierno del Estado y \$ 49,558,872.84 corresponden a la Secretaria de Finanzas

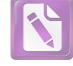

## Arturo de J. Sáenz Salinas Contador Público Certificado

La cuenta de deudores diversos por cobrar a corto plazo, esta integrada por los siguientes importes: Otros Deudores \$137,685,686.27, Empleados y Funcionarios \$279,665.63, Subsidio para al Empleo \$303.24 y Gastos de Viaje \$ 26,218.13 las cuales suman \$137,991,873.27

Otros Deudores incluye las cuentas por cobrar de los diferentes Organismos Públicos Descentralizados, en este rubro sobresale el cargo bancario de \$70,691,963.77 correspondiente a la habilitación del pago de la nómina de pensionados al mes de junio del 2021, el importe a cargo de el ITACE con un saldo de \$40,267,074.44 se hace mención que existen Depósitos Reflejados en pasivo como ingresos por Clasificar, de los cuales no se realizo la cancelacion de la cuenta por cobrar, por falta de información, dichos importes suman la cantidad de \$110,959,038.21

La cuenta de Empleados y Funcionarios se integra por los importes que adeudan aquellos pensionados o pensionistas que al no reportar oportunamente la baja por defunción, como el caso de un familiar realizó un cobro indebido de pensión por \$279,665.63 que lo integra el cobro indebido de pensión de la C. Ana María Cruz Torres el cual se encuentra en proceso penal mediante Demanda número 0320/2013.

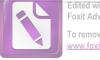

For the trail version of Foxit Advanced PDF Editor To remove this notice, visit:

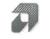

#### Arturo de J. Sáenz Salinas Contador Público Certificado

## **Otros Derechos a Recibir Bienes o Servicios**

Al 30 de junio de 2021 y al 31 de diciembre de 2020 este rubro se encuentra integrado por los siguientes saldos:

| No. Cuenta<br>Contable       | Nombre                                                    |      | junio<br>2021 | d  | iciembre<br>2020 |
|------------------------------|-----------------------------------------------------------|------|---------------|----|------------------|
| 1.1.3.0 Derech               | os a Recibir Bienes o Servicios                           |      |               |    |                  |
| 1.1.3.1 Anticip<br>Servicios | o a Proveedores por Adquisición de Bienes o Prestación de |      |               |    |                  |
| 1131-001-000                 | Anticipo a Proveedores por Adquisición de Bienes          | \$   | 2,655.41      | \$ | -                |
|                              | Sum                                                       | a \$ | 2,655.41      | \$ | -                |
| 1.1.3.9 Otros E              | erechos a Recibir Bienes o Servicios                      |      |               |    |                  |
| 1139-001-001                 | Otros Derechos a Recibir Bienes                           |      | 1,109.20      |    | -                |
| 1139-001-004                 | Secretaria Finanzas Libre Gravamen                        |      | 1,765.00      |    | 869.00           |
|                              | Sum                                                       | a\$  | 2,874.20      | \$ | 869.00           |
|                              | Total de Derechos a Recibir Bienes o Servicio             | s_\$ | 5,529.61      | \$ | 869.00           |

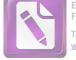

# Ð

#### Arturo de J. Sáenz Salinas Contador Público Certificado

### Inversiones Financieras a Largo Plazo

Al 30 de junio de 2021 y al 31 de diciembre de 2020 este rubro se encuentra integrado por los siguientes saldos:

| No. Cuenta<br>Contable | Nombre                              | junio<br>2021        | diciembre<br>2020    |
|------------------------|-------------------------------------|----------------------|----------------------|
| 1210 Inversion         | es a Largo Plazo                    |                      |                      |
| 1212 Títulos y         | /alores a Largo Plazo               |                      |                      |
|                        |                                     |                      |                      |
| 1212-901-010           | Evercore 360                        | \$<br>977,743.77     | \$<br>978,406.37     |
| 1212-901-030           | Value 112372                        | 168,478,761.95       | 170,183,485.37       |
| 1212-901-031           | Value 134554                        | 19,789,112.50        | 19,422,612.99        |
|                        | Suma                                | \$<br>189,245,618.22 | \$<br>190,584,504.73 |
| 1213 Fideicomi         | isos, Mandatos y Contratos Análogos |                      |                      |
| 1213-702-030           | Fideicomiso Santander               | \$<br>÷              | \$<br>1,258,930.42   |
|                        | Suma                                | \$<br>-              | \$<br>1,258,930.42   |
|                        | Total de Inversiones a Largo Plazo  | \$<br>189,245,618.22 | \$<br>191,843,435.15 |

Los Titulos y Valores a Largo Plazo representa el monto de los recursos excedentes del ente público invertidos en bonos, valores representativos de deuda, obligaciones negociables, entre otros, en un plazo mayor a doce meses.

(1) TACTIV CASA DE BOLSA EVERCORE CONTRATO 360

| EMISORA       | COSTO DE<br>ADQUISICION | IMPORTE      | FECHA<br>DE CPA | NO DE<br>TITULOS | VALOR<br>30/06/2021 | MONTO     | PLUSVALIA<br>/MINUSVALIA |
|---------------|-------------------------|--------------|-----------------|------------------|---------------------|-----------|--------------------------|
| BRHSCCB 06/4U | \$419.20                | \$10,107,763 | 19/02/2007      | 24,112           | \$0.00              | \$0       | -\$10,107,763            |
| BRHSCCB 07-3  | \$100.58                | \$14,222,120 | 21/01/2008      | 141,400          | \$6.91              | \$977,744 | -\$13,244,377            |
|               |                         | \$24,329,883 |                 |                  |                     | \$977,744 | -23,352,139              |

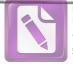

## (2) TACTIV CASA DE BOLSA VALUE CONTRATO 112372

| EMISORA            | COSTO DE<br>ADQUISICION | IMPORTE       | FECHA<br>DE CPA | NO DE<br>TITULOS | VALOR<br>30/06/2021 | MONTO         | PLUSVALIA<br>/MINUSVALIA | INTERES<br>GENERADO | DIFERENCIA   |
|--------------------|-------------------------|---------------|-----------------|------------------|---------------------|---------------|--------------------------|---------------------|--------------|
| 90 ICVCB 06 U      | \$519.77                | \$60,997,657  | 17/06/2016      | 117,354          | \$509.14            | \$59,749,668  | -\$1,247,989             | \$21,254,956        | \$20,006,967 |
| 91 GICSA<br>16U008 | \$654.97                | \$52,384,122  | 13/08/2018      | 79,980           | \$678.88            | \$54,296,749  | \$1,912,627              | \$8,564,257         | \$10,476,884 |
| TMMCB 10 005       | \$107.98                | \$33,909,187  | 09/12/2015      | 314,031          | \$101.74            | \$31,949,576  | -\$1,959.611             | \$14,463,036        | \$12,503,425 |
| TMMCB 102 005      | \$96.88                 | \$12,169,216  | 30/03/2016      | 125,614          | \$86.14             | \$10,820,688  | -\$1,348,528             | \$0                 | -\$1,348,528 |
| TMMCB 10-3 005     | \$83.89                 | \$15,805,754  | 31/03/2016      | 188,418          | \$61.89             | \$11,662,081  | -\$4,143,673             | \$0                 | -\$4,143,673 |
|                    |                         | \$175,265,936 |                 |                  |                     | \$168,478,762 | -\$6,787,174             | \$44,282,249        | \$37,495.075 |

## (3) TACTIV CASA DE BOLSA VALUE CONTRATO 134554

| EMISORA             | COSTO DE<br>ADQUISICION | IMPORTE      | FECHA<br>DE CPA | NO DE<br>TITULOS | VALOR<br>30/06/2021 | MONTO        | PLUSVALIA<br>/MINUSVALIA | INTERES<br>GENERADO | DIFERENCIA   |
|---------------------|-------------------------|--------------|-----------------|------------------|---------------------|--------------|--------------------------|---------------------|--------------|
| TMMCB 10 003        | \$119.50                | \$8,354,408  | 18/12/2013      | 69,910           | \$101.74            | \$7,112,657  | -\$1,241,751             | \$3,067,868         | \$1,826,117  |
| TMMCB 10-2 003      | \$118.30                | \$3,308,278  | 19/10/2015      | 27,964           | \$86.14             | \$2,408,886  | -\$899.393               | \$0                 | -\$899.393   |
| TMMCB 10-3-003      | \$118.35                | \$4,964,213  | 22/10/2015      | 41,946           | \$61.89             | \$2,596,236  | -\$2,367,977             | \$0                 | -\$2,367,977 |
| 91 GICSA 16U<br>008 | \$654.97                | \$7,401,108  | 13/08/2018      | 11,300           | \$678.88            | \$7,671,334  | \$270,226                | \$1,210,004         | \$1,480,230  |
|                     |                         | \$24,028,007 |                 | 151,120          |                     | \$19,789,113 | -\$4,238,895             | \$4,277,872         | \$38,977     |

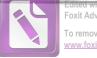

#### Foxit Advanced PDF Editor To remove this notice, visit: www.foxitsoftware.com/shopping

#### Arturo de J. Sáenz Salinas **Contador Público Certificado**

## Derechos a Recibir Efectivo o Equivalentes a Largo Plazo

|              |                                                                                          |                                                           |                                  |                 |                                        | 2                     | Foxi | t Advanced PDF Editor       |
|--------------|------------------------------------------------------------------------------------------|-----------------------------------------------------------|----------------------------------|-----------------|----------------------------------------|-----------------------|------|-----------------------------|
|              |                                                                                          |                                                           |                                  |                 |                                        |                       |      | emove this notice, visit:   |
|              |                                                                                          |                                                           |                                  |                 |                                        |                       | WWW  | v.foxitsoftware.com/shoppin |
|              |                                                                                          | Arturo de J. Sá<br>Contador Público                       | enz Salinas<br>o Certificado     |                 |                                        |                       |      |                             |
|              | Derechos a Recibir                                                                       | Efectivo o Equivalent                                     | les a l'argo                     | Dlaz            | 0                                      |                       |      |                             |
|              |                                                                                          |                                                           |                                  |                 |                                        |                       |      |                             |
| S<br>ir      | Al 30 de junio de 2021<br>Seguridad Social del Estado<br>Integrados por los saldos sigui | y al 31 de diciembre c<br>de Tamaulipas tiene p<br>entes: | le 2020, los o<br>para recibir e | lerec<br>efecti | hos que el Institu<br>vo o equivalente | uto de Pr<br>ès se en | evi  | sión y<br>entran            |
| No. Cuenta   |                                                                                          | Nombre                                                    |                                  |                 | junio                                  |                       |      |                             |
| Contable     |                                                                                          |                                                           |                                  |                 | 2021                                   |                       |      | diciembre<br>2020           |
| 1220 Derech  | os a Recibir Efectivo o Equival                                                          | entes a Largo Plazo                                       |                                  |                 |                                        |                       |      |                             |
|              | nos Otorgados a Largo Plazo                                                              |                                                           |                                  |                 |                                        |                       |      |                             |
| 1224-001-001 | Préstamos Otorgados a LP                                                                 |                                                           |                                  | 0               | 0.070.070.000                          |                       |      |                             |
| 1224-001-002 |                                                                                          |                                                           |                                  | \$              | 3,678,379,530.95                       |                       | \$   | 3,513,564,844.23            |
| 1224-001-003 | Descuento Nómina                                                                         |                                                           |                                  | -               | 393,606,434.60                         |                       |      | 378,092,447.31              |
| 1224-001-004 |                                                                                          |                                                           |                                  | -               | 2,736,326,880.51                       |                       | -    | 2,592,465,090.03            |
| 224-001-005  |                                                                                          |                                                           |                                  | -               | 81,060,346.78                          |                       | 5    | 76,121,046.58               |
| 224-001-006  |                                                                                          |                                                           |                                  |                 | 4,962,380.98                           |                       |      | 4,852,874.65                |
| 1224-001-008 |                                                                                          |                                                           |                                  | -               | 11,036,136.68                          |                       | *    | 8,824,528.79                |
| 224-002-001  |                                                                                          |                                                           |                                  |                 | 81,831.20                              |                       |      | 71,831.20                   |
| 1224-002-002 | Pago por Liquidación                                                                     |                                                           |                                  |                 | 504,941,026.70                         |                       |      | 497,032,256.00              |
| 1224-002-003 | Descuento Nómina                                                                         |                                                           |                                  | -               | 12,434,905.91                          |                       |      | 11,914,577.71               |
| 224-002-004  | Pago Directo                                                                             |                                                           |                                  |                 | 357,449,163.73                         |                       | 5°   | 342,553,768.26              |
| 224-002-005  | Descuento Indebido                                                                       |                                                           |                                  | -               | 29,947,378.79                          |                       | Ð    | 28,970,783.83               |
| 224-002-006  | Traspasos                                                                                |                                                           |                                  |                 | 847,520.92                             |                       |      | 830,963.46                  |
| 224-002-008  | Gastos de Litigio                                                                        |                                                           |                                  |                 | 1,356,627.11                           |                       |      | 1,423,397.46                |
| 1224-003-001 | Préstamos Mediano Plazo                                                                  |                                                           |                                  |                 | 28,507.34                              |                       |      | 28,507.34                   |
| 224-003-002  | Pago por Liquidación                                                                     |                                                           |                                  |                 | 7,555,767.36                           |                       |      | 6,703,204.78                |
| 224-003-003  | Descuento Nómina                                                                         |                                                           |                                  |                 | 36,542.79                              |                       | 1    | 36,542.79                   |
| 224-003-004  | Pago Directo                                                                             |                                                           |                                  |                 | 4,595,532.93                           |                       |      | 3,920,788.62                |
| 224-003-005  | Descuento Indebido                                                                       |                                                           |                                  | -               | 177,617.17                             | -                     |      | 177,617.17                  |
| 224-003-006  | Traspasos                                                                                |                                                           |                                  |                 | 15,841.70<br>94,727.58                 |                       |      | 15,841.70                   |
| 224-004-001  | Préstamos Venta de Terreno La                                                            | argo Plazo                                                |                                  |                 |                                        |                       |      | 94,727.58                   |
| 224-004-004  | Pago Directo                                                                             | 0                                                         |                                  |                 | 7,872.25<br>7,872.25                   |                       |      | 7,872.25                    |
| 224-005-001  | Préstamo Liquidez                                                                        |                                                           |                                  | _               | 57,539,581.27                          | -                     |      | 7,872.25                    |
| 224-005-002  | Pago por Liquidación                                                                     |                                                           |                                  | 12              | 4,655,423.56                           |                       |      | 56,942,484.95               |
| 224-005-003  | Descuento Nómina                                                                         |                                                           |                                  | 2               | 48,276,491.63                          | -                     |      | 4,626,667.73                |
| 224-005-004  | Pago Directo                                                                             |                                                           |                                  | -               | 3,142,285.98                           | -                     |      | 47,976,716.93               |
| 224-005-005  | Descuento Indebido                                                                       |                                                           |                                  |                 | 153,993.33                             | -                     |      | 3,079,762.78                |
| 224-005-006  | Traspasos                                                                                |                                                           |                                  | -               | 372,584.83                             |                       |      | 153,993.33                  |
| 224-005-011  | Préstamo Extraordinario                                                                  |                                                           |                                  |                 | 251,390,065.50                         | =                     |      | 396,887.76                  |
| 224-005-012  | Pago por Liquidación                                                                     |                                                           |                                  | -               | 11,871,624.59                          |                       |      | 200,308,688.56              |
| 224-005-013  | Descuento Nómina                                                                         |                                                           |                                  | -               | 109,120,697.90                         | -                     |      | 2,404,204.90                |
| 224-005-014  | Pago Directo                                                                             |                                                           |                                  | _               | 145,625.50                             | -                     |      | 75,664,189.73               |
|              | Descuento Indebido                                                                       |                                                           |                                  |                 | 26,518.85                              | -                     |      | 145,625.50                  |
| 224-005-016  | Descuento Nómina                                                                         |                                                           |                                  |                 | 236,479.42                             |                       |      | 15,059.36                   |
|              |                                                                                          |                                                           |                                  |                 | 200,713.42                             |                       |      | 251,781.55                  |
|              |                                                                                          |                                                           | Suma                             | ¢               | 702 254 700 00                         |                       |      |                             |

Suma \$ 703,354,726.33

704,919,209.73 \$

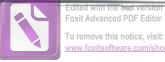

#### 1229 Otros Derechos a Recibir Efectivo

1229-001-001 Préstamo CAET 1229-001-002 1229-001-003 1229-001-004 1229-001-005 1229-001-006 1229-001-007 1229-001-009 1229-002-001 1229-002-002 1229-002-003 1229-002-004 1229-002-005 1229-002-006 1229-002-007 1229-002-008 1229-002-009 1229-002-010 1229-002-011 1229-002-012 1229-003-001 1229-003-002 1229-003-003 1229-003-004 1229-003-005 1229-003-006 1229-003-007 1229-003-008 1229-003-009 1229-003-010 1229-003-012 1229-004-001 1229-004-002 1229-004-003 1229-004-004 1229-004-005 1229-004-006 Traspaso Cargo 1229-004-007 1229-004-008 1229-004-010 1229-005-001 1229-005-003 Descuento Nómina 1229-005-006 1229-005-007 1229-005-008

Pago por Liquidación Descuento Nómina Descuento Indebido Devolución a Finanzas Traspaso Cargo Traspaso Abono Liberación de Gravamen Préstamo SARTET Ordinario Liquidación Abono Descuento Indebido Devolución a Finanzas Traspaso Cargo Traspaso Abono Interés Penalización Cancelación Interés Moratorio Póliza de Garantía Interés Póliza Adicional Préstamo Especial con Aval Pago por Liquidación Descuento Nómina Descuento Indebido Devolución a Finanzas Traspaso Cargo Traspaso Abono Interés Penalización Cancelación Interés Moratorio Interés Pzo. Adicional Préstamo Complementario Pago por Liquidación Descuento Nómina Descuento Indebido Devolución a Finanzas Traspaso Abono Interés Interés Moratorio 1229-004-012 Interés Póliza Adicional Préstamos SARTET Contingente 1229-005-002 Pago por Liquidación 1229-005-004 Descuento Indebido 229-005-005 Devolución a Finanzas Traspaso Cargo Traspaso Abono Interés

| \$             | 122,222,309.86                  | \$     | 122,148,102.57                 |
|----------------|---------------------------------|--------|--------------------------------|
| -              | 9,817,670.64                    | Ψ<br>_ | 9,817,670.64                   |
| -              | 111,426,348.14                  | -      | 111,321,339.10                 |
|                | 428,304.37                      |        | 428,304.37                     |
|                | 532,313.92                      |        | 532,313.92                     |
|                | 1,656,765.93                    |        | 1,656,765.93                   |
| $\sim$         | 2,659,237.31                    | -      | 2,636,021.63                   |
|                | 1,845.00                        |        | 1,845.00                       |
|                | 14,486,791,270.75               |        | 13,869,948,757.69              |
| -              | 2,441,451,384.12                | -      | 2,343,867,784.23               |
| $\pi \epsilon$ | 7,844,622,921.10                | -      | 7,548,675,291.27               |
|                | 70,796,585.48                   |        | 67,123,781.43                  |
|                | 7,554,818.68                    |        | 7,419,840.91                   |
|                | 553,493,329.37                  |        | 537,632,852.68                 |
| -              | 3,079,560,971.80                | -      | 3,039,678,777.84               |
| -              | 363,754,980.02                  | -      | 356,291,729.92                 |
|                | 76,545.00                       |        | 87,132.50                      |
|                | 5,331,532.08                    |        | 4,452,014.85                   |
|                | 1,246.21                        |        | 1,246.21                       |
|                | 6,543.00                        |        | 6,543.00                       |
|                | 9,742,626,456.31                |        | 9,501,986,753.83               |
| -              | 2,152,298,687.20                | -      | 2,095,004,656.03               |
| -              | 6,466,721,568.28                | ша;    | 6,272,807,063.49               |
|                | 40,325,338.59                   |        | 38,070,924.52                  |
|                | 4,720,286.27                    |        | 4,423,946.69                   |
|                | 1,434,426,603.20                |        | 1,424,391,523.31               |
| -              | 1,371,933,365.53                | -      | 1,344,742,314.45               |
| -              | 264,309,308.80                  | -      | 260,193,019.61                 |
|                | 34,405.00                       |        | 36,295.00                      |
|                | 9,261,984.98                    |        | 7,075,463.35                   |
|                | 365,139.36                      |        | 93,906.63                      |
| 27             | 374,298,021.38<br>27,712,293.00 |        | 344,464,538.90                 |
| 2              |                                 | -      | 18,011,752.59                  |
|                | 148,093,167.88<br>1,646,896.86  | -      | 123,278,021.30                 |
|                | 40,767.02                       |        | 1,441,203.64                   |
|                | 22,242,243.89                   |        | 23,749.15                      |
|                | 80,749,938.09                   | _      | 18,942,776.03                  |
| -              | 16,695,673.97                   |        | 75,909,103.56<br>15,851,425.50 |
|                | 1,109,142.78                    |        | 875,242.15                     |
|                | 13,715.20                       |        | 8,236.34                       |
|                | 3,021,425,705.86                |        | 2,778,384,670.00               |
| -              | 451,129,855.85                  | 2      | 416,535,749.19                 |
| -              | 1,579,405,670.66                | -      | 1,478,886,646.79               |
|                | 14,223,274.03                   |        | 13,412,265.07                  |
|                | 717,604.38                      |        | 653,647.64                     |
|                | 112,945,826.77                  |        | 108,727,203.55                 |
| -              | 477,078,848.43                  | ÷.     | 464,757,542.83                 |
| (=)            | 87,860,507.07                   | -      | 85,465,133.33                  |

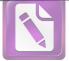

|                                                                                                    |                                                |                              |        |                             | Foxit A     | dvanced PDF Editor                                   |
|----------------------------------------------------------------------------------------------------|------------------------------------------------|------------------------------|--------|-----------------------------|-------------|------------------------------------------------------|
|                                                                                                    |                                                |                              |        |                             |             | ove this notice, visit:<br>oxitsoftware.com/shopping |
|                                                                                                    |                                                | 29                           |        |                             |             | oxitsoitware.com/snopping                            |
|                                                                                                    |                                                | Arturo de J. Sáenz Salinas   |        |                             |             |                                                      |
|                                                                                                    |                                                | Contador Público Certificado |        |                             |             |                                                      |
|                                                                                                    |                                                |                              |        |                             |             |                                                      |
| S Reality of the second second |                                                |                              |        | 2 220 00                    |             | 4,515.00                                             |
| 1229-005-009                                                                                                    | Penalización Cancelada                         |                              |        | 3,220.00<br>2,855,556.00    |             | 2,404,028.57                                         |
| 1229-005-010                                                                                                    | Interés Moratorio                              |                              |        | 435.01                      |             | 435.01                                               |
| 1229-005-011                                                                                                    | Póliza de Garantía<br>Interés Póliza Adicional |                              |        | 7,858.06                    |             | 5,114.65                                             |
| 1229-005-012                                                                                                    | Préstamo SARTET Hipoteca                       |                              |        | 478,433,941.22              |             | 472,868,172.02                                       |
| 1229-006-002                                                                                                    | Pago por Liquidación                           |                              | -      | 21,848,119.07               | -           | 20,968,655.37                                        |
| 1229-006-003                                                                                                    | Descuento Nómina                               |                              | -      | 213,060,984.64              | -           | 201,665,238.47                                       |
| 1229-006-004                                                                                                    | Descuento Indebido                             |                              |        | 788,372.77                  |             | 769,318.10                                           |
| 1229-006-005                                                                                                    | Devolución a Finanzas                          |                              |        | 304,876.24                  |             | 297,436.24                                           |
| 1229-006-006                                                                                                    | Traspaso Cargo                                 |                              |        | 44,742,824.85               |             | 43,483,596.87                                        |
| 1229-006-007                                                                                                    | Traspaso Abono                                 |                              | -      | 60,058,150.52               | <del></del> | 57,546,335.89                                        |
| 1229-006-008                                                                                                    | Interés                                        |                              | -      | 14,684,788.84               | -           | 14,274,445.81                                        |
| 1229-006-010                                                                                                    | Interés Moratorio                              |                              |        | 496,936.39                  |             | 397,995.68                                           |
| 1229-007-001                                                                                                    | Préstamos SARTET Corto Plazo                   |                              |        | 503,085,045.92              |             | 452,274,290.58                                       |
| 1229-007-002                                                                                                    | Pago por Liquidación                           |                              | -      | 28,953,112.82               | -           | 26,110,671.09                                        |
| 1229-007-003                                                                                                    | Descuento Nómina                               |                              | 1. m   | 246,799,938.77              | -           | 222,720,465.35                                       |
| 1229-007-004                                                                                                    | Descuento Indebido                             |                              |        | 1,720,972.64                |             | 1,646,808.42<br>349,378.45                           |
| 1229-007-005                                                                                                    | Devolución a Finanzas                          |                              |        | 349,519.85<br>12,558,421.68 |             | 11,487,513.91                                        |
| 1229-007-006                                                                                                    | Traspaso Cargo                                 |                              | 1.5    | 26,628,579.97               |             | 23,078,310.87                                        |
| 1229-007-007                                                                                                    | Traspaso Abono<br>Interés                      |                              | 2      | 3,563,160.37                | _           | 2,551,930.81                                         |
| 1229-007-008                                                                                                    | Penalización Cancelada                         |                              |        | 950.00                      |             | 950.00                                               |
| 1229-007-010                                                                                                    | interés Moratorio                              |                              |        | 86,655.24                   |             | 75,622.53                                            |
| 1229-007-012                                                                                                    | Interés Póliza Adicional                       |                              |        | 10,358.00                   |             | 10,358.00                                            |
| 1229-008-001                                                                                                    | Préstamo Corto Plazo Jubilado                  |                              |        | 237,036,916.57              |             | 229,203,026.77                                       |
| 1229-008-002                                                                                                    | Pago por Liquidación                           |                              | ÷.     | 45,079,172.89               | -           | 44,509,610.25                                        |
| 1229-008-003                                                                                                    | Descuento Nómina                               |                              | -      | 174,176,860.24              | -           | 167,052,835.08                                       |
| 1229-008-004                                                                                                    | Descuento Indebido                             |                              |        | 842,675.33                  |             | 604,652.31                                           |
| 1229-008-006                                                                                                    | Traspaso Cargo                                 |                              |        | 6,279,063.69                |             | 6,088,718.32                                         |
| 1229-008-007                                                                                                    |                                                |                              | -      | 9,364,713.83                | -           | 7,107,287.63                                         |
| 1229-008-008                                                                                                    | Interés                                        |                              | -      | 2,970,881.15                | -           | 2,382,617.51                                         |
| 1229-008-009                                                                                                    | Penalización Cancelada                         |                              |        | 770.00                      |             | 770.00                                               |
| 1229-008-010                                                                                                    | Interés Moratorio                              |                              |        | 69,648.71                   |             | 66,457.13                                            |
| 1229-009-001                                                                                                    | Préstamo Jubilado ISSSTE                       |                              |        | 20,129,599.26<br>964,247.84 |             | 20,044,337.34<br>879,543.37                          |
| 1229-009-002                                                                                                    | Pago por Liquidación<br>Descuento Nómina       |                              | -      | 19,041,516.96               | _           | 18,948,156.45                                        |
| 1229-009-003                                                                                                    | Descuento Indebido                             |                              |        | 75,234.97                   |             | 73,715.36                                            |
| 1229-009-004                                                                                                    | Traspaso Cargo                                 |                              |        | 134,585.39                  |             | 134,585.39                                           |
| 1229-009-007                                                                                                    | Traspaso Abono                                 |                              | -      | 155,399.04                  | -           | 154,428.92                                           |
| 1229-009-008                                                                                                    | Interés                                        |                              | -      | 15,809.45                   | -           | 15,809.45                                            |
| 1229-009-010                                                                                                    | Interés Moratorio                              |                              |        | 36.99                       |             | 31.36                                                |
| 1229-010-001                                                                                                    | Préstamo Contingente con Aval                  |                              |        | 2,872,551,329.48            |             | 2,800,789,156.16                                     |
| 1229-010-002                                                                                                    | Pago por Liquidación                           |                              | -      | 528,463,379.11              |             | 500,936,139.49                                       |
| 1229-010-003                                                                                                    | Descuento Nómina                               |                              | -      | 1,581,388,567.93            | 1           | 1,514,876,606.10                                     |
| 1229-010-004                                                                                                    |                                                |                              |        | 15,941,281.57               |             | 14,723,474.43                                        |
| 1229-010-005                                                                                                    |                                                |                              |        | 955,712.98                  |             | 843,860.70                                           |
| 1229-010-006                                                                                                    | Traspaso Cargo                                 |                              |        | 165,660,695.60              |             | 158,350,980.43                                       |
| 1229-010-007                                                                                                    | Traspaso Abono                                 |                              | -      | 535,698,138.17              | -           | 520,252,858.33                                       |
| 1229-010-008                                                                                                    |                                                |                              | -      | 111,848,536.04              | -           | 110,062,482.37                                       |
| 1229-010-009                                                                                                    |                                                |                              |        | 28,560.00<br>7,884,541.64   |             | 28,560.00<br>6,327,218.23                            |
| 1229-010-010                                                                                                    | Interés Moratorio                              |                              |        | 1,004,041.04                |             | 0,021,210.20                                         |
|                                                                                                    |                                                |                              |        |                             |             |                                                      |
| A DECEMBER OF A DECEMBER OF A  | Victoria No. 325. Col. Rodrígue                | z 88630                      | Pino S | uárez No. 414 Col. Zona (   | Centro 87   | 000                                                  |

Victoria No. 325. Col. Rodríguez 88630 Reynosa, Tamaulipas \* Tel: (899) 924 3970 Conmutador info@ajsaenz.com � ajsaenz@ajsaenz.com

Pino Suárez No. 414 Col. Zona Centro 87000 Cd. Victoria, Tamaulipas 🏶 Tel. (834) 248 1854

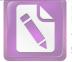

## Arturo de J. Sáenz Salinas **Contador Público Certificado**

|                       |                                                             |           |                        |                  | oxit Advanced PDF Editor       |
|-----------------------|-------------------------------------------------------------|-----------|------------------------|------------------|--------------------------------|
|                       |                                                             |           |                        |                  | vww.foxitsoftware.com/shopping |
|                       | Arturo de J. Sáenz Salin                                    | as        |                        |                  |                                |
|                       | Contador Público Certific                                   |           |                        |                  |                                |
|                       |                                                             |           |                        |                  |                                |
| 1229-010-012          | Interés Póliza Adicional                                    |           | 271,244                |                  | 60,318.99                      |
| 1229-012-001          | Préstamo Ahorro 50%                                         |           | 1,916,822,566          |                  | 1,509,145,538.46<br>0.31       |
| 1229-012-002          | Pago por Liquidación<br>Descuento Nómina                    |           | 16,591<br>9,478        |                  | 9,478.16                       |
| 1229-012-003          | Descuento Indebido                                          |           | 8,920                  |                  | 8,920.08                       |
| 1229-012-006          | Traspaso Cargo                                              |           | 2,800,346              | .92              | 2,694,755.52                   |
| 1229-012-007          |                                                             | 4         | 1,361,859,533          |                  | 1,078,110,753.70               |
| 1229-012-008          | Interés                                                     | 1         | 521,522,603            |                  | 426,289,921.37<br>3,167.50     |
| 1229-012-009          | Penalización Cance.                                         |           | 3,167                  | .00              | 3,107.50                       |
|                       |                                                             | Suma      | \$ 3,836,805,000       | .77 \$           | \$ 3,565,483,999.92            |
|                       | Total de Derechos a Recibir Efectivo o Equivalentes a Largo | Plazo –   | \$ 4.540.159.727       | .10              | \$ 4,270,403,209.65            |
| pr<br>de<br>20<br>\$7 |                                                             | =         |                        |                  |                                |
|                       | La cuenta de Otros Derechos a Recibir Efectivo perte        | noco ol   | caldo do cuentas       | nor cobrar       | norlos                         |
| Dr                    | éstamos que otorga el Sistema de Ahorro para el Retiro de   | l Trabaia | dor (SARTET).          | / la Caja de     | Ahorro                         |
| de de                 | el Estado de Tamaulipas, que corresponde a los Servidores   | Público   | s, con un import       | e al 30 de j     | junio de                       |
| 20                    | 021 de \$ 3,836,805,000.77 y los préstamos otorgados a l    | largo pla | zo por el IPSS         | ET por la c      | cantidad                       |
| \$7                   | 703,354,726.33                                              |           |                        |                  |                                |
| -                     |                                                             |           |                        |                  |                                |
|                       |                                                             |           |                        |                  |                                |
|                       |                                                             |           |                        |                  |                                |
|                       |                                                             |           |                        |                  |                                |
|                       |                                                             |           |                        |                  |                                |
|                       |                                                             |           |                        |                  |                                |
|                       |                                                             |           |                        |                  |                                |
|                       |                                                             |           |                        |                  |                                |
|                       |                                                             |           |                        |                  |                                |
|                       |                                                             |           |                        |                  |                                |
|                       |                                                             |           |                        |                  |                                |
|                       |                                                             |           |                        |                  |                                |
|                       |                                                             |           |                        |                  |                                |
|                       |                                                             |           |                        |                  |                                |
|                       |                                                             |           |                        |                  |                                |
|                       |                                                             |           |                        |                  |                                |
| -                     |                                                             |           |                        |                  |                                |
|                       |                                                             |           |                        |                  |                                |
|                       |                                                             |           |                        |                  |                                |
| -                     |                                                             |           |                        |                  |                                |
|                       |                                                             |           |                        |                  |                                |
|                       |                                                             |           |                        |                  |                                |
| E.                    |                                                             |           |                        |                  |                                |
|                       |                                                             |           |                        |                  |                                |
|                       |                                                             |           |                        |                  |                                |
| 1                     | Victoria No. 325. Col. Rodríguez 88630                      |           | ino Suárez No. 414 Co  |                  |                                |
|                       | Reynosa, Tamaulipas 🍫 Tel: (899) 924 3970 Conmutador        | Cd        | . Victoria, Tamaulipas | 🌣 Tel. (834) 248 | 3 1854                         |
|                       | info@ajsaenz.com 🗞 ajsaenz@ajsaenz.com                      |           |                        |                  |                                |

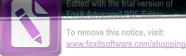

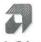

## Bienes Inmuebles, Infraestructura y Construcciones en Proceso

|                                                            | Arturo de J. Sáen                                                                              | z Salinas                                                   |                                                     |                                                             |
|------------------------------------------------------------|------------------------------------------------------------------------------------------------|-------------------------------------------------------------|-----------------------------------------------------|-------------------------------------------------------------|
|                                                            | Contador Público (                                                                             | Certificado                                                 |                                                     |                                                             |
|                                                            | Bienes Inmuebles, Infraestructura y Const                                                      | rucciones en Proce                                          | 50                                                  |                                                             |
|                                                            | Los bienes inmuebles al 30 de junio de 2021 es                                                 | tán integrados por los                                      | siguientes saldos:                                  |                                                             |
| No. Cuenta<br>Contable                                     | Nombre                                                                                         | junio<br>2021                                               | diciembre<br>2020                                   | Variación                                                   |
| 230 Bienes I                                               | nmuebles, Infraestructura y Construcciones en Proceso                                          |                                                             |                                                     |                                                             |
| 1231-001-001                                               | Terrenos                                                                                       | \$ 89,947,941.93                                            | \$ 89,947,941.93                                    | \$ -                                                        |
|                                                            | Total Terrenos                                                                                 | \$ 89,947,941.93                                            | \$ 89,947,941.93                                    | \$ -                                                        |
| 1233-001-001<br>235-701-001<br>1236-201-001<br>236-401-001 | Instalación y Equipo de Construcción<br>Edificios no Habitacionales en Proceso                 | \$ 19,800,161.42<br>4,615,300.43<br>51,513.61<br>136,176.57 | \$ 24,603,152.03<br>-<br>-<br>-                     | -\$ 4,802,990.61<br>4,615,300.43<br>51,513.61<br>136,176.57 |
|                                                            | Total Edificios no Habitacionales                                                              | \$ 24,603,152.03                                            | \$ 24,603,152.03                                    | \$ 0.00                                                     |
|                                                            | Total de Bienes Inmuebles, Infra. y Constr. en Proceso                                         | \$ 114,551,093.96                                           | \$ 114,551,093.96                                   | \$ 0.00                                                     |
|                                                            | \$114,551,093.96                                                                               | n de bienes inmuebles<br>\$114,551,093.96                   | Diferencia<br>\$0<br>rez No. 414 Col. Zona Centro 8 | 7000                                                        |
|                                                            | Victoria No. 325. Col. Rodríguez 88630<br>Reynosa, Tamaulipas I Tel: (899) 924 3970 Conmutador |                                                             | ia, Tamaulipas 🏶 Tel. (834) 248                     |                                                             |

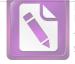

El importe de \$114,551,093.96 se integra por los conceptos que se desglosan de la siguiente manera:

| Descripción                 | Ubicación                                                                                                 | Superficie<br>(m2) | Construcción<br>(m2) | Valor del<br>Inmueble |
|-----------------------------|----------------------------------------------------------------------------------------------------|--------------------|----------------------|-----------------------|
| Unidad Deportiva<br>IPSSET  | "Unidad Deportiva", Libramiento Emilio Portes Gil entre Sierra<br>Madre Oriental y Expropiación Petrolera | 75,759.30          |                      | \$55,598,809          |
| CENDI 1                     | Av. Cristóbal Colón (9) esq. con Federación de Trabajadores, col. Burócratas Estatales                    | 3,013.34           | 1,917.00             | \$4,416,619           |
| CENDI 3                     | Calle Juárez, entre Aralia y Henequenal, col. América de Juárez                                           | 2,569.68           | 736.85               | \$7,595,390           |
| CENDI 4                     | Área pajaritos Libramiento Naciones Unidas                                                                | 15,288.45          |                      | \$1,834,613.96        |
| Fraccionamiento<br>Alborada | "Alborada", salida a Matamoros entre Blvd. Fidel Velázquez y<br>Libramiento Naciones Unidas (1)           | 78,121.85          | n.a.                 | \$30,546,000          |
| Las Granjas                 | "Las Granjas", calle Camino Largo, fracc. Las Granjas<br>Campestre                                        | 10,000.00          | n.a.                 | \$2,500,000           |
| Fuego Nuevo                 | "Fuego Nuevo", Libramiento Emilio Portes Gil y Expropiación<br>Petrolera fracc. Fuego Nuevo (4)           | 2,380.97           | n.a.                 | \$3,552,974           |
| La Garra                    | "Cuauhtémoc", calle 40 y Manuel Ravizé, col. Cuauhtémoc (5)                                               | 2,806.00           | n.a.                 | \$520,010             |
| Los Pinos                   | "Los Pinos", calle Procuraduría entre 10 y 13 col. Burócratas<br>Estatales (2)                            | 17,862.50          | n.a.                 | \$7,479,677           |
| Los Olivos                  | Lote 35 Sección I, fraccionamiento Agropecuario Los Olivos (3)                                            | 11,269.50          | n.a.                 | \$507,000             |
|                             | Total bienes inmuebles                                                                                    |                    |                      | \$114,551,093.96      |

(1) En el acuerdo 2 de la primera sesión extraordinaria de fecha 14 de diciembre del año 2015 la Junta de Gobierno de este Instituto, autorizo el contrato de Permuta de bien inmueble sobre el terreno denominado Alborada, ubicado en carretera a matamoros avenida José Sulaiman acera oriente.

| Descripción                                                   | Ubicación                                                                                                    | Superficie<br>(m2) | Construcción<br>(m2) | Valor del<br>Inmueble |
|---------------------------------------------------------------|----------------------------------------------------------------------------------------------------|--------------------|----------------------|-----------------------|
| Fraccionamiento<br>Alborada / Entregado al<br>Gob. Del Estado | "Alborada", salida a Matamoros entre Blvd. Fidel Velázquez y Libramiento Naciones Unidas                                             | 78,121.85          | n.a.                 | \$30,546,000          |
| Terreno a Permutar por<br>el Fraccionamiento<br>Alborada      | Carretera Victoria- Soto la Marina, s/n                                                                                              | 80,599.90          | n.a.                 | \$16,000,000          |
| Terreno a Permutar por<br>el Fraccionamiento<br>Alborada      | Boulevard Praxedis Balboa s/n, acera Oriente entre Avenida<br>Águila Azteca y Libramiento Guadalupe Victoria, Parque<br>Bicentenario | 12,697.51          | n.a.                 | \$17,650,000          |

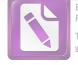

(2) En el acuerdo 14 de la primera sesión ordinaria de fecha 29 de febrero del 2016 de la Junta de Gobierno de este Instituto, fue autorizado el contrato de Permuta de bien inmueble sobre el terreno denominado los Pinos, ubicado a un costado de la colonia burócrata.

| Permuta 2 Gobierno del                        | Estado - IPSSET / Parque La Loma.                                                                                                    |                    |                      |                       |
|-----------------------------------------------|----------------------------------------------------------------------------------------------------|--------------------|----------------------|-----------------------|
| Descripción                                   | Ubicación                                                                                                    | Superficie<br>(m2) | Construcción<br>(m2) | Valor del<br>Inmueble |
| "Parque La Loma"                              | "Los Pinos", calle Procuraduría entre 10 y 13 col. Burócratas<br>Estatales                                                                                          | 17,862.50          | n.a                  | \$9,860,100           |
| Terreno a Permutar por<br>el "Parque la Loma" | Oriente de la Unidad Hab. Luis Quintero entre la Calzada<br>Gral. Luis caballero y fracc. Puerta de Tamatán, colonia al<br>Oriente de la Unidad Hab. Luis Quintero. | 21,911.11          | n.a                  | \$9,860,000           |

Valor según avalúo practicado por el Ing. Claudio Aquiles Villanueva Vázquez, y por la Arq. Tania Luz Fonseca Vázquez, en fechas 20 de noviembre del 2015 y 8 de diciembre del 2015.

(1) Se hace mención que el terreno denominado los Olivos con número de escritura 4184 fue adquirido mediante dación en pago de un deudor del IPSSET.

(2) Este importe corresponde a 12 terrenos propiedad de IPSSET en el Fraccionamiento Fuego Nuevo, los cuales se relacionan a continuación:

| Manzana | Lote | Metros<br>cuadrados | Valor       |
|---------|------|---------------------|-------------|
| K       | 1    | 240.14              | \$355,199   |
| K       | 2    | 175                 | \$248,500   |
| K       | 3    | 175                 | \$248,500   |
| K       | 4    | 175                 | \$248,500   |
| K       | 5    | 175                 | \$248,500   |
| K       | 6    | 175                 | \$248,500   |
| K       | 7    | 175                 | \$248,500   |
| K       | 8    | 257.13              | \$419,893   |
| 0       | 1    | 308.7               | \$504,107   |
| 0       | 2    | 175                 | \$248,500   |
| 0       | 3    | 175                 | \$248,500   |
| 0       | 5    | 175                 | \$285,775   |
|         |      | TOTAL               | \$3,552,974 |

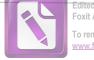

## Arturo de J. Sáenz Salinas Contador Público Certificado

(3) Este importe corresponde a 15 terrenos propiedad de IPSSET en la Colonia Cuauhtémoc, los cuales se relacionan a continuación:

| Manzana | Lote | Metros<br>cuadrados | Valor     |
|---------|------|---------------------|-----------|
| 15      | 12   | 200                 | \$24,000  |
| 15      | 13   | 200                 | \$24,000  |
| 15      | 14   | 200                 | \$24,000  |
| 15      | 15   | 210                 | \$27,600  |
| 15      | 16   | 210                 | \$27,600  |
| 15      | 17   | 200                 | \$24,000  |
| 15      | 18   | 200                 | \$24,000  |
| 15      | 19   | 200                 | \$24,000  |
| 15      | 20   | 200                 | \$24,000  |
| 15      | 21   | 200                 | \$24,000  |
| 16      | 1    | 153.54              | \$53,724  |
| 16      | 2    | 159.8               | \$55,818  |
| 16      | 3    | 158.57              | \$55,120  |
| 16      | 4    | 154.75              | \$53,725  |
| 16      | 5    | 156.03              | \$54,423  |
|         |      | TOTAL               | \$520,010 |

| Comodato de Inm                | ueble GOBIERNO DEL ESTADO-IPSSET CENDI                                                    | 2 ubicado e        | n Infonavit Adel     | itas                  |
|--------------------------------|-------------------------------------------------------------------------------------------|--------------------|----------------------|-----------------------|
| Descripción                    | Ubicación                                                                                 | Superficie<br>(m2) | Construcción<br>(m2) | Valor del<br>Inmueble |
| CENDI de la<br>Burocracia No 2 | Calle martires de cananea y articulo 123 Unidad<br>Habitacional Fidel Velázquez cp. 87049 | 21,803.20          | 1,606.84             | n.d.                  |

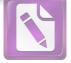

#### **Bienes Muebles**

Los bienes muebles al 30 de junio de 2021 están integrados por los siguientes saldos:

| No. Cuenta<br>Contable                       | Nombre                                                                                                    | junio<br>2021                                                                | diciembre<br>2020                                                            | Variación                                                                             |
|----------------------------------------------|----------------------------------------------------------------------------------------------------|------------------------------------------------------------------------------|------------------------------------------------------------------------------|---------------------------------------------------------------------------------------|
| 1240 Bienes M                                | luebles                                                                                                    |                                                                              | u<br>V                                                                       |                                                                                       |
| 1242-000-000<br>1243-000-000<br>1244-000-000 | Mobiliario y Equipo de Administración<br>Mobiliario y Equipo Educacional y Recreativo<br>Equipo e Instrumental Médico y de Laboratorio<br>Equipo de Transporte<br>Maquinaria y Otros Equipos y Herramientas | \$ 8,555,940.86<br>6,987,601.72<br>50,239.48<br>2,976,076.79<br>2,961,014.23 | \$ 9,588,165.29<br>7,200,105.58<br>86,410.80<br>2,290,131.56<br>3,044,103.47 | -\$ 1,032,224.43<br>-\$ 212,503.86<br>-\$ 36,171.32<br>\$ 685,945.23<br>-\$ 83,089.24 |
|                                              | Total de Bienes Muebles                                                                                                    | \$ 21,530,873.08                                                             | \$ 22,208,916.70                                                             | -\$ 678,043.62                                                                        |

| <b>Registro Contable</b> | Valor de la relación de bienes inmuebles | Diferencia |
|--------------------------|------------------------------------------|------------|
| \$22,208,916.70          | \$22,208,916.70                          | \$0.00     |

La variación del saldo de la cuenta de bienes muebles al 30 de junio 2021, en comparación con el saldo de diciembre 2020 es de -\$ 1,032,224.43 por bajas de Mobiliario y Equipo de Administración, -\$212,503.86 por bajas de Mobiliario y Equipo Educacional y Recreativo, -\$36,171.32 por bajas de Mobiliario Equipo e Instrumental Médico y de Laboratorio, \$685,945.23 altas de Equipo de Transporte y -\$83,089.24 por bajas de Maquinaria y Otros Equipos y Herramienta todas estas celebradas mediante junta de consejo.

#### **Activos Intangibles**

Los activos intangibles al 30 de junio de 2021 están integrados por los siguientes saldos:

| No. Cuenta<br>Contable   | No                           | ombre                | juni<br>202                                 |                    | iembre<br>2020 | Variación     |  |  |  |  |  |  |  |
|--------------------------|------------------------------|----------------------|---------------------------------------------|--------------------|----------------|---------------|--|--|--|--|--|--|--|
| 1250 Activos Intangibles |                              |                      |                                             |                    |                |               |  |  |  |  |  |  |  |
| 1251-001-001             | Software                     |                      | \$ 820,9                                    | 54.63 \$ 8         | 75,641.78      | -\$ 54,687.15 |  |  |  |  |  |  |  |
| 59%.                     | Total de Activos Intangibles |                      | \$ 820,9                                    | \$ 820,954.63 \$ 8 |                | -\$ 54,687.15 |  |  |  |  |  |  |  |
|                          |                              | Registro<br>Contable | Valor de la relación de<br>bienes inmuebles |                    | Difer          | encia         |  |  |  |  |  |  |  |
|                          | \$                           | 820,954.63           | \$                                          | 820,954.63         | \$             | 0.00          |  |  |  |  |  |  |  |

Victoria No. 325. Col. Rodríguez 88630 Reynosa, Tamaulipas & Tel: (899) 924 3970 Conmutador info@ajsaenz.com & ajsaenz@ajsaenz.com

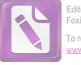

## Depreciación, Deterioro y Amortización Acumulada de Bienes

| =                                                          |                              |                                                                                                 | /////h             |     |                                                                                                    |        |                     |         | nced PDF Editor   |     |  |  |  |
|------------------------------------------------------------|------------------------------|-------------------------------------------------------------------------------------------------|--------------------|-----|----------------------------------------------------------------------------------------------------|--------|---------------------|---------|-------------------|-----|--|--|--|
|                                                            |                              |                                                                                                 |                    |     |                                                                                                    |        |                     |         | oftware.com/shopp | ing |  |  |  |
| Γ                                                          |                              |                                                                                                 | . Sáenz Salinas    |     |                                                                                                    |        |                     |         |                   |     |  |  |  |
| F                                                          |                              | Contador Púl                                                                                    | olico Certificado  | •   |                                                                                                    |        |                     |         |                   |     |  |  |  |
|                                                            |                              |                                                                                                 |                    |     |                                                                                                    |        |                     |         |                   |     |  |  |  |
| Depreciación, Deterioro y Amortización Acumulada de Bienes |                              |                                                                                                 |                    |     |                                                                                                    |        |                     |         |                   |     |  |  |  |
|                                                            |                              | Las depreciaciones acumuladas hasta                                                             |                    |     |                                                                                                    |        |                     |         |                   |     |  |  |  |
|                                                            |                              | orrespondiente a los bienes muebles e Inmue<br>stado de Tamaulipas las cuales se integran de la |                    |     | de Previsión y                                                                                                    | Se     | guridad So          | cial de |                   |     |  |  |  |
|                                                            |                              | stado de Tamadipas las cuales se integran de la                                                 | a signerice forma  | 4.  |                                                                                                    |        |                     |         |                   |     |  |  |  |
|                                                            | No. Cuenta                   | Nombre                                                                                          |                    |     | junio                                                                                                    |        | diciembre           |         | Variación         |     |  |  |  |
|                                                            | Contable                     | Nonsie                                                                                          |                    |     | 2021                                                                                                    |        | 2020                |         | Variación         |     |  |  |  |
|                                                            |                              |                                                                                                 |                    |     |                                                                                                    |        |                     |         |                   |     |  |  |  |
|                                                            | 1260 Deprecia                | ción, Deterioro y Amortización Acumulada de Bienes                                              |                    |     |                                                                                                    |        |                     |         |                   |     |  |  |  |
|                                                            | 1261-001-000                 | Dep. Edificios no Habitacionales                                                                |                    |     |                                                                                                    |        |                     |         |                   |     |  |  |  |
|                                                            | 1261-001-002                 | Depreciación Edificios no Habitacionales                                                        | -                  | 2   | 648,070.20                                                                                                    | -      | 561,965.28          | -       | 86,104.92         |     |  |  |  |
|                                                            |                              | Total do Don, do Edificia                                                                       | e Hahitacionalee   |     | 648,070.20                                                                                                    |        | 561,965.28          |         | 86,104.92         | -   |  |  |  |
|                                                            |                              | Total de Dep. de Edificio                                                                       |                    |     | 040,070.20                                                                                                    | _      | 001,000.20          |         | 50,104.32         | =   |  |  |  |
|                                                            | 1263-001-000                 | Dep. Mob. y Eq. de Administración                                                               |                    |     |                                                                                                    |        |                     |         |                   |     |  |  |  |
|                                                            | 12630-01-001                 | Depreciación Bienes de Oficina y Estantería                                                     | -                  |     | 240,582.38                                                                                                    | ~      | 393,559.41          |         | 152,977.03        |     |  |  |  |
|                                                            | 1263-001-003                 | Depreciación de Equipo de Cómputo y Técnico                                                     | -                  | 8   | 3,167,323.23                                                                                                    |        | 3,035,451.54        | -       | 131,871.69        |     |  |  |  |
|                                                            | 1263-001-009                 | Depreciación Otros Mobiliario de Administración                                                 | -                  | •   | 257,206.72                                                                                                    | -      | 278,286.35          |         | 21,079.63         | 2   |  |  |  |
|                                                            |                              |                                                                                                 | Suma -             | •   | 3,665,112.33                                                                                                    | -      | 3,707,297.30        |         | 42,184.97         | į.  |  |  |  |
| 1 11                                                       | 4000 000 000                 | Den Mak y En Educationaly Descettion                                                            |                    |     |                                                                                                    |        |                     |         |                   |     |  |  |  |
|                                                            | 1263-002-000                 |                                                                                                 | 10.7               |     | 96,388.81                                                                                                    | 32     | 93,203.65           | 1.27-1  | 3,185.16          |     |  |  |  |
| 1                                                          | 1263-002-001<br>1263-002-002 | Depreciación de Equipo Aparatos Auditivos<br>Depreciación Aparatos Deportivos                   | -                  | •   | 3,125,032.25                                                                                                    | -      | 3,031,985.67        |         | 93,046.58         |     |  |  |  |
| -                                                          | 1263-002-002                 | Depreciación Cámara Fotográfica y Video                                                         |                    | 4.5 | 169,714.40                                                                                                    | -      | 192,161.62          |         | 22,447.2          |     |  |  |  |
|                                                            |                              | Depreciación Equipo Educacional y Recreativo                                                    | -                  | -   | 137,288.85                                                                                                    | -      | 136,925.25          | -       | 363.60            |     |  |  |  |
| - 5                                                        |                              |                                                                                                 | Č                  |     | 2 529 424 24                                                                                                    | 1.46.5 | 3 454 376 40        | 10-     | 74,148.12         | i   |  |  |  |
|                                                            | *                            |                                                                                                 | Suma -             | 7   | 3,528,424.31                                                                                                    |        | 3,454,276.19        | -       | 14,140.12         |     |  |  |  |
|                                                            | 1263-003-000                 | Dep. Eq. e Instrumental Médico y de Lab.                                                        |                    |     |                                                                                                    |        |                     |         |                   |     |  |  |  |
|                                                            | 1263-003-001                 | Depreciación Equipo Médico y Laboratorio                                                        |                    |     |                                                                                                    | -      | 3,555.76            |         | 3,555.70          |     |  |  |  |
|                                                            | 1263-003-002                 | Depreciación Instrumento Medico y Laboratorio                                                   | -                  |     | 50,239.48                                                                                                    | -      | 61,182.98           |         | 10,943.5          | )   |  |  |  |
|                                                            |                              |                                                                                                 | Suma -             | -   | 50,239.48                                                                                                    | -      | 64,738.74           |         | 14,499.20         | 6   |  |  |  |
|                                                            |                              |                                                                                                 |                    |     | <ul> <li>A second match of a state application of the second second se</li></ul> |        | <br>                |         |                   |     |  |  |  |
|                                                            | 1263-004-000                 | Dep. Eq. de Transporte                                                                          |                    |     | 1 001 000 10                                                                                                    |        |                     |         |                   |     |  |  |  |
|                                                            | 1263-004-001                 | Depreciación Automóviles y Camión                                                               | 1                  | -   | 1,921,287.18                                                                                                    | -      | 1,910,040.12        |         | 11,247.06         |     |  |  |  |
| 1.10                                                       | 1263-004-002<br>1263-004-009 | Depreciación Carrocería y Remolque<br>Depreciación Otros Equipos de Transporte                  | ु <del>व</del><br> |     | 13,945.95<br>219.92                                                                                                    |        | 12,879.75<br>219.92 |         | 1,066.20          | 1 " |  |  |  |
| -                                                          | 1203-004-009                 | Depresiasion onos Equipos de Transporte                                                         | 5.e                |     | 210.02                                                                                                    | -      | 213.32              |         | -                 |     |  |  |  |
|                                                            |                              |                                                                                                 | Suma -             | ~   | 1,935,453.05                                                                                                    | -      | 1,923,139.79        | -       | 12,313.26         | Į   |  |  |  |
| 1.11                                                       | l                            |                                                                                                 |                    |     |                                                                                                    |        |                     |         |                   |     |  |  |  |
| -                                                          | l.                           |                                                                                                 |                    |     |                                                                                                    |        |                     |         |                   |     |  |  |  |
|                                                            |                              |                                                                                                 |                    |     |                                                                                                    |        |                     |         |                   |     |  |  |  |
| 11                                                         |                              |                                                                                                 |                    |     |                                                                                                    |        |                     |         |                   |     |  |  |  |
|                                                            |                              | Victoria No. 325. Col. Rodríguez 88630                                                          |                    |     | Pino Suárez No. 41                                                                                                    | 4 Co   | l. Zona Centro 8    | 37000   |                   |     |  |  |  |
|                                                            |                              | Reynosa, Tamaulipas 🍫 Tel: (899) 924 3970 Conmutador                                            |                    |     | Cd. Victoria, Tamaul                                                                                                    | ipas   | & Tel. (834) 248    | 3 1854  |                   |     |  |  |  |
|                                                            |                              | info@ajsaenz.com 🍫 ajsaenz@ajsaenz.com                                                          |                    |     |                                                                                                    |        |                     |         |                   |     |  |  |  |
|                                                            |                              |                                                                                                 |                    |     |                                                                                                    |        |                     |         |                   |     |  |  |  |

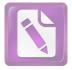

| 1263-006-000                                                                                                    |                                                                                                    | - 52,489.73                                                                             | - 48,511.29                                            | -                          | 3,978.44    |
|----------------------------------------------------------------------------------------------------|----------------------------------------------------------------------------------------------------|-----------------------------------------------------------------------------------------|--------------------------------------------------------|----------------------------|-------------|
| 1263-006-002                                                                                                    |                                                                                                    | - 586,196.63                                                                            | - 535,518.22                                           |                            | 50,678.41   |
| 1263-006-004                                                                                                    | Depreciación Equipo Aire Acondicionado                                                                                                    | - 124,084.65                                                                            | - 124,173.13                                           |                            | 88.48       |
| 1263-006-005                                                                                                    | Depreciación Equipo de Comunicación y Teléfono                                                                                                    | - 187,059.82                                                                            | - 172,026.79                                           | -                          | 15,033.03   |
| 1263-006-007                                                                                                    | Depreciación Herramienta Maquinaria-Herramienta                                                                                                    | - 107,000.02                                                                            | A SOUTH CONTRACT                                       |                            |             |
|                                                                                                    | Suma                                                                                                    | - 949,830.83                                                                            | - 880,229.43                                           | -                          | 69,601.40   |
|                                                                                                    | Total de Depreciación, Deterioro y Amortización Acumulada de Bienes                                                                                                    | - 10,129,060.00                                                                         | - 10,029,681.45                                        | -                          | 185,483.47  |
|                                                                                                    | Total de Depreciación, Deterior y famos                                                                                                    |                                                                                         |                                                        |                            |             |
| 1265 Amortiz                                                                                                    | zación Acumulada de Activos Intangibles                                                                                                    |                                                                                         |                                                        |                            |             |
| 1265-000-00                                                                                                    | 0 Amortización Acumulada Software                                                                                                    | - 105,815.71                                                                            | - 81,623.96                                            | -                          | 24,191.75   |
| 1203-000-00                                                                                                    |                                                                                                    | - 105,815.71                                                                            | - 81,623.96                                            | -                          | 24,191.75   |
|                                                                                                    | Total de Amortización Acumulada Software                                                                                                    | - 100,010111                                                                            |                                                        |                            |             |
|                                                                                                    | Total de Depreciación, Deterioro y Amortización Acumulada de Bienes                                                                                                    | - 10,882,945.91                                                                         | - 10,673,270.69                                        |                            | 209,675.22  |
|                                                                                                    | A la fecha el Instituto de Previsión y Seguridad Social o<br>con las Principales Reglas de Registro y Valoración del Patrimo<br>el Diario Oficial de la Federación (DOF) el 27 de diciembre o<br>Registro y Valoración del Patrimonio publicadas en el DOF<br>estimación de la vida útil de sus bienes con base a la "Guía<br>Depreciación" publicada el 15 de agosto de 2012 como los Pa<br>se detallan a continuación:                                                                                                    | le 2010 y con las<br>el 13 de diciemb<br>de Vida Útil Estir                             | Reglas Específic<br>pre de 2011, ap<br>nada y Porcenta | as de<br>lica la<br>jes de | l<br>a<br>e |
|                                                                                                    |                                                                                                    | Porcentaje de De                                                                        | preciación                                             |                            |             |
| 4                                                                                                    |                                                                                                    |                                                                                         | UCUIQUIUI                                              |                            |             |
| and the second second se | Bienes Muebles                                                                                                    |                                                                                         | preclacion                                             |                            |             |
|                                                                                                    | Muebles de Oficina y Estantería                                                                                                    | 10%                                                                                     | preciación                                             |                            |             |
|                                                                                                    | Muebles de Oficina y Estantería<br>Equipo de Cómputo y de Tecnologías de la Información                                                                                                    | 10%<br>33%                                                                              | preciación                                             |                            |             |
|                                                                                                    | Muebles de Oficina y Estantería<br>Equipo de Cómputo y de Tecnologías de la Información<br>Otros Mobiliarios y Equipos de Administración                                                                                                    | 10%<br>33%<br>10%                                                                       |                                                        |                            |             |
|                                                                                                    | Muebles de Oficina y Estantería<br>Equipo de Cómputo y de Tecnologías de la Información<br>Otros Mobiliarios y Equipos de Administración<br>Equipos y Aparatos Audiovisuales                                                                                                    | 10%<br>33%<br>10%<br>33%                                                                |                                                        |                            |             |
|                                                                                                    | Muebles de Oficina y Estantería<br>Equipo de Cómputo y de Tecnologías de la Información<br>Otros Mobiliarios y Equipos de Administración<br>Equipos y Aparatos Audiovisuales<br>Aparatos Deportivos                                                                                                    | 10%<br>33%<br>10%<br>33%<br>20%                                                         |                                                        |                            |             |
|                                                                                                    | Muebles de Oficina y Estantería<br>Equipo de Cómputo y de Tecnologías de la Información<br>Otros Mobiliarios y Equipos de Administración<br>Equipos y Aparatos Audiovisuales<br>Aparatos Deportivos<br>Cámaras Fotográficas y de Video                                                                                                    | 10%<br>33%<br>10%<br>33%<br>20%<br>33%                                                  | preciación                                             |                            |             |
|                                                                                                    | Muebles de Oficina y Estantería<br>Equipo de Cómputo y de Tecnologías de la Información<br>Otros Mobiliarios y Equipos de Administración<br>Equipos y Aparatos Audiovisuales<br>Aparatos Deportivos<br>Cámaras Fotográficas y de Video<br>Otro Mobiliario y Equipo Educacional y Recreativo                                                                                                    | 10%<br>33%<br>10%<br>33%<br>20%<br>33%<br>30%                                           | preclación                                             |                            |             |
|                                                                                                    | Muebles de Oficina y Estantería<br>Equipo de Cómputo y de Tecnologías de la Información<br>Otros Mobiliarios y Equipos de Administración<br>Equipos y Aparatos Audiovisuales<br>Aparatos Deportivos<br>Cámaras Fotográficas y de Video<br>Otro Mobiliario y Equipo Educacional y Recreativo<br>Equipos Medico y de Laboratorio                                                                                                    | 10%<br>33%<br>10%<br>33%<br>20%<br>33%<br>30%<br>20%                                    |                                                        |                            |             |
|                                                                                                    | Muebles de Oficina y Estantería<br>Equipo de Cómputo y de Tecnologías de la Información<br>Otros Mobiliarios y Equipos de Administración<br>Equipos y Aparatos Audiovisuales<br>Aparatos Deportivos<br>Cámaras Fotográficas y de Video<br>Otro Mobiliario y Equipo Educacional y Recreativo<br>Equipos Medico y de Laboratorio<br>Instrumental Médico y de Laboratorio                                                                                                    | 10%<br>33%<br>10%<br>33%<br>20%<br>33%<br>30%<br>20%                                    |                                                        |                            |             |
|                                                                                                    | Muebles de Oficina y Estantería<br>Equipo de Cómputo y de Tecnologías de la Información<br>Otros Mobiliarios y Equipos de Administración<br>Equipos y Aparatos Audiovisuales<br>Aparatos Deportivos<br>Cámaras Fotográficas y de Video<br>Otro Mobiliario y Equipo Educacional y Recreativo<br>Equipos Medico y de Laboratorio<br>Instrumental Médico y de Laboratorio<br>Automóviles y Camiones                                                                                                    | 10%<br>33%<br>10%<br>33%<br>20%<br>33%<br>30%<br>20%<br>20%                             |                                                        |                            |             |
|                                                                                                    | Muebles de Oficina y Estantería<br>Equipo de Cómputo y de Tecnologías de la Información<br>Otros Mobiliarios y Equipos de Administración<br>Equipos y Aparatos Audiovisuales<br>Aparatos Deportivos<br>Cámaras Fotográficas y de Video<br>Otro Mobiliario y Equipo Educacional y Recreativo<br>Equipos Medico y de Laboratorio<br>Instrumental Médico y de Laboratorio<br>Automóviles y Camiones<br>Carrocerías y Remolques                                                                                                    | 10%<br>33%<br>10%<br>33%<br>20%<br>33%<br>30%<br>20%<br>20%<br>20%<br>20%               |                                                        |                            |             |
|                                                                                                    | Muebles de Oficina y Estantería<br>Equipo de Cómputo y de Tecnologías de la Información<br>Otros Mobiliarios y Equipos de Administración<br>Equipos y Aparatos Audiovisuales<br>Aparatos Deportivos<br>Cámaras Fotográficas y de Video<br>Otro Mobiliario y Equipo Educacional y Recreativo<br>Equipos Medico y de Laboratorio<br>Instrumental Médico y de Laboratorio<br>Automóviles y Camiones<br>Carrocerías y Remolques<br>Maquinaria y Equipo Transporte                                                                                                    | 10%<br>33%<br>10%<br>33%<br>20%<br>33%<br>20%<br>20%<br>20%<br>20%<br>20%<br>10%        |                                                        |                            |             |
|                                                                                                    | Muebles de Oficina y Estantería<br>Equipo de Cómputo y de Tecnologías de la Información<br>Otros Mobiliarios y Equipos de Administración<br>Equipos y Aparatos Audiovisuales<br>Aparatos Deportivos<br>Cámaras Fotográficas y de Video<br>Otro Mobiliario y Equipo Educacional y Recreativo<br>Equipos Medico y de Laboratorio<br>Instrumental Médico y de Laboratorio<br>Automóviles y Camiones<br>Carrocerías y Remolques<br>Maquinaria y Equipo Transporte<br>Maquinaria y Equipo Industrial                                                                                                    | 10%<br>33%<br>10%<br>33%<br>20%<br>33%<br>20%<br>20%<br>20%<br>20%<br>20%<br>20%<br>10% | N<br>K                                                 |                            |             |
|                                                                                                    | Muebles de Oficina y Estantería<br>Equipo de Cómputo y de Tecnologías de la Información<br>Otros Mobiliarios y Equipos de Administración<br>Equipos y Aparatos Audiovisuales<br>Aparatos Deportivos<br>Cámaras Fotográficas y de Video<br>Otro Mobiliario y Equipo Educacional y Recreativo<br>Equipos Medico y de Laboratorio<br>Instrumental Médico y de Laboratorio<br>Automóviles y Camiones<br>Carrocerías y Remolques<br>Maquinaria y Equipo Transporte<br>Maquinaria y Equipo Industrial<br>Equipo de Comunicación y Telecomunicación                                                                                                    | 10%<br>33%<br>10%<br>33%<br>20%<br>33%<br>20%<br>20%<br>20%<br>20%<br>20%<br>10%<br>10% |                                                        |                            |             |
|                                                                                                    | Muebles de Oficina y Estantería<br>Equipo de Cómputo y de Tecnologías de la Información<br>Otros Mobiliarios y Equipos de Administración<br>Equipos y Aparatos Audiovisuales<br>Aparatos Deportivos<br>Cámaras Fotográficas y de Video<br>Otro Mobiliario y Equipo Educacional y Recreativo<br>Equipos Medico y de Laboratorio<br>Instrumental Médico y de Laboratorio<br>Automóviles y Camiones<br>Carrocerías y Remolques<br>Maquinaria y Equipo Transporte<br>Maquinaria y Equipo Industrial                                                                                                    | 10%<br>33%<br>10%<br>33%<br>20%<br>33%<br>20%<br>20%<br>20%<br>20%<br>20%<br>20%<br>10% |                                                        |                            |             |
|                                                                                                    | Muebles de Oficina y Estantería<br>Equipo de Cómputo y de Tecnologías de la Información<br>Otros Mobiliarios y Equipos de Administración<br>Equipos y Aparatos Audiovisuales<br>Aparatos Deportivos<br>Cámaras Fotográficas y de Video<br>Otro Mobiliario y Equipo Educacional y Recreativo<br>Equipos Medico y de Laboratorio<br>Instrumental Médico y de Laboratorio<br>Automóviles y Camiones<br>Carrocerías y Remolques<br>Maquinaria y Equipo Transporte<br>Maquinaria y Equipo Industrial<br>Equipo de Comunicación y Telecomunicación                                                                                                    | 10%<br>33%<br>10%<br>33%<br>20%<br>33%<br>20%<br>20%<br>20%<br>20%<br>20%<br>10%<br>10% |                                                        |                            |             |
|                                                                                                    | Muebles de Oficina y Estantería<br>Equipo de Cómputo y de Tecnologías de la Información<br>Otros Mobiliarios y Equipos de Administración<br>Equipos y Aparatos Audiovisuales<br>Aparatos Deportivos<br>Cámaras Fotográficas y de Video<br>Otro Mobiliario y Equipo Educacional y Recreativo<br>Equipos Medico y de Laboratorio<br>Instrumental Médico y de Laboratorio<br>Automóviles y Camiones<br>Carrocerías y Remolques<br>Maquinaria y Equipo Transporte<br>Maquinaria y Equipo Industrial<br>Equipo de Comunicación y Telecomunicación<br>Herramientas y Máquinas-Herramienta                                                                                                    | 10%<br>33%<br>10%<br>33%<br>20%<br>33%<br>20%<br>20%<br>20%<br>20%<br>10%<br>10%<br>10% |                                                        | 87000                      |             |
|                                                                                                    | Muebles de Oficina y Estanteria<br>Equipo de Cómputo y de Tecnologías de la Información<br>Otros Mobiliarios y Equipos de Administración<br>Equipos y Aparatos Audiovisuales<br>Aparatos Deportivos<br>Cámaras Fotográficas y de Video<br>Otro Mobiliario y Equipo Educacional y Recreativo<br>Equipos Medico y de Laboratorio<br>Instrumental Médico y de Laboratorio<br>Automóviles y Camiones<br>Carrocerías y Remolques<br>Maquinaria y Equipo Transporte<br>Maquinaria y Equipo Industrial<br>Equipo de Comunicación y Telecomunicación<br>Herramientas y Máquinas-Herramienta                                                                                                    | 10%<br>33%<br>10%<br>33%<br>20%<br>30%<br>20%<br>20%<br>20%<br>10%<br>10%<br>10%        | 414 Col. Zona Centro 8                                 |                            |             |
|                                                                                                    | Muebles de Oficina y Estanteria         Equipo de Cómputo y de Tecnologías de la Información         Otros Mobiliarios y Equipos de Administración         Equipos y Aparatos Audiovisuales         Aparatos Deportivos         Cámaras Fotográficas y de Video         Otro Mobiliario y Equipo Educacional y Recreativo         Equipos Medico y de Laboratorio         Instrumental Médico y de Laboratorio         Automóviles y Camiones         Carrocerías y Remolques         Maquinaria y Equipo Industrial         Equipo de Comunicación y Telecomunicación         Herramientas y Máquinas-Herramienta         Victoria No. 325. Col. Rodríguez 88630         Reynosa, Tamaulipas 🏶 Tel: (899) 924 3970 Conmutador | 10%<br>33%<br>10%<br>33%<br>20%<br>30%<br>20%<br>20%<br>20%<br>10%<br>10%<br>10%        |                                                        |                            |             |
|                                                                                                    | Muebles de Oficina y Estanteria<br>Equipo de Cómputo y de Tecnologías de la Información<br>Otros Mobiliarios y Equipos de Administración<br>Equipos y Aparatos Audiovisuales<br>Aparatos Deportivos<br>Cámaras Fotográficas y de Video<br>Otro Mobiliario y Equipo Educacional y Recreativo<br>Equipos Medico y de Laboratorio<br>Instrumental Médico y de Laboratorio<br>Automóviles y Camiones<br>Carrocerías y Remolques<br>Maquinaria y Equipo Transporte<br>Maquinaria y Equipo Industrial<br>Equipo de Comunicación y Telecomunicación<br>Herramientas y Máquinas-Herramienta                                                                                                    | 10%<br>33%<br>10%<br>33%<br>20%<br>20%<br>20%<br>20%<br>20%<br>10%<br>10%<br>10%        | 414 Col. Zona Centro 8                                 |                            |             |

| Bienes Muebles                                       | Porcentaje de Depreciación |
|------------------------------------------------------|----------------------------|
| Muebles de Oficina y Estantería                      | 10%                        |
| Equipo de Cómputo y de Tecnologías de la Información | 33%                        |
| Otros Mobiliarios y Equipos de Administración        | 10%                        |
| Equipos y Aparatos Audiovisuales                     | 33%                        |
| Aparatos Deportivos                                  | 20%                        |
| Cámaras Fotográficas y de Video                      | 33%                        |
| Otro Mobiliario y Equipo Educacional y Recreativo    | 30%                        |
|                                                      | 20%                        |
| Equipos Medico y de Laboratorio                      | 20%                        |
| Instrumental Médico y de Laboratorio                 | 20%                        |
| Automóviles y Camiones                               | 20%                        |
| Carrocerías y Remolques                              | 10%                        |
| Maquinaria y Equipo Transporte                       | 10%                        |
| Maquinaria y Equipo Industrial                       | 10%                        |
| Equipo de Comunicación y Telecomunicación            |                            |
| Herramientas y Máquinas-Herramienta                  | 10%                        |

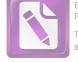

Cuentas por Pagar a Corto Plazo

Las Cuentas por Pagar a Corto Plazo al 30 de junio de 2021 están integrados por los siguientes saldos:

| No. Cuenta<br>Contable                                                                                                    | Nombre                                                                                                    | junio<br>2021                                                                                                 |         | diciembre<br>2020                                                                                                    |
|----------------------------------------------------------------------------------------------------|----------------------------------------------------------------------------------------------------|----------------------------------------------------------------------------------------------------|---------|----------------------------------------------------------------------------------------------------|
| 2110-000 Cuen                                                                                                    | tas por Pagar a Corto Plazo                                                                                                    | 34                                                                                                    |         |                                                                                                    |
| 2111-000 Servi                                                                                                    | cios Personales por Pagar                                                                                                    |                                                                                                    |         |                                                                                                    |
| 2111-001-001<br>2111-001-002                                                                                                    | Servicios Personales por Pagar a Corto Plazo<br>Jubilaciones por Pagar a Corto Plazo                                                                                                    | \$<br>2,940.32<br>3,713,389.82                                                                                | \$      | 147,000.32<br>4,265,408.20                                                                                                  |
|                                                                                                    | Total de Servicios Personales por Pagar                                                                                                    | \$<br>3,716,330.14                                                                                            | \$      | 4,412,408.52                                                                                                    |
| 2111-000 Prove                                                                                                    | edores por Pagar a Corto Plazo                                                                                                    |                                                                                                    |         |                                                                                                    |
| 2112-001-000<br>2112-002-001                                                                                                    | Proveedores Corto Plazo<br>EM/RF Proveedores                                                                                                    | \$<br>1,999.80<br>150,108.05                                                                                  | \$      | 1,999.80<br>203,137.36                                                                                                    |
|                                                                                                    | Total de Proveedores por Pagar a Corto Plazo                                                                                                    | \$<br>152,107.85                                                                                              | \$      | 205,137.16                                                                                                    |
| 2117-000 Reten                                                                                                    | ciones y Contribuciones por Pagar                                                                                                    |                                                                                                    |         |                                                                                                    |
| 2117-001-031<br>2117-001-042<br>2117-001-075<br>2117-001-083<br>2117-004-004<br>2117-004-005<br>2117-006-001<br>2117-006-031<br>2117-006-032<br>2117-006-040 | Seguro de Vida Préstamo Hipotecario Burócrata<br>Gimnasio UPYSSET Burócrata<br>Gastos Org.<br>Descuento Orden Judicial<br>I.S.R. Honorarios<br>ISR Arrendamientos<br>ISR Salarios<br>Servicio Médico IPSSET<br>Fondo Pensión IPSSET<br>Gimnasio IPSSET | \$<br>135,987.50<br>-<br>-<br>8,947.41<br>10,697.60<br>980,824.88<br>3,553,198.46<br>179.55<br>715,553.92     | \$      | 135,987.50<br>0.01<br>9,276.00<br>8,508.00<br>20,532.72<br>18,420.03<br>3,049,070.50<br>100,371.60<br>177.64                |
| 2117-006-055<br>2117-006-056<br>2117-006-058<br>2117-006-065<br>2117-006-066<br>2117-006-067<br>2117-006-069<br>2117-006-070<br>2117-006-071                 | Pensión Alimenticia<br>Seguro Retiro IPSSET<br>Seguro Qualitas<br>IVA por Pagar<br>Metlife México Burócrata<br>3% Sobre Nomina<br>Pensión Alimenticia Pensionados<br>IVA Trasladado<br>6% Retención de IVA                                             | 11,217.72<br>144,636.01<br>-<br>850,708.31<br>1,912.05<br>168,583.84<br>5,911.08<br>15,842,716.15<br>8,500.19 | e.<br>E | 739,640.03<br>601.06<br>129,222.51<br>0.08<br>277,327.96<br>1,912.05<br>469,431.00<br>5,911.08<br>12,397,763.75<br>6,433.93 |
|                                                                                                    | Total de Retenciones y Contribuciones por Pagar                                                                                                    | \$<br>22,423,569.31                                                                                           | \$      | 17,153,842.69                                                                                                    |

Victoria No. 325. Col. Rodríguez 88630 Reynosa, Tamaulipas & Tel: (899) 924 3970 Conmutador info@ajsaenz.com & ajsaenz@ajsaenz.com

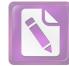

#### 2119-000 Otras Cuentas por Pagar a Corto Plazo

|              | Total de Cuentas por Pagar a Corto Plazo       | \$ | 309,715,737.23 | \$          | 324,148,669.89 |
|--------------|------------------------------------------------|----|----------------|-------------|----------------|
|              | Total de Otras Cuentas por Pagar a Corto Plazo |    |                |             | 302,377,281.52 |
| 2119-001-998 | Acreedores Diversos Ipsset                     |    | 411,628.71     | 21          | 120.00         |
| 2119-001-956 | Servicio Médico Sector Anticorrupción          | -  | 4,677.02       | -           | 4,677.02       |
| 2119-001-949 | Servicio Médico Tribunal Electo                |    | -              | -           | 305.37         |
| 2119-001-948 | Servicio Médico Univ Justic                    |    | Ξ.             |             | 16.12          |
| 2119-001-943 | Servicio Médico Ceat                           |    |                |             | 1,444.87       |
| 2119-001-939 | Servicio Médico Ipsset                         |    | ) <b>—</b> 1,  |             | 129.92         |
| 2119-001-938 | Servicio Médico Tec Mar                        |    | -              | <b>T</b> .) | 0.20           |
| 2119-001-935 | Servicio Médico Conalep                        |    | 322,411.71     |             | 322,411.71     |
| 2119-001-933 | Servicio Médico Tec Laredo                     |    | 85,884.53      |             | 85,884.53      |
| 2119-001-930 | Servicio Médico Aud Supe                       |    | -              |             | 0.06           |
| 2119-001-928 | Servicio Médico Itea                           |    | -              |             | 211.08         |
| 2119-001-923 | Servicio Médico Cobat                          |    | 2,610,022.18   |             | 2,610,022.18   |
| 2119-001-916 | Servicio Médico Probecat                       |    | -              |             | 3.22           |
| 2119-001-915 | Servicio Médico Congreso                       |    |                |             | 420.08         |
| 2119-001-910 | Servicio Médico Dif                            |    |                | -           | 977.26         |
| 2119-001-909 | Servicio Médico Secretaria Salud               |    | 5,954,878.96   |             | 23,108,202.13  |
| 2119-001-907 | Servicio Médico Fedzado                        |    | 171,399.85     |             | 294,603.45     |
| 2119-001-906 | Servicio Médico Burocrat                       |    | 12,293,353.10  |             | 22,054,861.60  |
| 2119-001-905 | Servicio Médico Itace                          |    | 6,286,790.16   |             | 6,474,110.25   |
| 2119-001-903 | Servicio Médico Politécnica Victoria           |    | 37.77          |             | 123,320.97     |
| 2119-001-901 | Servicio Médico Jubilado                       |    | 90,448,704.09  |             | 90,448,704.09  |
| 2119-001-527 | Adeudo Fondo Sartspet                          |    | 9,998,161.56   |             | 9,379,856.28   |
| 2119-001-522 | Adeudo Fondo Farcobat                          |    | -              |             | 5.80           |
| 2119-001-521 | Adeudo Fondo Fartet                            |    | 120,054,257.57 | 1           | 20,054,257.57  |
| 2119-001-520 | Adeudo Caet                                    |    | 10,109,314.88  |             | 10,877,126.28  |
| 2119-001-509 | Devolución a Finanzas                          |    | 1,236,895.28   |             | 1,236,895.27   |
| 2119-001-508 | Devoluciones y Reembolsos                      |    | 174.42         |             | 259.15         |
| 2119-001-507 | Descuento Indebido por Pagar Jubilado          |    | 33,549.13      |             | 85,771.65      |
| 2119-001-502 | Descuento Indebido por Pagar                   |    | 2,782,251.36   |             | 2,635,782.12   |
| 2119-001-501 | Devoluciones por Pagar Upysset                 |    | 4,472,826.79   |             | 4,543,014.04   |
| 2119-001-000 | Acreedores Diversos                            | \$ | 16,155,864.90  | \$          | 8,047,309.27   |
|              |                                                |    |                |             |                |

Las cuentas por pagar a corto plazo, representan los adeudos con proveedores y acreedores, con trabajadores jubilados. Impuestos Rtenciones. derivados de operaciones del organismo, con vencimiento o igual a doce meses.

El importe de servicios personales por pagar corresponde a los siguientes conceptos; sueldo por pagar \$2,940.31 de personal fallecido cuyo beneficiario no se ha definido juridicamente a la revision del pago de becas de hijos del personal activo por un importe de \$114,060.00 cuyo pago se realizara en el 2021

Victoria No. 325. Col. Rodríguez 88630 Reynosa, Tamaulipas & Tel: (899) 924 3970 Conmutador info@ajsaenz.com & ajsaenz@ajsaenz.com

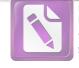

Las Jubilaciones por pagar corresponde a las pensiones pendientes de pago por alguna situación específica por ejemplo (por detección de defunción en cruce de información con el registro civil, actualización de datos en pensiones por orfandad, la no firma de la aceptación de la pensión etc).

El saldo de servicios personales al 30 de junio de 2021 presenta los siguientes vencimientos:

| Concepto                       | 90 días | 180 días | Menor o igual a 365 días | Mayor a 365 días | Total        |
|--------------------------------|---------|----------|--------------------------|------------------|--------------|
| Servicios personales por pagar | 0       | 0        | 3,716,330.14             | 0                | 3,716,330.14 |

El saldo de Proveedores por Pagar a Corto Plazo al 30 de junio de 2021 presenta los siguientes vencimientos:

| Concepto                   | 90 días | 180 días | Menor o igual a 365 días | Mayor a 365 días | Total      |
|----------------------------|---------|----------|--------------------------|------------------|------------|
| Proveedores por Pagar a CP | 0       | 0        | 152,107.85               | 0                | 152,107.85 |

El saldo de Retenciones y Contribuciones por Pagar al 30 de junio de 2021 presenta los siguientes vencimientos:

| Concepto                     | 90 días | 180 días | Menor o igual a 365 días | Mayor a 365 días | Total         |
|------------------------------|---------|----------|--------------------------|------------------|---------------|
| Retenciones y Contribuciones | 0       | 0        | 22,423,569.31            | 0                | 22,423,569.31 |

El saldo de Otras Cuentas por Pagar a Corto Plazo al 30 de junio de 2021 presenta los siguientes vencimientos:

| Concepto                | 90 días | 180 días | Menor o igual a 365 días | Mayor a 365 días | Total          |
|-------------------------|---------|----------|--------------------------|------------------|----------------|
| Otras Cuentas por Pagar | 0       | 0        | 283,423,729.93           | 0                | 283,423,729.93 |

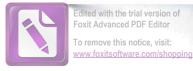

#### **Otros Pasivos a Corto Plazo**

Los Otros Pasivos a Corto Plazo al 30 de junio de 2021 están integrados por los siguientes saldos:

| No. Cuenta<br>Contable                                                                                                    | Nombre                                                                                                    | bre junio<br>2021 |                                                                                                    | diciembre<br>2020 |                                                                                                    |
|----------------------------------------------------------------------------------------------------|----------------------------------------------------------------------------------------------------|-------------------|----------------------------------------------------------------------------------------------------|-------------------|----------------------------------------------------------------------------------------------------|
| 2191 Ingresos                                                                                                    | por Clasificar                                                                                                    |                   |                                                                                                    |                   |                                                                                                    |
| 2191-001-001                                                                                                    | Ingresos por Clasificar                                                                                                    | \$                | 15,738,478.10                                                                                             | \$                | 24,490,244.77                                                                                                    |
|                                                                                                    | Suma                                                                                                    | \$                | 15,738,478.10                                                                                             | \$                | 24,490,244.77                                                                                                    |
| 2199 Otros Pas                                                                                                    | sivos Circulantes                                                                                                    |                   |                                                                                                    |                   |                                                                                                    |
| 2199-001-002<br>2199-001-003<br>2199-001-004<br>2199-001-005<br>2199-001-006<br>2199-001-007<br>2199-001-008<br>2199-001-009<br>2199-001-010<br>2199-001-016<br>2199-001-017<br>2199-001-018<br>2199-001-019 | Membresía de Gimnasio<br>CENDI 1<br>CENDI 2<br>CENDI 3<br>CENDI 4<br>CENDI 5 Universum<br>Avalúos Hipotecarios<br>Gastos Notariales Hipotecarios<br>Derechos de Liberación de Gravamen<br>Estudio Actuarial<br>CENDI 6 Pekes Victoria<br>CENDI Caracoles<br>Reservas Cendis | \$                | 3,543,199.28<br>-<br>-<br>-<br>49,510.36<br>86,521.29<br>189,595.69<br>9,427.80<br>-<br>-<br>8,844,512.23 | \$                | 3,519,113.17<br>1,444,886.78<br>951,852.38<br>1,040,896.52<br>1,118,386.92<br>1,414,710.00<br>24,731.32<br>76,267.49<br>196,095.69<br>8,494.20<br>1,231,800.00<br>928,140.00<br>519,237.37 |
| 2.00.00.00                                                                                                    | Suma                                                                                                    | \$                | 12,703,911.05                                                                                             | \$                | 12,474,611.84                                                                                                    |
|                                                                                                    | Total de Otros Pasivos a Corto Plazo                                                                                                    | \$                | 28,442,389.15                                                                                             | \$                | 36,964,856.61                                                                                                    |

El saldo de Ingresos por Clasificar, reflejado en el Estado de Situación Financiera al 30 de junio de 2021, corresponde a pagos que realizan los trabajadores, Pensionados y Organismos, que no se presentan a la caja del instituto a solicitar su recibo de pago ni hacer del conocimiento del instituto del depósito efectuado.

La Cuenta Otros Pasivos a Corto Plazo tiene un importe de \$12,703,911.05 que corresponde Principalmente a pagos de Membresias de Gimnasio y Reservas Cendis, abarcando un 98% del importe ya mencionado.

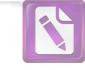

#### Pasivos Diferidos a Largo Plazo

Los Pasivos Diferidos a Corto Plazo al 30 de junio de 2021 están integrados por los siguientes saldos:

| No. Cuenta     | Nombre                                          | junio             | diciembre         |
|----------------|-------------------------------------------------|-------------------|-------------------|
| Contable       |                                                 | 2021              | 2020              |
| 2240 Intereses | Cobrados por Adelantado                         |                   |                   |
| 2242-001-001   | Intereses Cobrados por Adelantado a Largo Plazo | \$ 42,959,347.36  | \$ 45,171,509.31  |
| 2242-001-002   | Intereses Cobrados por Adelantado con IVA       | 117,497,021.23    | 117,785,430.94    |
|                | Total de Intereses Cobrados por Adelantado      | \$ 160,456,368.59 | \$ 162,956,940.25 |

Los Pasivos Diferidos a Largo Plazo, se Integran por \$160,456,368.59, que corresponden a los intéreses pendientes de devengar de los préstamos que otorga el IPSSET a sus derechohabientes.

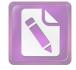

#### Fondos de Administración a Largo Plazo

Los Fondos de Administración a Largo Plazo al 30 de junio de 2021 están integrados por los siguientes saldos:

| No. Cuenta<br>Contable | Nombre                                               |     | junio<br>2021    |               | diciembre<br>2020 |
|------------------------|------------------------------------------------------|-----|------------------|---------------|-------------------|
| 2250 Fondos d          | e Administración a Largo Plazo                       |     |                  |               |                   |
| 2252-000-102           | Proveedores por Pagar                                | -\$ | 47,119.12        | -\$           | 46,739.76         |
| 2252-000-201           | Adeudo al IPSSET                                     |     | 280,843.81       |               | 1,446,056.18      |
| 2252-000-202           | Proveedores por Pagar                                |     | 4,122.98         |               |                   |
| 2252-002-105           | Devolución a Finanzas                                |     | 2                |               | 44,260,346.83     |
| 2252-002-210           | Devolución y Descuento po Pagar                      |     | 50,209,466.66    |               |                   |
| 2252-002-211           | Adeudo a Finanzas 4%                                 |     | 1,268.44         |               | 2,164.44          |
| 2252-002-212           | Gastos Notariales Préstamo Hipotecario SARTET        |     | 269,335.07       |               | 258,663.07        |
| 2252-002-213           | Depreciación Libre Gravamen SARTET                   |     | 41,698.64        |               | 29,995.38         |
| 2252-002-214           | Seguro de Vida Préstamo Hipotecario SARTET           |     | 14,090.47        |               | 14,090.47         |
| 2252-002-215           | Ingresos por Clasificar SARTET                       |     | 851,005.36       |               | 568,110.51        |
| 2252-002-216           | Comisión ISSSTE Jubilados                            |     | 7,639,772.81     |               | 7,241,592.02      |
| 2252-002-217           | Devolución por Pagar Finanzas                        |     | 0.02             |               | 0.02              |
| 2252-002-101           | Aportaciones                                         |     | 4,025,204,012.85 |               | 3,880,228,987.52  |
| 2252-002-102           | Intereses                                            |     | 5,125,255,628.64 |               | 4,969,781,584.08  |
| 2252-002-103           | Retiros                                              | -   | 1,550,565,610.67 | -             | 1,482,831,611.89  |
| 2252-002-105           | Devolución a Finanzas                                |     | 2,814,478.09     | <del></del> 0 | 2,716,235.79      |
| 2252-002-106           | Traspaso Cargo                                       | 20  | 5,086,805,991.70 | -             | 4,735,259,832.72  |
| 2252-002-107           | Traspaso Abono                                       |     | 587,721,841.87   |               | 581,517,783.32    |
| 2252-002-201           | Aportaciones Vol.                                    |     | 181,550,011.55   |               | 169,394,500.06    |
| 2252-002-202           | Intereses Vol.                                       |     | 54,829,800.60    |               | 50,642,945.52     |
| 2252-002-203           | Retiros Vol.                                         | -   | 148,852,985.87   | -             | 132,686,383.32    |
| 2252-002-205           | Devolución a Finanzas Vol.                           | -   | 34,968.42        | -             | 30,361.78         |
| 2252-002-206           | Traspaso Cargo                                       |     | 10,478,104.12    | <b>7</b> 3    | 8,460,104.86      |
| 2252-002-207           | Traspaso Abono                                       |     | 4,971,930.13     |               | 4,971,930.13      |
| 2252-002-301           | Interés Cobrado por Anticipado Ordinario Especial    | -   | 2,409,588,126.51 | 5             | 2,343,971,629.59  |
| 2252-002-302           | Interés Cobrado Anticipado Préstamo Lb               |     | 5,001.90         |               | 5,001.90          |
| 2252-002-303           | Interés Cobrado por Anticipado C. R.                 | -   | 25,726.95        | -             | 25,726.95         |
| 2252-002-304           | Interés Cobrado por Anticipado Vehicular             |     | 2,222,963.88     |               | 2,222,963.88      |
| 2252-002-305           | Interés Cobrado por Anticipado Terreno               |     | 685,090.46       |               | 685,090.46        |
| 2252-002-306           | Interés Cobrado por Anticipado Préstamo Hipotecario  |     | 222,966,627.15   |               | 220,691,200.98    |
| 2252-002-307           | Interés Cobrado Especial con Aval                    |     | 1,541,695,305.69 |               | 1,477,238,786.86  |
| 2252-002-308           | Interés Cobrado por Contingencia                     |     | 456,795,464.46   |               | 392,904,204.12    |
| 2252-002-309           | Interés Cobrado Contingencia con Aval                |     | 689,587,323.07   |               | 670,728,581.63    |
| 2252-002-310           | Interés Cobrado por Anticipado Corto Plazo           |     | 75,627,618.05    |               | 63,447,673.74     |
| 2252-002-311           | Interés Cobrado por Anticipado Corto Plazo Jubilados |     | 43,903,773.80    |               | 43,363,647.64     |
| 2252-002-312           | Interés Cobrado Jubilados Issste                     |     | 45,475,622.21    |               | 43,565,622.28     |
| 2252-002-313           | Interés Cobrado por Complemento                      |     | 85,196,862.58    |               | 77,626,828.57     |
| 2252-002-314           | Interés Cobrado Préstamo 50% Ahorro                  |     | 9,919,353.40     |               | 1,817,647.44      |

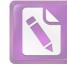

| 2252-002-315 | Interés Cobrado por Anticipo Contrato                   |     | 376,746.66     |   | 376,746.66     |
|--------------|---------------------------------------------------------|-----|----------------|---|----------------|
| 2252-002-318 | Interés Cobrado por Anticipado CAET                     |     | 7,534.84       |   | 6,171.91       |
| 2252-003-101 | Interés Ganado Préstamos y Especiales                   |     | 215,707,576.81 |   | 451,077,325.30 |
| 2252-003-151 | Interés Moratorio Ordinarios y Especiales               |     | 695,065.01     |   | 570,119.62     |
| 2252-003-152 | Interés Moratorio Especial con Aval                     |     | 1,880,021.78   |   | 1,104,583.49   |
| 2252-003-153 | Interés Moratorio Contingencia                          |     | 440,604.22     |   | 487,982.59     |
| 2252-003-154 | Interés Moratorio Hipotecario                           |     | 98,940.71      |   | 73,811.41      |
| 2252-003-155 | Interés Moratorio Préstamo Corto Plazo                  |     | 10,913.24      |   | 24,378.35      |
| 2252-003-156 | Interés Moratorio Préstamo Corto Plazo Jubilado Federal |     | 3,191.58       |   | 8,339.29       |
| 2252-003-157 | Interés Moratorio Préstamo Ordinario Jubilado ISSSTE    |     | 5.63           |   |                |
| 2252-003-158 | Interés Moratorio Contingente con Aval                  |     | 1,552,788.65   |   | 1,030,842.82   |
| 2252-003-159 | Interés Moratorio Ordinario Dgeti                       |     | 71,545.10      |   | 9,889.45       |
| 2252-003-160 | Interés Moratorio Especial Dgeti                        |     | 79,840.56      |   | 40,416.61      |
| 2252-003-161 | Interés Moratorio Especial con Aval                     |     | 322,787.37     |   | 109,772.54     |
| 2252-003-162 | Interés Moratorio Contingencia con Aval                 |     | 4,435.95       | ÷ | 8,638.30       |
| 2252-003-163 | Interés Moratorio Especial Jubilado ISSSTE              |     | 16,844.72      |   | 9,715.28       |
| 2252-003-164 | Interés Moratorio Préstamo Corto Plazo DGETI            |     | 152.60         |   |                |
| 2252-003-165 | Interés Moratorio Contingente Dgeti                     |     | 10,923.21      |   | 1,931.30       |
| 2252-003-166 | Interés Moratorio Complemento                           |     | 233,900.63     |   | 280,901.50     |
| 2252-003-168 | Interés Moratorio Plazo Adicional                       |     | 567,628.85     |   | 111,772.74     |
| 2252-003-203 | Interés Ganado en Bancos                                |     | 37,232.73      |   | 105,796.08     |
| 2252-003-221 | Interés Ganado Banamex 22854                            |     | 14,737,985.55  |   | 23,945,835.30  |
| 2252-003-230 | Interés Ganado Value 158798                             |     | 1,192,410.34   |   | 52,314,657.72  |
| 2252-003-231 | Resultado Valuación Val                                 |     | 28,295,253.56  | - | 24,918,293.50  |
| 2252-003-301 | 1% Sobre Préstamo                                       |     | 12,302,917.94  |   | 11,971,038.03  |
| 2252-003-302 | 2.5% Sobre Préstamo                                     |     | 29,819,195.38  |   | 26,261,877.56  |
| 2252-003-401 | Otros Ingresos                                          |     | 10.76          |   | 415,790.00     |
| 2252-003-402 | Ingresos por Penalización                               |     | -              |   | 0.02           |
| 2252-004-101 | Interés Capitalizable a Ahorradores                     | -   | 155,474,044.56 | - | 410,464,553.99 |
| 2252-004-102 | Capitalización Fondo de Previsión                       | -   | 36,429,340.40  |   | 22,216,852.77  |
| 2252-004-103 | Capitalización Fondo de Reserva                         | 100 | 54,346,250.06  | - | 36,476,545.55  |
| 2252-004-104 | Interés Capitalizable Ahorro 24 Quincenas               |     | 4,186,855.08   | - | 9,820,318.16   |
| 2252-004-105 | Capitalización Fondo Seguro                             | -   | 351,009.53     | - | 196,749.96     |
| 2252-004-202 | 8% Gasto Operación                                      | -   | 9,842,334.35   | - | 9,576,945.61   |
| 2252-004-203 | Aplicación 1% Fondo de Previsión                        | -   | 11,927,678.15  | - | 10,504,751.03  |
| 2252-004-204 | Aplicación 1.5% Fondo de Reserva                        | -   | 17,891,517.23  | - | 15,757,126.53  |
| 2252-004-302 | Gratificación                                           | ~   | 17,202.00      |   | -              |
| 2252-004-303 | Iva no Acreditable                                      | -   | 18.81          | - | 18.81          |
| 2252-004-305 | Viáticos                                                |     | 11,420.00      | - | 194,538.00     |
| 2252-004-306 | Publicaciones en Medios Impresos                        |     | -              | - | 26,378.40      |
| 2252-004-307 | Papelería                                               | -   | 934,281.12     | - | 1,242,941.71   |
| 2252-004-309 | Servicios Públicos                                      | . + | 828,553.56     | - | 1,575,159.56   |
| 2252-004-310 | Atención a Funcionarios                                 | -   | 229,706.74     | - | 545,383.14     |
| 2252-004-311 | Mantenimiento de Equipo de Cómputo                      | -   | 95,056.20      |   | 129,842.05     |
| 2252-004-312 | Limpieza de Edificio                                    | 21  | 535.92         | · | 41,880.68      |
| 2252-004-313 | Honorarios                                              |     |                | - | 54,027.55      |
| 2252-004-315 | Placas y Tenencia                                       |     | -              | - | 11,032.96      |
| 2252-004-316 | Gastos Varios                                           | -   | 52,666.02      | - | 51,773.30      |
|              |                                                         |     |                |   |                |

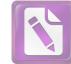

#### Arturo de J. Sáenz Salinas Contador Público Certificado

| 1.15                                                                                                    |
|----------------------------------------------------------------------------------------------------|
|                                                                                                    |
|                                                                                                    |
|                                                                                                    |
|                                                                                                    |
|                                                                                                    |
|                                                                                                    |
|                                                                                                    |
|                                                                                                    |
| -                                                                                                    |
|                                                                                                    |
|                                                                                                    |
|                                                                                                    |
|                                                                                                    |
|                                                                                                    |
|                                                                                                    |
|                                                                                                    |
|                                                                                                    |
|                                                                                                    |
|                                                                                                    |
|                                                                                                    |
|                                                                                                    |
|                                                                                                    |
|                                                                                                    |
|                                                                                                    |
|                                                                                                    |
|                                                                                                    |
|                                                                                                    |
| -                                                                                                    |
|                                                                                                    |
| -                                                                                                    |
|                                                                                                    |
| -                                                                                                    |
| -                                                                                                    |
|                                                                                                    |
|                                                                                                    |
|                                                                                                    |
|                                                                                                    |
|                                                                                                    |
|                                                                                                    |
|                                                                                                    |
|                                                                                                    |
|                                                                                                    |
| Summer of Street, Street, Stre |
|                                                                                                    |
|                                                                                                    |
|                                                                                                    |
|                                                                                                    |
|                                                                                                    |

| 2252-004-317 | Eventos                                   |              | -              | -                 | 15,544.00      |
|--------------|-------------------------------------------|--------------|----------------|-------------------|----------------|
| 2252-004-318 | Medicinas y Apoyo                         | -            | 8,563.73       | -                 | 184,269.16     |
| 2252-004-319 | Mantenimiento de Edificio                 |              | 538,110.64     |                   | 722,175.24     |
| 2252-004-320 | Uniformes                                 | ~            | 1,252.80       |                   |                |
| 2252-004-321 | Depreciación y Amortización               | -            | 1,237,438.41   | -                 | 2,111,098.76   |
| 2252-004-322 | Papelería Impresa                         | -            | 901,666.20     | -                 | 3,486,476.28   |
| 2252-004-323 | Papelería y Artículos de Cómputo          | -            | 1,626,110.05   | -                 | 1,715,568.12   |
| 2252-004-324 | Mantenimiento de Mobiliario y Equipo      |              | 78,905.63      | -                 | 201,225.84     |
| 2252-004-325 | Seguro de Edificio                        |              |                | -                 | 210,668.91     |
| 2252-004-326 | Envíos                                    | -            | 42,504.75      | 10 <del>- 1</del> | 33,921.77      |
| 2252-004-327 | Material de Limpieza                      | -            | 38,201.35      | -                 | 13,243.72      |
| 2252-004-329 | Sueldos                                   | 5 <b>2</b> 1 | 2,855,545.12   | -                 | 7,504,716.49   |
| 2252-004-330 | Canasta Básica                            | -            | 681,702.00     | -                 | 1,660,275.00   |
| 2252-004-331 | Bonos                                     | -            | 35,800.00      | 2 <u>00</u>       | 15,800.00      |
| 2252-004-332 | Becas y Capacitación                      | =            | 330,952.00     |                   | 864,807.00     |
| 2252-004-333 | Servicio Médico                           | -            | 328,879.91     | -                 | 871,973.29     |
| 2252-004-334 | Aguinaldo                                 | -            | 483,515.72     | -                 | 1,446,319.24   |
| 2252-004-335 | Prima Vacacional                          | -            | 2,558.06       | -                 | 402,865.37     |
| 2252-004-336 | Seguro de Vehículo                        |              | 33,653.95      | -                 | 75,002.37      |
| 2252-004-337 | Combustible                               | <u> </u>     | 234,476.73     | -                 | 178,092.59     |
| 2252-004-338 | Mantenimiento Equipo de Transporte        | Ξ.           | 151,300.60     | 2                 | 79,357.50      |
| 2252-004-339 | Vacaciones                                | -            | 2,113.62       | -                 | 45,130.90      |
| 2252-004-341 | Seguro de Retiro                          | -            | 38,834.63      | -                 | 102,066.28     |
| 2252-004-343 | Gastos Financieros                        | <u> 14</u>   | 294,815.97     | -                 | 462,449.50     |
| 2252-004-347 | Artículos Electrónicos                    | -            | 121,565.83     | -                 | 143,656.96     |
| 2252-004-349 | Aportación 21.5 %                         | -            | 614,850.93     | -                 | 1,614,993.42   |
| 2252-004-350 | Horas Extras                              |              | -              | -                 | 62,281.28      |
| 2252-004-352 | Indemnización                             | -            | 41,202.00      | 7                 | 118,024.83     |
| 2252-004-353 | Arrendamiento Activos Intangibles         | -            | 167,701.20     | -                 | 384,025.17     |
| 2252-004-354 | Seguro de Vida Empleados                  | -            | 132,637.51     |                   |                |
| 2252-004-355 | Servicios de Vigilancia                   | 121          | 506,470.68     | 23                | 915,431.19     |
| 2252-004-358 | Depreciación Inmuebles                    | -            | 3,616,695.61   |                   | -              |
| 2252-004-370 | Prima de Antigüedad                       |              | 43,879.20      | Ξ.                | 82,091.77      |
| 2252-004-371 | Contribuciones Trabajador Pago Patrimonio | -            | 2,105,996.66   |                   | 1,560,265.25   |
| 2252-004-501 | Impuestos y Derechos                      | -            | 88,793.05      | -                 | 55,471.64      |
| 2252-005-050 | Revaluos Inmuebles                        |              | 154,783,527.46 |                   |                |
| 2252-006-002 | Muebles y Enseres                         | -            | 6,108,220.16   | -                 | 6,060,717.80   |
| 2252-006-003 | Equipo de Cómputo                         | -            | 14,234,590.55  | -                 | 14,185,557.35  |
| 2252-006-004 | Edificio                                  | -            | 260,172,483.55 | <b>7</b> .0       | 149,021,772.36 |
| 2252-006-005 | Terreno 3483 M2                           | -            | 43,079,982.45  | <b>7</b> 0        | 7,281,140.00   |
| 2252-006-006 | Equipo de Transporte                      | -            | 2,329,810.00   | -                 | 2,329,810.00   |
| 2252-006-008 | Terreno Magisterio                        |              | 9,230,240.00   | -                 | 4,756,875.00   |
| 2252-006-009 | Edificio Magisterio                       | -            | 5,618,234.10   | <u></u>           | 2,257,625.28   |
| 2252-006-010 | Depreciación Acumulada                    |              | 21,025,075.39  |                   | 16,150,021.86  |
| 2252-006-011 | Software                                  | .=.          | 3,013,542.19   |                   | 3,013,542.19   |
| 2252-006-012 | Equipos Menores de Oficina                | -            | 47,745.58      | -                 | 160,688.10     |
| 2252-007-101 | Fondo de Reserva                          |              | 480,969,151.01 |                   | 463,077,777.78 |
| 2252-007-102 | Aplicación de Fondo                       | -            | 212,513,967.29 | -                 | 200,701,281.86 |
| 2252-007-103 | Interés Ganado en Inversiones Financieras |              | 11,900,539.14  |                   | 11,900,539.14  |
| 2252-007-104 | Aplicación Mobiliario                     | -            | 123,178,735.48 | -                 | 451,583.73     |
| 2252-007-105 | Aplicación Gasto Instalación              | -            | 259,883.64     | -                 | 259,883.64     |
|              |                                           |              |                |                   |                |

Victoria No. 325. Col. Rodríguez 88630 Reynosa, Tamaulipas & Tel: (899) 924 3970 Conmutador info@ajsaenz.com & ajsaenz@ajsaenz.com Pino Suárez No. 414 Col. Zona Centro 87000 Cd. Victoria, Tamaulipas & Tel. (834) 248 1854

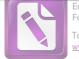

| 2252-007-106                             | Incremento por Utilidad                |             | 479,712,681.33 |               | 425,244,345.35       |
|------------------------------------------|----------------------------------------|-------------|----------------|---------------|----------------------|
| 2252-007-107                             | Mantenimiento de Edificio              | -           | 5,281,756.31   | -             | 4,910,936.79         |
| 2252-007-108                             | Mantenimiento de Terreno               | -           | 784,150.27     | <i>n</i> .    | 784,150.27           |
| 2252-007-109                             | Mantenimiento Agroasemex               | -           | 8,404,953.02   |               | 8,404,953.02         |
| 2252-007-110                             | Mantenimiento de Magisterio            | -           | 26,840.26      | -             | 26,840.26            |
| 2252-007-111                             | Mantenimiento de Tampico               | <del></del> | 127,248.55     | -             | 127,248.55           |
| 2252-007-112                             | Mantenimiento Victoria                 | <b></b>     | 141,298.17     | 21            | 141,298.17           |
| 2252-007-201                             | Fondo de Previsión                     |             | 300,765,193.46 |               | 288,837,515.31       |
| 2252-007-202                             | Interés Ganado                         |             | 9,755,011.85   |               | 9,755,011.85         |
| 2252-007-203                             | Incremento por Utilidad                |             | 321,016,226.73 |               | 284,505,495.71       |
| 2252-007-301                             | Aplicación Fondo Gastos                | (H          | 134,136,211.52 |               | 130,870,836.29       |
| 2252-007-302                             | Aplicación Fondo Préstamos             | 177         | 81,593,896.19  | -             | 74,544,130.86        |
| 2252-007-303                             | Avalúos                                | -           | 871,888.72     | 512           | 841,460.85           |
| 2252-007-304                             | Iva no Acreditable                     | -           | 1,324,493.98   | -             | 1,324,493.98         |
| 2252-007-305                             | Depósitos no Aclarados                 |             | 245,520.78     |               | 245,520.78           |
| 2252-007-306                             | Cancelación de Adeudos                 | -           | 3,598.55       | . <del></del> | 3,598.55             |
| 2252-007-401                             | Patrimonio Aplicación Fondo de Reserva |             | 171,477,221.74 |               | 48,770,989.50        |
| 2252-007-402                             | Patrimonio Reglas Contables            |             | 405,412.43     |               | 405,412.43           |
| 2252-007-403                             | Patrimonio Donación                    |             | 950,000.00     |               | 950,000.00           |
| 2252-007-501                             | Fondo de Seguro                        |             | 2,840,571.85   |               | 2,796,226.93         |
| 2252-007-502                             | Interés Ganado                         |             | 1,161,848.07   |               | 810,838.54           |
| 2252-010-001                             | Deudor Ipsset CAET                     | _           | 10,110,800.58  | -             | 10,878,611.98        |
| 2252-011-001                             | Aportaciones                           |             | 16,389,050.33  |               | 13,875,632.55        |
| 2252-011-002                             | Interés                                |             | 849,069.68     |               | 706,039.20           |
| 2252-011-003                             | Retiros                                | -           | 438.28         | _             | 438.28               |
| 2252-011-005                             | Devoluciones a Finanzas                | -           | 380,473.76     |               | 380,473.76           |
| 2252-011-006                             | Traspaso Cargo                         | -           | 2,032,131.06   |               |                      |
| 2252-011-007                             | Traspaso Abono                         |             | 792,848.04     |               | 1,770,295.13         |
| 2252-011-050                             | Liberación de Gravamen                 |             | 845.00         |               | 792,848.04<br>845.00 |
| 2252-011-052                             | Adeudo IPSSET CAET                     |             | 131.82         |               |                      |
| 2252-011-053                             | Devolución por Pagar CAET              |             | 106,450.08     |               | 131.82               |
| 2252-011-054                             | Descuentos Indebidos por Pagar CAET    |             | 115,699.53     |               | 106,450.08           |
| 2252-011-055                             | Ingresos por Clasificar CAET           |             | 4,884.68       |               | 115,699.53           |
| 2252-011-101                             | Interés Cobrados por Adelantado        |             | 13,162,333.50  |               | 4,884.68             |
| 2252-012-102                             | Resultado del Ejercicio 2000           |             | 1,956,622.60   |               | 13,163,403.60        |
| 2252-012-103                             | Resultado del Ejercicio 2001           |             | 1,201,163.54   |               | 1,956,622.60         |
| 2252-012-104                             | Resultado Ejercicio 2002               |             | 714,151.27     |               | 1,201,163.54         |
| 2252-012-105                             | Resultado Ejercicio 2003               |             |                |               | 714,151.27           |
| 2252-012-106                             | Resultado Ejercicio 2004               |             | 422,837.16     |               | 422,837.16           |
| 2252-012-107                             | Resultado Ejercicio 2005               |             | 193,915.78     |               | 193,915.78           |
| 2252-012-108                             | Resultado Ejercicio 2006               |             | 1,056,750.65   |               | 1,056,750.65         |
| 2252-012-109                             | Resultado Ejercicio 2007               |             | 273,931.51     |               | 273,931.51           |
| 2252-012-110                             | Resultado Ejercicio 2008               | -           | 573,682.15     | -             | 573,682.15           |
| 2252-012-111                             | Resultado Ejercicio 2009               | -           | 1,049,137.35   | -             | 1,049,137.35         |
| 2252-012-112                             | Resultado Ejercicio 2010               |             | 587,030.57     |               | 587,030.57           |
| 2252-012-113                             | Resultado Ejercicio 2011               |             | 486,765.39     |               | 486,765.39           |
| 2252-012-114                             | Resultado Ejercicio 2012               |             | 6,464,906.68   |               | 6,464,906.68         |
| 2252-013-010                             | Interés Cuenta de Cheques              | -           | 144.36         | -             | 144.36               |
| 2252-013-012                             | Interés Ganado Bancomer 108922284      |             | 136.19         |               | 136.19               |
| 2252-013-013                             | Interacciones                          |             | 54.02          |               | 54.02                |
| 2252-013-020                             | Interés Ganado en Inversión            |             | 0.20           |               | 0.20                 |
| 0-10-10-10-10-10-10-10-10-10-10-10-10-10 |                                        |             | 1,525,381.77   |               | 1,525,381.77         |

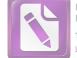

#### Arturo de J. Sáenz Salinas Contador Público Certificado

| -                                                                                                    |  |
|----------------------------------------------------------------------------------------------------|--|
| -                                                                                                    |  |
|                                                                                                    |  |
|                                                                                                    |  |
| -                                                                                                    |  |
|                                                                                                    |  |
|                                                                                                    |  |
|                                                                                                    |  |
|                                                                                                    |  |
|                                                                                                    |  |
| -                                                                                                    |  |
|                                                                                                    |  |
|                                                                                                    |  |
|                                                                                                    |  |
|                                                                                                    |  |
|                                                                                                    |  |
| -                                                                                                    |  |
|                                                                                                    |  |
|                                                                                                    |  |
| -                                                                                                    |  |
|                                                                                                    |  |
|                                                                                                    |  |
| and a state of the state of the |  |
|                                                                                                    |  |
|                                                                                                    |  |
|                                                                                                    |  |
|                                                                                                    |  |
|                                                                                                    |  |
| -                                                                                                    |  |
|                                                                                                    |  |
|                                                                                                    |  |
|                                                                                                    |  |
|                                                                                                    |  |
|                                                                                                    |  |
|                                                                                                    |  |
|                                                                                                    |  |
|                                                                                                    |  |
|                                                                                                    |  |
|                                                                                                    |  |
| the second second second second second second second second second second second second second second second se                                                                                                    |  |

|              |                                     | 100 507 00       |                 | 406 507 02                 |
|--------------|-------------------------------------|------------------|-----------------|----------------------------|
| 2252-013-022 | Banorte 09688144                    | 496,597.92       |                 | 496,597.92<br>1,382,713.86 |
| 2252-013-024 | Interés Afirme 67750                | 1,456,102.58     |                 | 19,812.44                  |
| 2252-013-025 | Banorte 505514279                   | 19,812.44        |                 | 97,784.62                  |
| 2252-013-026 | Interés CAET Banorte 534316         | 131,471.05       |                 | 160,462.61                 |
| 2252-013-027 | Interés CAET Banorte 0149140        | 212,483.64       |                 |                            |
| 2252-013-031 | Interés Ganado Préstamo Caet        | 112,835.30       |                 | 103,920.84                 |
| 2252-013-041 | Otros Ingresos Caet                 | 8.02             |                 | 7.91                       |
| 2252-013-042 | Ingresos por Penalización           | 89,251.05        |                 | 85,958.60                  |
| 2252-014-011 | Capitalización Ahorradores          | - 13,365,722.24  | -               | 13,049,590.33              |
| 2252-014-021 | Gastos Financieros                  | - 89,008.44      | -               | 88,938.84                  |
| 2252-014-022 | Gastos por Administración de Fondos | - 565,703.37     | -               | 565,703.37                 |
| 2252-014-031 | Gastos Varios                       | - 2.24           | ಿನ್             | 2.24                       |
| 2252-014-033 | Iva no Acreditable                  | - 848.42         | -               | 836.82                     |
| 2252-014-034 | Cuentas Incobrables                 | 17,500.67        |                 | 17,500.67                  |
| 2252-020-001 | Deudor Ipsset Fartet                | - 120,054,257.57 | -               | 120,054,257.57             |
| 2252-020-051 | Adeudo IPSSET FARTET                |                  |                 | 255,997.96                 |
| 2252-021-101 | Aportaciones                        | 413,492,018.89   |                 | 404,819,832.18             |
| 2252-021-102 | Intereses                           | 152,696,174.86   |                 | 151,725,794.58             |
| 2252-021-303 | Resultado Ejercicio 1999            | 16,798.98        |                 | 16,798.98                  |
| 2252-021-304 | Resultado Ejercicio 2000            | 259,884.77       |                 | 259,884.77                 |
| 2252-021-305 | Resultado Ejercicio 2001            | 208,260.50       |                 | 208,260.50                 |
| 2252-021-306 | Resultado Ejercicio 2002            | 703,253.21       |                 | 703,253.21                 |
| 2252-021-307 | Resultado Ejercicio 2003            | 3,280,764.52     |                 | 3,280,764.52               |
| 2252-021-308 | Resultado Ejercicio 2004            | 1,442,870.05     |                 | 1,442,870.05               |
| 2252-021-309 | Resultado Ejercicio 2005            | 3,657,995.15     |                 | 3,657,995.15               |
| 2252-021-310 | Resultado Ejercicio 2006            | 1,068,771.12     |                 | 1,068,771.12               |
| 2252-021-311 | Resultado Ejercicio 2007            | - 1,755,921.24   | -               | 1,755,921.24               |
| 2252-021-312 | Resultado Ejercicio 2008            | - 3,227,849.76   | -               | 3,227,849.76               |
| 2252-021-313 | Resultado Ejercicio 2009            | 945,588.13       |                 | 945,588.13                 |
| 2252-021-314 | Resultado Ejercicio 2010            | 7,232,030.17     |                 | 7,232,030.17               |
| 2252-021-315 | Resultado Ejercicio 2011            | 8,216,587.90     |                 | 8,216,587.90               |
| 2252-021-402 | Interacciones                       | 48,775.28        |                 | 48,751.78                  |
| 2252-021-500 | Interés Ganado en Inversión         | 71,418,252.94    |                 | 71,418,252.94              |
| 2252-021-502 | Value 122645                        | 46,617,483.21    |                 | 48,980,090.29              |
| 2252-021-503 | Interacciones Cuenta 400150769      | 29,649,756.44    |                 | 29,649,756.44              |
| 2252-021-504 | Banamex 111003446                   | 382,391.23       |                 | 382,391.23                 |
| 2252-021-505 | Interés Afirme 67747                | 6,714,160.08     |                 | 6,254,123.58               |
| 2252-021-507 | Banorte Inversiones 0503816827      | 3,439,744.25     |                 | 3,439,744.25               |
| 2252-021-508 | Interés FARTET Banorte 55514        | 4,224,124.96     |                 | 2,354,563.89               |
| 2252-021-601 | Otros Ingresos Farte                | 5,517,372.30     |                 | 4,750,327.57               |
| 2252-021-701 | Interés Capitalizable Ahorradores   | - 111,259,641.61 | 7. <del>2</del> | 108,453,446.39             |
|              | Gastos Financieros                  | 87,725.21        |                 | 88,084.81                  |
| 2252-021-801 | Gastos por Administración de Fondos | - 5,422,683.85   | -               | 5,168,411.74               |
| 2252-021-802 | Gastos Varios                       | - 58.24          | -               | 58.23                      |
| 2252-021-901 | Iva no Acreditable                  | 25.30            |                 | 25.30                      |
| 2252-021-902 |                                     | 12,904,409.05    |                 | 13,152,844.66              |
| 2252-022-101 | Aportaciones                        | 18,158,020.30    |                 | 18,354,267.73              |
| 2252-022-102 | Interés<br>Desultado Ejercicio 2001 | - 112,671.11     | -               | 112,671.11                 |
| 2252-022-301 | Resultado Ejercicio 2001            | 827,686.22       |                 | 827,686.22                 |
| 2252-022-302 | Resultado Ejercicio 2002            | 32,124.41        |                 | 32,124.41                  |
| 2252-022-303 | Resultado Ejercicio 2003            | 835,699.45       |                 | 835,699.45                 |
| 2252-022-304 | Resultado Ejercicio 2004            | 000,000.40       |                 | 000,000.10                 |
|              |                                     |                  |                 |                            |

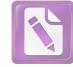

### Arturo de J. Sáenz Salinas Contador Público Certificado

| Concession of the local division of the local division of the loca |
|----------------------------------------------------------------------------------------------------|
|                                                                                                    |
|                                                                                                    |
|                                                                                                    |
|                                                                                                    |
|                                                                                                    |
|                                                                                                    |
|                                                                                                    |
|                                                                                                    |
|                                                                                                    |
|                                                                                                    |
|                                                                                                    |
|                                                                                                    |
|                                                                                                    |
|                                                                                                    |
|                                                                                                    |
|                                                                                                    |
|                                                                                                    |
|                                                                                                    |
|                                                                                                    |
|                                                                                                    |
|                                                                                                    |
|                                                                                                    |
|                                                                                                    |
|                                                                                                    |
|                                                                                                    |
|                                                                                                    |
|                                                                                                    |
| E                                                                                                    |
| -                                                                                                    |
|                                                                                                    |

| 2252-022-305 | Resultado Ejercicio 2005                             |                  | 984,855.87    |            | 984,855.87    |
|--------------|------------------------------------------------------|------------------|---------------|------------|---------------|
| 2252-022-306 | Resultado Ejercicio 2006                             |                  | 1,028,639.97  |            | 1,028,639.97  |
| 2252-022-307 | Resultado Ejercicio 2007                             | -                | 111,938.56    | -          | 111,938.56    |
| 2252-022-308 | Resultado Ejercicio 2008                             |                  | 2,305,086.74  | -          | 2,305,086.74  |
| 2252-022-309 | Resultado Ejercicio 2009                             | -                | 568,477.27    | -          | 568,477.27    |
| 2252-022-310 | Resultado Ejercicio 2010                             | -                | 118,378.21    | <b>H</b> 0 | 118,378.21    |
| 2252-022-311 | Resultado Ejercicio 2011                             |                  | 1,922,973.76  |            | 1,922,973.76  |
| 2252-022-402 | Interacciones 300196592                              |                  | 128,540.63    |            | 128,540.63    |
| 2252-022-500 | Interés Ganado en Inversión                          |                  | 9,319,248.23  |            | 9,319,248.23  |
| 2252-022-502 | Value 127256                                         |                  | 3,109,981.15  |            | 3,611,084.24  |
| 2252-022-503 | Interacciones 400150772                              |                  | 5,344,944.63  |            | 5,344,944.63  |
| 2252-022-505 | Interés Afirme 67745                                 |                  | 402,197.11    |            | 381,878.80    |
| 2252-022-506 | Value 158771-1 Sar                                   |                  | 2,746,673.78  |            | 2,515,060.19  |
| 2252-022-507 | Banamex 111003446                                    |                  | 23,307.54     |            | 23,307.54     |
| 2252-022-601 | Otros Ingresos                                       |                  | 2,091.72      |            | 2,051.22      |
| 2252-022-701 | Interés Capitalizable a Ahorradores                  | -                | 9,630,942.97  | -          | 9,470,951.36  |
| 2252-022-801 | Gastos Financieros                                   | . <del></del>    | 151,376.02    | -          | 129,060.17    |
| 2252-022-902 | Iva no Acreditable                                   | -                | 1,259.16      | ~          | 1,259.16      |
| 2252-030-001 | Deudor IPSSET FARCOB                                 |                  |               | -          | 5.80          |
| 2252-031-001 | Adeudo IPSSET FARCOB                                 |                  | 12,252.83     |            | 9,617.45      |
| 2252-031-101 | Aportaciones                                         |                  | 45,000,422.23 |            | 43,488,344.30 |
| 2252-031-102 | Interés FarCobat                                     |                  | 15,913,731.41 |            | 15,647,220.50 |
| 2252-031-103 | Retiros FarCobat                                     | 5 <del>7</del> . | 11,592.65     | -          | 11,592.65     |
| 2252-031-301 | Resultado Ejercicio 2000                             | -                | 5,532.49      | 35         | 5,532.49      |
| 2252-031-302 | Resultado Ejercicio 2001                             |                  | 2,703.31      |            | 2,703.31      |
| 2252-031-303 | Resultado Ejercicio 2002                             |                  | 3,835.32      |            | 3,835.32      |
| 2252-031-304 | Resultado Ejercicio 2003                             |                  | 30,079.49     |            | 30,079.49     |
| 2252-031-305 | Resultado Ejercicio 2004                             |                  | 48,599.18     |            | 48,599.18     |
| 2252-031-306 | Resultado Ejercicio 2005                             |                  | 77,190.58     |            | 77,190.58     |
| 2252-031-307 | Resultado Ejercicio 2006                             |                  | 20,758.98     |            | 20,758.98     |
| 2252-031-308 | Resultado Ejercicio 2007                             | -                | 70,304.08     | -          | 70,304.08     |
| 2252-031-309 | Resultado Ejercicio 2008                             | <u>_</u>         | 344,544.91    | -          | 344,544.91    |
| 2252-031-310 | Resultado Ejercicio 2009                             | 2                | 358,770.97    |            | 358,770.97    |
| 2252-031-311 | Resultado Ejercicio 2010                             | -                | 133,355.32    | 1          | 133,355.32    |
| 2252-031-312 | Resultado Ejercicio 2011                             |                  | 1,105,688.33  |            | 1,105,688.33  |
| 2252-031-402 | Interacciones 300196622                              |                  | 35,041.05     |            | 35,041.05     |
| 2252-031-500 | Interés Ganado en Inversión                          | -                | 8,401,030.29  | -          | 8,401,030.29  |
| 2252-031-501 | Banorte 098883118                                    |                  | 448,854.63    |            | 448,854.63    |
| 2252-031-502 | Value 158755                                         | -                | 1,376,286.17  | - 2        | 2,181,361.85  |
| 2252-031-503 | Interacciones 400150771                              |                  | 13,386,488.06 |            | 13,386,488.06 |
| 2252-031-504 | Interés Afirme 67749                                 |                  | 1,373,861.25  |            | 1,283,532.03  |
| 2252-031-505 | Interés FarCobat Banorte 826                         |                  | 443,810.32    |            | 244,703.04    |
| 2252-031-601 | Otros Ingresos FarCobat                              |                  | 578,645.74    |            | 541,509.44    |
| 2252-031-701 | Interés Capitalizable a Ahorradores                  | -                | 11,997,909.38 | -          | 11,619,101.65 |
| 2252-031-801 | Gastos Financieros                                   | -                | 58.02         |            | 34.82         |
| 2252-031-802 | Gastos por Administración Fondo de Reserva           | -                | 573,524.89    | -          | 536,388.59    |
| 2252-031-901 | Gastos Varios FarCobat                               | .=:              | 14.59         |            | 6.99          |
| 2252-041-001 | Adeudo IPSSET Reynosa                                |                  | 1,311.03      |            |               |
| 2252-041-101 | Aportaciones Reynosa                                 |                  | 10,736,930.53 |            | 10,342,439.49 |
| 2252-041-102 | Interés Reynosa                                      |                  | 4,054,910.19  |            | 3,967,078.15  |
| 2252-041-301 | Resultado Ejercicio 2003                             |                  | 3,824.53      |            | 3,824.53      |
|              | re sous forecestedential + π <b>2€</b> en no β0/++ π |                  | 73            |            |               |
|              |                                                      |                  |               |            |               |

Pino Suárez No. 414 Col. Zona Centro 87000 Cd. Victoria, Tamaulipas & Tel. (834) 248 1854

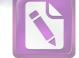

| 2252-041-302 | Resultado Ejercicio 2004                                      |             | 12,193.22    |           | 12,193.22    |
|--------------|---------------------------------------------------------------|-------------|--------------|-----------|--------------|
| 2252-041-303 | Resultado Ejercicio 2005                                      |             | 32,924.25    |           | 32,924.25    |
| 2252-041-305 | Resultado Ejercicio 2007                                      | -           | 15,221.70    | -         | 15,221.70    |
| 2252-041-306 | Resultado Ejercicio 2008                                      | =           | 60,834.96    |           | 60,834.96    |
| 2252-041-307 | Resultado Ejercicio 2009                                      | -           | 138,149.65   | -         | 138,149.65   |
| 2252-041-308 | Resultado Ejercicio 2010                                      |             | 134,157.94   | -         | 134,157.94   |
| 2252-041-309 | Resultado Ejercicio 2011                                      |             | 108,076.60   |           | 108,076.60   |
| 2252-041-402 | Interacciones 300196606                                       |             | 7,572.87     |           | 7,572.87     |
| 2252-041-500 | Interés Ganado en Inversión                                   | -           | 1,921,608.05 | -         | 1,921,608.05 |
| 2252-041-500 | Banorte Cuenta 098883118                                      |             | 133,350.13   |           | 133,350.13   |
| 2252-041-507 | Value 158763                                                  |             | 244,184.54   | -         | 419,334.32   |
| 2252-041-502 | Interacciones 400150770                                       |             | 2,850,119.12 |           | 2,850,119.12 |
|              | Interés Afirme Reynosa 67748                                  |             | 195,499.70   |           | 184,303.04   |
| 2252-041-504 | Infarutt Rey Banorte 826                                      |             | 130,864.93   |           | 74,058.06    |
| 2252-041-505 | Otros Ingresos Reynosa                                        |             | 142,710.45   |           | 647,044.76   |
| 2252-041-601 | Interés Capitalizable a Ahorradores                           | -           | 3,047,442.42 |           | 2,955,862.26 |
| 2252-041-701 | Gastos por Administración Fondo                               | -           | 142,708.09   | -         | 134,306.48   |
| 2252-041-802 | Gastos Varios                                                 | -           | 391.66       | -         | 391.66       |
| 2252-041-901 | Adeudo IPSSET Altamira                                        |             | 711.79       |           | -            |
| 2252-042-051 | Aportaciones Altamira                                         |             | 9,036,007.29 |           | 8,643,285.28 |
| 2252-042-101 |                                                               |             | 2,925,058.70 |           | 2,851,277.66 |
| 2252-042-102 | Interés Altamira<br>Resultado Ejercicio 2004                  |             | 910.25       |           | 910.25       |
| 2252-042-301 | Resultado Ejercicio 2004<br>Resultado Ejercicio 2005          |             | 11,298.79    |           | 11,298.79    |
| 2252-042-302 | Resultado Ejercicio 2006                                      | -           | 7,238.13     | -         | 7,238.13     |
| 2252-042-303 | Resultado Ejercicio 2000                                      | -           | 12,207.35    | 82        | 12,207.35    |
| 2252-042-304 | Resultado Ejercicio 2007<br>Resultado Ejercicio 2008          | -           | 10,895.09    | -         | 10,895.09    |
| 2252-042-305 | Resultado Ejercicio 2009                                      | _           | 81,392.12    | -         | 81,392.12    |
| 2252-042-306 | Resultado Ejercicio 2003                                      | -           | 44,057.56    | -         | 44,057.56    |
| 2252-042-307 | Resultado Ejercicio 2010                                      |             | 96,774.76    |           | 96,774.76    |
| 2252-042-308 | Interacciones Cuenta 30019660                                 |             | 6,087.89     |           | 6,087.89     |
| 2252-042-402 | Interácciones Cuenta Sobracion<br>Interés Ganado en Inversión | -           | 1,533,659.04 | <u></u> > | 1,533,659.04 |
| 2252-042-500 |                                                               |             | 121,665.45   |           | 121,665.45   |
| 2252-042-501 | Banorte 098883118                                             | -           | 198,031.24   | -         | 338,835.72   |
| 2252-042-502 | Value 158763                                                  |             | 2,291,233.69 |           | 2,291,233.69 |
| 2252-042-503 | Interacciones 400150770                                       |             | 166,292.44   |           | 155,831.00   |
| 2252-042-504 | Interés Afirme Alt 67748                                      |             | 142,169.32   |           | 81,170.98    |
| 2252-042-505 | Infarutt Alt Banorte 826                                      |             | 124,206.04   |           | 116,189.99   |
| 2252-042-601 | Otros Ingresos Altamira                                       | -           | 2,250,425.31 | -         | 2,176,644.27 |
| 2252-042-701 | Interés Capitalizable a Ahorradores                           | -           | 124,205.61   | -         | 116,190.86   |
| 2252-042-802 | Gastos por Administración Fondo                               |             | 6.14         | -         | 6.14         |
| 2252-042-901 | Gastos Varios                                                 |             | 5,612,970.51 |           | 5,409,709.63 |
| 2252-043-101 | Aportaciones Laredo                                           |             | 1,992,524.62 |           | 1,945,429.77 |
| 2252-043-102 | Interés Laredo                                                |             | 10,809.87    | -         | 10,809.87    |
| 2252-043-301 | Resultado Ejercicio 2006                                      | _           | 31,055.04    | _         | 31,055.04    |
| 2252-043-302 |                                                               |             | 29,145.03    | -         | 29,145.03    |
| 2252-043-303 |                                                               | _           | 74,262.82    | -         | 74,262.82    |
| 2252-043-304 |                                                               | <del></del> | 74,187.01    | -)        | 74,187.01    |
| 2252-043-305 |                                                               |             | 52,887.86    |           | 52,887.86    |
| 2252-043-306 | 000100000                                                     |             | 3,748.30     |           | 3,748.30     |
| 2252-043-402 |                                                               | 1000-0      | 934,276.08   |           | 934,276.08   |
| 2252-043-500 |                                                               | -           | 81,565.98    |           | 81,565.98    |
| 2252-043-501 | Banorte Cuenta 098883118                                      |             | 01,000.00    |           |              |
|              |                                                               |             |              |           |              |

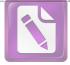

| 2252-043-502 | Value 158763                                    |      | 119       | ,126.52 | -    | 205,815.58       |
|--------------|-------------------------------------------------|------|-----------|---------|------|------------------|
| 2252-043-503 | Interacciones 400150770                         |      | 1,410     | ,645.23 |      | 1,410,645.23     |
| 2252-043-504 | Interés Laredo 67748                            |      | 177       | ,240.60 |      | 167,104.75       |
| 2252-043-505 | Infarutt Laredo Banorte 826                     |      | 71        | ,739.04 |      | 40,837.31        |
| 2252-043-601 | Otros Ingresos Laredo                           |      | 70        | ,563.60 |      | 66,414.71        |
| 2252-043-701 | Interés Capitalizable a Ahorradores             | -    | 1,548     | ,048.65 | -    | 1,500,953.80     |
| 2252-043-801 | Gastos Financieros                              | -    |           | 1.08    | -    | 1.08             |
| 2252-043-802 | Gastos por Administración Fondo                 | -    | 70        | ,563.02 |      | 66,414.82        |
| 2252-043-901 | Gastos Varios Laredo                            | -    |           | 1.86    | -    | 1.86             |
| 2252-043-902 | Iva no Acreditable                              | -    |           | 0.25    | -    | 0.25             |
| 2252-050-001 | Deudor IPSSET SARTSP                            |      |           | -       | -    | 9,379,856.28     |
| 2252-051-101 | Aportación Trabajadores                         |      |           | -       |      | 5,147,575.02     |
| 2252-051-102 | Aportación Gobierno                             |      |           |         |      | 5,159,074.36     |
| 2252-051-103 | Interés                                         |      |           | -       |      | 61,997.75        |
| 2252-051-401 | Interés Cheques Banamex 464027617               |      |           | -       | -    | 876.96           |
| 2252-051-500 | Interés Ganado en Inversión                     |      |           |         |      | 77,324.54        |
| 2252-051-601 | Otros Ingresos Sarts                            |      |           | -       |      | 0.29             |
| 2252-051-801 | Gastos Financieros                              |      |           |         | -    | 12,800.56        |
| 2252-051-902 | Iva no Acreditable                              |      |           |         | -    | 291.27           |
|              | Total de Fondos de Administración a Largo Plazo | \$ 5 | 5,716,900 | ,152.11 | \$ 5 | 5,597,301,185.00 |

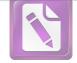

 a) La CAET corresponde a la Caja de Ahorro del Estado de Tamaulipas, la cual brinda sus servicios desde 1998, fomentando la cultura del Ahorro, entre los servidores públicos del Gobierno del Estado, Activos y Pensionados.

b) EL SARTET es un Fondo denominado Sistema de Ahorro Para el Retiro de los Trabajadores de la Educación de Tamaulipas, el cual se constituyó a partir de la firma de un convenio de voluntades entre el Gobierno del Estado de Tamaulipas, la Sección 30 del SNTE y la Unidad de Previsión y Seguridad Social del Estado de Tamaulipas, en fecha 7 de julio del año 1999.

c) El 7 de julio de 1999, se firmó convenio entre la Secretaria de Finanzas y Administración, la secretaria de Desarrollo social, la Dirección General de Educación, la Sección 30del SNTE y la Unidad de Previsión y Seguridad Social del Estado de Tamaulipas, con el Objeto de constituir el Fondo para el Ahorro y el Retiro de los Trabajadores de la Educación de Tamaulipas (FARTET).

d) El 14 de marzo del 2000, se firmó convenio entre el Colegio de Bachilleres del Estado de Tamaulipas y la Unidad de Previsión y Seguridad del Estado de Tamaulipas, para la Administración de los recursos de Fondo de Ahorro para el retiro de los trabajadores al Servicio del Colegio de Bachilleres del Estado de Tamaulipas (FARCOBAT).

e) El 28 de enero del 2003, se firma convenio entre la universidad Tecnológica de Tamaulipas Norte y la Unidad de Previsión y Seguridad Social del Estado de Tamaulipas, para la Administración de los recursos destinados al fondo de Ahorro para el Retiro de los trabajadores al Servicio de la Universidad Tecnológica de Tamaulipas Norte (FARUTREYNOSA).

f) El 28 de noviembre del 2003, se firmó un convenio entre la Universidad Tecnológica de Altamira y la Unidad de Previsión y Seguridad Social el Estado de Tamaulipas, para la Administración de los Recursos destinados al Fondo de Ahorro para el Retiro de los trabajadores al Servicio de la Universidad Tecnológica de Altamira (FARUTALTAMIRA).

g) El 9 de octubre del 2006 se firma un convenio entre la universidad Tecnológica de Nuevo Laredo y la Unidad de Previsión y Seguridad Social del Estado de Tamaulipas, para la administración de los recursos destinados al Fondo de Ahorro para el Retiro de los trabajadores al Servicio de la Universidad Tecnológica de Nuevo Laredo (FARUT NUEVO LAREDO).

h) El 6 de marzo de 2008, se firmó un convenio entre el Gobierno del Estado de Tamaulipas, la Unidad de Previsión y Seguridad Social del Estado de Tamaulipas, y el Sindicato Único de los Trabajadores el Servicio de los Poderes del Estado y Organismos Descentralizados, con el Objeto de designar a la UPYSSET para entregar el total de las aportaciones por concepto del 4% del salario base quincenal del trabajador sindicalizado, de los cuales el 2% sería aportado por el trabajador, siendo descontado vía nómina y el otro 2% le correspondería aportarlo a el Gobierno del Estado, al trabajador que acredite haber obtenido una pensión o jubilación por cualquier institución o, en caso de fallecimiento del trabajador, dicha cantidad será entregada la persona que acredite la calidad de beneficiario.

i) Al respecto se informa que no han enterado a IPSSET la totalidad de las aportaciones, solo se han recibido enteros por parte de la Secretaria de Finanzas del 2% retenido a algunos trabajadores que causaron baja.

Se hace mención que los convenios señalados anteriormente fueron firmados a nombre de la Unidad de Previsión y Seguridad Social del Estado de Tamaulipas, sin embargo, son reconocidos por el instituto en los mismos términos según artículo segundo transitorio de la Ley de IPSSET.

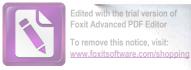

#### Provisión para Contingencias a Largo Plazo

La Provisión para Contingencia a Largo Plazo al 30 de junio de 2021 están integrados por los siguientes saldos:

| No. Cuenta    | Nombre                                              | junio        | diciembre    |
|---------------|-----------------------------------------------------|--------------|--------------|
| Contable      |                                                     | 2021         | 2020         |
| 2261-000 Prov | isión Para Contingencias a Largo Plazo              |              |              |
| 2261-001-001  | María Guadalupe Torres Maldonado                    | \$ 7,403.62  | \$ 7,403.62  |
| 2261-001-001  | Omar Hazael Mata Luna                               | 35,426.15    | 35,426.15    |
| 2261-001-001  | Emmanuel Núñez Sánchez                              | 9,137.72     | 9,137.72     |
|               | Total de Provisión para Contingencias a Largo Plazo | \$ 51,967.49 | \$ 51,967.49 |

Las provisiónes a Largo Plazo, representan las obligaciones a cargo del Organismo, originadas por contingencias de demandas y juicios, cuya exactitud del valor depende de un hecho futuro, estas obligaciones deben ser justificables y su medición monetaria debe ser confiable en un plazo mayor a doce meses de acuerdo a los lineamientos que emite el CONAC. El importe de está cuenta es de \$51,967.49 y corresponde a ejercicios anteriores.

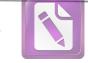

#### 11. Notas al Estado de Actividades

#### Ingresos de Gestión

Los ingresos obtenidos por el Instituto de Previsión y Seguridad Social del Estado de Tamaulipas por concepto de Subsidios del Gobierno del Estado, Cuotas de Aportaciónes de Seguridad Social, ingresos por Venta de Bienes y Servicios e Ingresos Financieros todos ellos realizados mediante depósito bancario o transferencia interbancaria, del 01 de enero al 30 de junio de 2021 se integran de la siguiente manera:

| No. Cuenta   | Nombre                                       | junio          |
|--------------|----------------------------------------------|----------------|
| Contable     |                                              | 2021           |
| 4 Ingresos y | Otros Beneficios                             |                |
|              | Ingresos de Gestión                          |                |
| 4129-000-000 | Cuotas y Aportaciones de Seguridad Social    |                |
|              | Transferencia al Fondo de Pensión            | 852,981,587.95 |
|              | Servicio Médico Hospital General Pensionados | 13,127,356.49  |
|              | Servicio Médico ISSSTE Pensionados           | 51,473,259.36  |
|              | Servicio Médico HG Derechos Humanos          | 381,678.95     |
|              | Servicio Médico ISSSTE Derechos Humanos      | 140,953.75     |
|              | Servicio Médico HG Politécnica Victoria      | 858,078.76     |
|              | Servicio Médico HG Imeplan                   | 86,173.45      |
|              | Servicio Médico HG ITACE                     | 4,256,969.11   |
|              | Servicio Médico ISSSTE ITACE                 | 2,725,242.99   |
|              | Servicio Médico HG Burócrata                 | 53,065,587.74  |
|              | Servicio Médico HG Federalizado              | 780,203.54     |
|              | Servicio Médico HG Secretaria de Salud       | 65,572,625.82  |
|              | Servicio Médico HG Dif                       | 6,107,163.75   |
|              | Servicio Médico HG COTACYT                   | 114,870.40     |
|              | Servicio Médico HG ITIFE                     | 416,559.62     |
|              | Servicio Médico HG ITAIT                     | 233,639.46     |
|              | Servicio Médico HG ITCA                      | 2,638,798.35   |
|              | Servicio Médico HG Congreso                  | 2,017,869.03   |
|              | Servicio Médico HG Fomicro                   | 306,322.08     |
|              | Servicio Médico ISSSTE C. Sanjuan            | 151,531.80     |
|              | Servicio Médico HG Instituto Registral       | 994,428.64     |
|              | Servicio Médico HG TEC Mante                 | 970,960.86     |
|              | Servicio Médico ISSSTE TEC Reynosa           | 1,981,666.54   |
|              | Servicio Médico HG Supremo Tribunal          | 4,847,521.57   |
|              | Servicio Médico HG COBAT                     | 14,854,588.18  |
|              | Servicio Médico HG ITAVU                     | 1,387,415.31   |
|              | Servicio Médico ISSSTE ITAVU                 | 484,580.85     |
|              | Servicio Médico ISSSTE TEC Matamoros         | 1,018,667.86   |
|              | Servicio Médico HG ICEET                     | 206,876.30     |
|              | Servicio Médico HG ITEA                      | 396,451.48     |
|              | Servicio Médico ISSSTE ITEA                  | 695,191.58     |
|              | Servicio Médico ISSSTE Tec Altamira          | 1,907,163.24   |
|              |                                              |                |

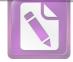

# Arturo de J. Sáenz Salinas Contador Público Certificado

|          | Servicio Médico Audit Sup.                                                           |      | 926,517.97                 |
|----------|--------------------------------------------------------------------------------------|------|----------------------------|
|          | Servicio Médico ISSSTE Tec Laredo                                                    |      | 956,162.45                 |
|          | Servicio Médico HG CONALEP                                                           |      | 4,249,594.81               |
|          | Servicio Médico HG Politécnica Altamira                                              |      | 872,231.60                 |
|          | Servicio Médico HG Politécnica Rivereña                                              |      | 257,074.97                 |
|          | Servicio Médico HG Técnica del Mar                                                   |      | 591,231.30                 |
|          | Servicio Médico HG IPSSET                                                            |      | 1,294,213.67               |
|          | Servicio Médico HG IETAM                                                             |      | 539,891.53                 |
|          | Servicio Médico HG Centro Regional                                                   |      | 522,610.90                 |
|          | Servicio Médico HG Instituto del Deporte                                             |      | 1,690,465.78               |
|          | Servicio Médico HG CEAT                                                              |      | 802,930.12                 |
|          | Servicio Médico HG Instituto de la Mujer                                             |      | 295,387.69                 |
|          | Servicio Médico HG Instituto de la Juventud                                          |      | 202,359.69                 |
|          | Servicio Médico HG Universidad de la Justicia                                        |      | 435,396.00                 |
|          | Servicio Médico HG Tribunal Electoral                                                |      | 490,619.96                 |
|          | Servicio Médico HG Comisión de Energía                                               |      | 168,662.92                 |
|          | Servicio Médico HG Tribunal de Justicia                                              |      | 363,451.26                 |
|          | Servicio Médico HG Caza y Pesca                                                      |      | 94,547.11                  |
|          | Servicio Médico HG Comisión de Parques                                               |      | 938,140.12                 |
|          | Servicio Médico HG Secretaria Anticorrupción                                         |      | 45,909.11                  |
|          | Servicio Médico HG Prodetam                                                          |      | 124,638.84                 |
|          | Servicio Médico HG Radio Tamaulipas                                                  |      |                            |
|          | Servicio Médico HG Fiscalía General                                                  |      | 310,526.70                 |
|          | Servicio Médico ISSSTE Fiscalía                                                      |      | 4,989,427.85               |
|          | Servicio Médico ISSSTE Comisión de Energía                                           |      | 7,099,950.85               |
|          | Transferencia al Fondo de Seguro de Retiro                                           |      | 32,005.40<br>12,354,150.00 |
|          |                                                                                      |      | 12,334,150.00              |
|          | Total Cuotas y Aportaciones de Seguridad Social                                      | \$ ' | 1 127 830 083 41           |
|          |                                                                                      |      | ,,                         |
| 4223-000 | Participaciones, Aportaciones, Transferencias, Asignaciones, Subsidios               |      |                            |
|          | y Otras Ayudas                                                                       |      |                            |
|          | Subsidios para Gastos Cendis                                                         |      |                            |
|          | Subsidio Cendis Cap 3000                                                             |      | 6,490,594.85               |
|          |                                                                                      |      | 0,490,594.65               |
|          | Total de Subsidios para Gastos Cendis                                                | \$   | 6,490,594.85               |
|          |                                                                                      | *    | 0,100,004.00               |
| 4173-000 | Ingresos por Venta de Bienes y Servicios                                             |      |                            |
|          | Intereses Ganados en Préstamos Hipotecarios                                          | \$   | 5,048,637.75               |
|          | Intereses Ganados en Préstamos con IVA                                               | Ψ    | 48,556,013.85              |
|          |                                                                                      |      | 40,000,010.00              |
|          | Total de Ingresos por Venta de Bienes y Servicios                                    | \$   | 53,604,651.60              |
|          |                                                                                      |      |                            |
|          | Total de Part., Aportaciones, Transferencias, Asignaciones, Subsidios y Otras Ayudas | \$   | 60,095,246.45              |
|          |                                                                                      |      |                            |

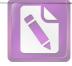

|          | Otros Ingresos y Beneficios         |                                             |     |                 |
|----------|-------------------------------------|---------------------------------------------|-----|-----------------|
| 4310-000 | Ingresos Financieros                |                                             |     |                 |
|          | Otros Ingresos de Inversión         |                                             | \$  | 3,181,592.26    |
|          | Otros Ingresos de Cheques           |                                             | 90  | 56,638.02       |
|          | Intereses Ganados Value112372       |                                             |     | 5,349,850.88    |
|          | Intereses Banorte IPSSET93802       |                                             |     | 14,708,990.42   |
|          | Otros Ingresos Finc. Administración |                                             |     | 10,750,500.49   |
|          | Otros Ingresos Fideicomiso          |                                             |     | 18,854.39       |
|          |                                     | Total de Ingresos Financieros               | \$  | 34,066,426.46   |
| 4173-000 | Otros Ingresos y Beneficios Varios  |                                             |     |                 |
|          | Otros Ingresos y Beneficios Varios  |                                             | \$  | 96,793.34       |
|          | Recuperación Gastos Litigio         |                                             |     | 10,000.00       |
|          |                                     | Total de Otros Ingresos y Beneficios Varios | \$  | 106,793.34      |
|          |                                     | Total de Otros Ingresos y Beneficios        | \$  | 34,173,219.80   |
|          |                                     | Total de Ingresos y Otros Beneficios        | ¢ 1 | ,222,098,549.66 |
|          |                                     | g. seee y en ee benenene                    | ΨΙ  | ,222,050,049.00 |

Los ingresos por aportaciones, transferencias, asignaciones y otras ayudas se clasifican en aportaciones a través de subsidios recibidos del gobierno federal y estatal, así como también los recursos destinados a ayudas sociales.

En el rubro de otros ingresos se ubican los ingresos financieros y las captaciones de recursos por concepto de ingresos diversos que fueron depositados en las cuentas bancarias del Instituto.

Los gastos y otras pérdidas del Instituto de Previsión y Seguridad Social del Estado de Tamaulipas se dividen en los rubros de; gastos de funcionamiento, transferencias, asignaciones, subsidios y otras ayudas, así como de otros gastos y pérdidas extraordinarias.

Los Gastos de funcionamiento son todos aquellos gastos derivados de la operación diaria de todas las áreas y centros asistenciales que integran el Instituto del 01 de enero al 30 de junio de 2021 se detalla de la siguiente manera:

| No. Cont | Nonord                                                 |              | junio<br>2021 |
|----------|--------------------------------------------------------|--------------|---------------|
|          | tos y Otras Perdidas<br>stos de Funcionamiento         |              |               |
| 51       | 10 Servicios Personales                                |              |               |
| 51       | 11 Remuneraciones al Personal de Carácter Permanente   | \$           | 5,009,984.38  |
| 51       | 12 Remuneraciones al Personal de Carácter Transitorio  |              | 200,890.00    |
| 51       | 13 Remuneraciones Adicionales y Especiales             |              | 10,789,875.62 |
| 51       | 14 Seguridad Social                                    |              | 1,898,158.96  |
| 51       | 15 Otras Prestaciones Sociales y Económicas            |              | 8,148,028.21  |
| 51       | 17 Pago Estímulos a Servidores Públicos                |              | 722,550.59    |
|          | Total de Servicios Profe                               | sionales \$  | 26,769,487.76 |
| 512      | 20 Materiales y Suministros                            |              |               |
| 512      |                                                        | \$           | 690,790.85    |
| 512      | 22 Alimentos y Utensilios                              | Ť            | 699.06        |
| 512      | 24 Materiales y Artículos de Construcción y Reparación |              | 41,545.58     |
| 512      |                                                        |              | 53,266.33     |
| 512      | 26 Combustibles                                        |              | 319,877.71    |
| 512      | 27 Vestuario                                           |              | 3,092.36      |
| 512      | 29 Herramientas                                        |              | 33,941.02     |
|          | Total de Materiales y Sun                              | ninistros \$ | 1,143,212.91  |
| 513      | 30 Servicios Generales                                 |              |               |
| 513      | 31 Servicios Básicos                                   | \$           | 307,564.34    |
| 513      | 32 Servicios Arrendamiento                             | Ŷ            | 1,001,745.36  |
| 513      | 33 Servicios Profesionales                             |              | 7,000,645.65  |
| 513      | 34 Servicios financieros                               |              | 208,896.80    |
| 513      | Servicios de Inst., Mtto. y Rep. Men. de Inmuebles     |              | 986,250.65    |
| 513      |                                                        |              | 000,200.00    |
| 513      |                                                        |              | 50,393.14     |
| 513      |                                                        |              | 2,874.20      |
| 513      | 9 Otros Servicios Generales                            |              | 778,497.50    |
|          | Total de Servicios Ge                                  | enerales \$  | 10,336,867.64 |
|          |                                                        |              |               |

Total de Gastos de Funcionamiento \$ 38,249,568.31

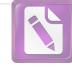

Edited with the trial version of Foxit Advanced PDF Editor

To remove this notice, visit: www.foxitsoftware.com/shopping

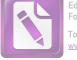

#### Arturo de J. Sáenz Salinas Contador Público Certificado

Transferencias, Asignaciones, Subsidios y Otras Ayudas

| <b>5220</b><br>5221 | Transferencias al Resto del Sector Público<br>Transferencias al Resto del Sector Público | \$ | 248,203,915.89   |
|---------------------|------------------------------------------------------------------------------------------|----|------------------|
|                     | Total de Transferencias al Resto del Sector Público                                      | \$ | 248,203,915.89   |
| 5252                | Development with the investor                                                            |    |                  |
| 5252-001-000        | Pensiones y Jubilaciones                                                                 | •  | 701 000 005 70   |
| 5252-001-000        | Pago de Pensiones y Jubilaciones                                                         | \$ | 794,929,085.78   |
|                     | Pago de Indemnizaciones                                                                  |    | 889,980.51       |
| 5252-001            | Becas Para Hijos de Jubilados                                                            |    |                  |
| 5252-001-802        | Otras Prestaciones y Apoyos                                                              |    | 93,980.54        |
| 5252-001-803        | Pago Seguro de Retiro                                                                    |    | 12,210,150.00    |
| 5252-001-804        | Pago Servicio Médico Pensionados                                                         |    | 49,122,441.09    |
| 5259-001-001        | Otras Pensiones y jubilaciones                                                           |    | 7,946,100.00     |
|                     | Total de Pensiones y Jubilaciones                                                        | \$ | 865,191,737.92   |
|                     | Total de Transferencias, Asignaciones, Subsidios y Otras Ayudas                          | \$ | 1,113,395,653.81 |
|                     | Otros Gastos y Pérdidas Extraordinarias                                                  |    |                  |
| 5510                | Otros Gastos                                                                             |    |                  |
| 5513-001-000        | Depreciación de Bienes Inmuebles                                                         |    | 86,104.92        |
| 5515-001-000        | Depreciación de Bienes Muebles                                                           | \$ | 743,641.10       |
| 5517-001-000        | Amortización de Activos Intangibles                                                      |    | 24191.75         |
| 5599-001-001        | Otros Gastos                                                                             |    | 75.81            |
|                     | Total de Otros Gastos y Otras Perdidas                                                   | \$ | 854,013.58       |
|                     | Total de Gastos y Otras Perdidas                                                         | \$ | 1,152,499,235.70 |
|                     | Ahorro/Desahorro Neto del Ejercicio                                                      | \$ | 69,599,313.96    |

Es importante mencionar que al 30 de junio de 2021 el Instituto de Previsión y Seguridad Social del Estado de Tamaulipas tuvo un ahorro de \$ 69,599,313.96.

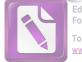

#### III. Notas al Estado de Variación en la Hacienda Pública

#### Patrimonio Contribuido

El patrimonio contribuido del Instituto al 30 de junio de 2021, se integra por los bienes muebles e inmuebles, transferidos por el gobierno del estado o por la población en general, en los términos de las disposiciones aplicables.

A continuación se muestra la integración del patrimonio contribuido:

| No. Cuenta<br>Contable | Nombre                                 |         | junio<br>2021       |              | diciembre<br>2020   |
|------------------------|----------------------------------------|---------|---------------------|--------------|---------------------|
| 3100-000 Hac           | ienda Pública/Patrimonio Contribuido   |         |                     |              |                     |
| 3111                   | Aportación Fondo de Pensión Trabajador |         |                     |              |                     |
| 3111-001-001           | Aportación al Fondo 6%                 | :       | \$ 1,651,290,221.84 |              | \$ 1,652,475,840.86 |
| 3111-001-002           | Devolución de Aportación               | -       | 91,629,559.98       | -            | 90,202,460.82       |
| 3111-001-003           | Traspaso Aportación 6%                 | -       | 214,208,428.08      | <del>~</del> | 192,030,133.33      |
| 3111-001-011           | Aportación al Fondo 7%                 |         | 260,903,748.44      |              | 260,903,748.44      |
| 3111-001-012           | Devolución de Aportación 7%            | 1       | 11,575,124.97       | -            | 11,189,196.71       |
| 3111-001-013           | Traspaso Aportación 7%                 | -       | 5,804,659.28        | -            | 3,400,737.86        |
| 3111-001-021           | Aportación al Fondo 10.5%              |         | 1,560,808,647.24    |              | 1,296,658,335.43    |
| 3111-001-022           | Devolución de Aportación 10.5%         | =       | 2,561,480.75        | 77           | 1,494,294.84        |
| 3111-001-023           | Aportación Prescrita 10.5%             | -       | 14,856,879.59       | -            | 6,452,369.10        |
| 3111-001-031           | Aportación al Fondo 8 %                |         | 303,515,770.42      |              | 303,519,579.72      |
| 3111-001-032           | Devolución de Aportación 8%            | -       | 11,921,685.80       | -            | 11,471,029.64       |
| 3111-001-033           | Traspaso Aportación 8%                 | ÷       | 7,040,919.71        | -            | 4,149,709.69        |
| 3111-001-041           | Aportación al Fondo 9 %                |         | 322,705,242.00      |              | 323,206,858.29      |
| 3111-001-042           | Devolución de Aportación 9%            | <u></u> | 5,718,475.61        | -            | 5,241,963.58        |
| 3111-001-043           | Traspaso Aportación 9%                 | -       | 7,961,441.90        | _            | 4,679,050.68        |
| 3111-001-051           | Aportación Trabajador 10%              |         | 360,519,216.60      |              | 360,632,763.95      |
| 3111-001-052           | Devolución de Aportación 10%           |         | 3,267,088.88        | -            | 2,707,319.73        |
| 3111-001-053           | Traspaso Aportación 10%                | -       | 9,178,235.87        | -            | 5,380,052.48        |
| 3111-001-060           | Aportaciones Prescritas                |         | 95,744,840.86       |              | 52,970,269.40       |
| 3111-001-070           | Aportación Patrón 10%                  |         | 2,475,741.98        |              | 606,420.54          |
| 3111-001-071           | Aportación Patrón 12%                  |         | 26,895.63           |              | 27,038.09           |
| ·3111-001-072          | Aportación Patrón 14%                  | -       | 9,727.56            | <b></b>      | 2,005.36            |
| 3111-001-073           | Aportación Patrón 16%                  | -       | 2,124,754.60        | -            | 1,183,759.28        |
| 3111-001-074           | Aportación Patrón 18%                  | -       | 716,539.72          | -            | 352,018.03          |
| 3111-001-075           | Aportación Patrón 20%                  | -       | 2,789,233.65        | - :          | 1,934,907.14        |
| 3111-001-076           | Aportación Patrón 21.5%                |         | 1,636,120,274.71    |              | 1,096,351,437.64    |
| 3111-001-090           | Accesorios Seguridad Social            |         | 806,206.60          |              | 20,923.32           |
| 3111-001-091           | Transferencias Pago Pensiones          | -       | 2,363,559,355.28    | -            | 1,510,577,767.33    |
| 3111-001-092           | Aportaciones por Aplicar               |         | 14,148,375.14       |              | ±                   |

Suma \$ 3,454,141,590.23

\$ 3,494,924,440.08

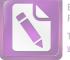

\$

\$

\$

-

\$

\$

\$

\$

\$

5,139,500.33

5,040,943.96

903,240,216.77

218,005,846.11 18,103,350.00

142,353,303.18 15,540,730.76

5,507,291.73

6,333,028.06

827,209,144.11

15,571,204.68

672,098.10

743,840.82

7,690,433.66

24,677,577.26

2,236,759.09

2,236,759.09

\$ 4,354,088,864.50

19,240.71 3,050,595.45

> 8.90 1.42

60,000.00

98,556.37

#### Arturo de J. Sáenz Salinas **Contador Público Certificado**

\$

\$

\$

\$

\$

\$

\$

\$

5,139,500.33 101,241.87

5,038,258.46

934,771,221,14 218,089,846.11

30,457,500.00

144,460,704.18

15,540,730.76

5,894,656.45 6,333,028.06

5,628,086.23

851,374,267.56

14,913,454.72

672,098.10 743,840.82

7,690,433.66

24,019,827.30

2,236,759.09

2,236,759.09

\$ 4,336,810,702.64

19,253.29

8.90

1.42

60,000.00

| 3112                                                                                                    | Aportación al Fondo Préstamo 4%                     |          |
|----------------------------------------------------------------------------------------------------|-----------------------------------------------------|----------|
| 3112-001-001                                                                                                    | Aportación 4%                                       |          |
| 3112-001-002<br>3113<br>3113-100-101<br>3113-100-102<br>3113-100-103<br>3113-200-101<br>3113-200-103<br>3113-200-104<br>3113-200-106<br>3113-200-106<br>3113-200-107<br>3113-200-201<br>3113-200-201<br>3113-200-202<br>3115-001-001<br>3115-001-002<br>3115-001-003<br>3115-001-004<br>3120 | Devolución de Aportación 4%                         |          |
|                                                                                                    |                                                     | Suma     |
|                                                                                                    |                                                     | ounia    |
| 3113                                                                                                    | Fondo Seguro de Retiro                              |          |
| 3113-100-101                                                                                                    | Aportación Seguro de Retiro                         |          |
| 3113-100-102                                                                                                    | Pago Seguro de Retiro                               |          |
| 3113-100-103                                                                                                    |                                                     |          |
| 3113-100-201                                                                                                    |                                                     |          |
|                                                                                                    | Intereses Ganados en Inversiones Financieras        |          |
| 3113-200-103                                                                                                    |                                                     |          |
|                                                                                                    | Interés Gando Afirme<br>Interés Ganado Value 134554 |          |
| 3113-200-105<br>3113-200-106                                                                                                    |                                                     |          |
|                                                                                                    | Interés Banorte Seguro Retiro 3934                  |          |
|                                                                                                    | Gastos Financieros                                  |          |
|                                                                                                    | IVA Gastos Financieros                              |          |
|                                                                                                    |                                                     |          |
|                                                                                                    |                                                     | Suma     |
| 2445                                                                                                    | Patrimonio                                          |          |
| <b>3115</b>                                                                                                    | Patrimonio UPYSSET                                  |          |
|                                                                                                    | Patrimonio Cendi 1                                  |          |
|                                                                                                    | Patrimonio Cendi 2                                  |          |
|                                                                                                    | Patrimonio Cendi 3                                  |          |
|                                                                                                    |                                                     |          |
|                                                                                                    |                                                     | Suma     |
| 3120                                                                                                    | Donación de Capital                                 |          |
| 3120-001-001                                                                                                    |                                                     |          |
| 1 2004 - 9 1 - 20                                                                                                    |                                                     |          |
|                                                                                                    |                                                     | Suma     |
|                                                                                                    |                                                     |          |
|                                                                                                    | Total de Hacienda Pública/Patrimonio Con            | tribuido |
|                                                                                                    |                                                     |          |
|                                                                                                    |                                                     |          |
|                                                                                                    |                                                     |          |
|                                                                                                    |                                                     |          |
|                                                                                                    |                                                     |          |
|                                                                                                    |                                                     |          |
|                                                                                                    |                                                     |          |
|                                                                                                    |                                                     |          |
|                                                                                                    |                                                     |          |
|                                                                                                    |                                                     |          |
|                                                                                                    |                                                     |          |
|                                                                                                    | Victoria No. 325. Col. Rodríguez 88630              |          |
| Reynos                                                                                                    | sa, Tamaulipas 🛠 Tel: (899) 924 3970 Conmutador     |          |
|                                                                                                    | info@ajsaenz.com 🍫 ajsaenz@ajsaenz.com              |          |
|                                                                                                    |                                                     |          |

Edited with the trial version of Foxit Advanced PDF Editor To remove this notice, visit: www.foxitsoftware.com/shopping

#### 3200 Hacienda Pública/Patrimonio Generado

| - |  |
|---|--|
|   |  |
|   |  |
|   |  |
|   |  |
|   |  |
|   |  |
|   |  |
|   |  |
|   |  |
|   |  |
|   |  |
|   |  |
|   |  |
|   |  |
|   |  |
|   |  |
|   |  |
|   |  |
|   |  |
|   |  |
|   |  |
|   |  |
|   |  |
|   |  |
| - |  |
|   |  |
|   |  |
| E |  |

| 3220 | Resultado | de | <b>Ejercicios</b> | Anteriores |
|------|-----------|----|-------------------|------------|
|------|-----------|----|-------------------|------------|

|              | Total de Hacienda Pública / Patrir       | nonio | \$      | 3,026,733,816.61              |     | 2,947,362,138.20           |
|--------------|------------------------------------------|-------|---------|-------------------------------|-----|----------------------------|
|              | Total de Hacienda Pública/Patrimonio Gen | -     |         | 1,310,076,886.03              |     | 1,406,726,726.30           |
|              |                                          | Suma  | \$      | 96,533,332.53                 | \$  | 96,732,223.55              |
| 3243-001-003 | Reserva Para Gastos                      |       |         | 20,002,101.10                 |     |                            |
| 3243-001-002 | Reserva Cuentas Incobrables              |       | φ       | 28,382,404.79                 | Ψ   | 27,639,107.31              |
| 3240         | Reservas                                 |       | \$      | 68,150,927.74                 | \$  | 69,093,116.24              |
|              | D                                        |       |         |                               |     |                            |
|              | :                                        | Suma  | \$      | 88,892,301.09                 | \$  | 88,892,301.09              |
| 3230-001-007 | Unidad Deportiva                         |       |         | 40,037,429.20                 |     | -10,001,720.20             |
| 3230-001-006 | #1-00-00 HRA. GRANJA                     |       |         | 2,495,000.00<br>40,037,429.28 |     | 40,037,429.28              |
| 3230-001-005 | 2740.25 M2 CENDI                         |       |         | 4,402,042.59                  |     | 2,495,000.00               |
| 3230-001-004 | #7-22-17-35 CUAHUTEM                     |       |         | 519,709.12                    |     | 4,402,042.59               |
| 3230-001-003 | 7-16-66-56HRAS. LOS                      |       |         | 7,479,498.89                  |     | 7,479,498.89<br>519,709.12 |
| 3230-001-002 | 10-00-00 HRAS. ALBOR                     |       |         | 30,405,689.43                 |     | 30,405,689.43              |
| 3230-001-001 | 20-00-00 HRAS. FGO N                     |       | \$      | 3,552,931.78                  | \$  | 3,552,931.78               |
| 3230         | Revalúos                                 |       |         | 0 550 004 70                  | ¢   | 2 552 024 79               |
|              |                                          | ouma  | -φ      | 1,433,302,313.00              | Ŷ   | 1,002,001,200101           |
|              |                                          | Suma  | ¢       | 1,495,502,519.65              | _\$ | 1,592,351,250.94           |
| 3220-002-016 | Resultado del Ejercicio 2020             |       |         | 96,813,250.05                 |     | -                          |
| 3220-002-015 | Resultado del Ejercicio 2019             |       | -       | 221,728,310.39                | -   | 220,923,904.90             |
| 3220-002-014 | Resultado del Ejercicio 2018             |       | -       | 213,553,911.19                | -   | 214,041,945.73             |
| 3220-002-013 | Resultado del Ejercicio 2017             |       | -       | 235,706,697.02                | -   | 236,022,451.54             |
| 3220-002-012 | Resultado del Ejercicio 2016             |       | -       | 307,235,715.59                | -   | 307,271,813.26             |
| 3220-002-011 | Resultado del Ejercicio 2015             |       | -       | 311,391,681.44                | -   | 311,391,681.44             |
| 3220-002-010 | Resultado del Ejercicio 2014             |       | -       | 369,294,664.08                | -   | 369,294,664.08             |
| 3220-002-009 | Resultado del Ejercicio 2013             |       | -       | 315,892,016.27                | -22 | 315,892,016.27             |
| 3220-002-007 | Resultado del Ejercicio 2012             |       | -       | 284,886,752.84                | -   | 284,886,752.84             |
| 3220-002-007 | Resultado del Ejercicio 2011             |       |         | 221,525,935.81                | -   | 221,525,935.81             |
| 3220-002-005 | Resultado del Ejercicio 2000             |       | <i></i> | 177,714,857.48                | -   | 177,714,857.48             |
| 3220-002-004 | Resultado del Ejercicio 2009             |       | -       | 69,973,592.10                 | -   | 69,973,592.10              |
| 3220-002-003 | Resultado del Ejercicio 2008             |       |         | 211,606.43                    |     | 211,606.43                 |
| 3220-002-002 | Resultado del Ejercicio 2007             |       |         | 28,852,764.06                 |     | 28,852,764.06              |
| 3220-002-001 | Resultado del Ejercicio 2006             |       |         | 91,672,310.84                 |     | 91,672,310.84              |
| 3220-001-001 | Resultado del Ejercicio 2005             |       | ×.      | 68,097,146.14                 |     | 68,097,146.14              |
| 3220-001-001 | Resultado del Ejercicio 2004             |       | \$      | 947,754,537.04                | \$  | 947,754,537.04             |

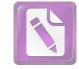

#### IV. Notas al Estado de Flujos de Efectivo

#### Efectivo y Equivalentes

El análisis de los saldos inicial y final que figuran en la última parte del Estado de Flujos de Efectivo en la cuenta de efectivo y equivalentes es como se muestra a continuación:

| Nombre                                                         | junio<br>2021      | diciembre<br>2020  |
|----------------------------------------------------------------|--------------------|--------------------|
| Efectivo                                                       | \$ 20,000.00       | \$ -               |
| Bancos/Tesorería                                               | 1,084,026,240.17   | 792,504,941.16     |
| Bancos/Dependencias y Otros                                    | <u> 1</u> 2        | -                  |
| Inversiones Temporales (Hasta 3 Meses)                         | 648,228,753.37     | 621,696,845.64     |
| Fondos con Afectación Específica                               | -                  | -                  |
| Depósitos de Fondos de Terceros en Garantía y/o Administración | 1,388,631,487.83   | 1,521,036,187.06   |
| Otros Efectivos y Equivalentes                                 | -                  | -                  |
| Total de Efectivo y Equivalentes                               | \$3,120,906,481.37 | \$2,935,237,973.86 |

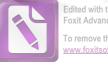

#### Arturo de J. Sáenz Salinas Contador Público Certificado

Conciliación de Flujo de Efectivo Netos de las Actividades de Operación y la Cuenta de Ahorro/Desahorro antes de Rubros Extraordinarios.

| Nombre                                                                                                   | junio<br>2021    | diciembre<br>2020 |
|----------------------------------------------------------------------------------------------------|------------------|-------------------|
| Ahorro/Desahorro Neto del Ejercicio<br>Movimientos por Partidas (o rubros) que no afectan al<br>efectivo | \$ 69,599,313.96 | \$ 95,565,797.18  |
| Depreciación<br>Amortización                                                                             | 853,937.77       | 2,025,829.55      |
| Incremento en las provisiones<br>Incremento en inversiones producido por revaluación                     |                  | -                 |
| Ganancia/pérdida en venta de propiedad, planta y equipo<br>Incremento en cuentas por cobrar              | -                | -                 |
| Partidas extraordinarias                                                                                 | ш <u>э</u>       | -                 |

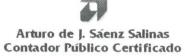

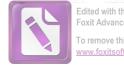

#### V. Conciliación entre los Ingresos Presupuestarios y Contables, así como entre los Egresos Presupuestarios y los Gastos Contables

La conciliación se presenta atendiendo a lo dispuesto por el Acuerdo por el que se emite el formato de conciliación entre los ingresos presupuestarios y contables, así como entre los egresos presupuestarios y los gastos contables.

| 1 | Total de Ingresos Presupuestarios                                                                                                    | \$             | 1,186,372,073.47                               |
|---|----------------------------------------------------------------------------------------------------|----------------|------------------------------------------------|
| 2 | Más Ingresos Contables No Presupuestarios<br>Ingresos Financieros<br>Incremento por Variación de Inventarios<br>Disminución del Exceso de Estimaciones por Pérdida o Deterioro u<br>Obsolescencia<br>Disminución del Exceso de Provisiones<br>Otros Ingresos y Beneficios Varios<br>Otros Ingresos Contables No Presupuestarios | \$             | 865,442,531.29<br>865,442,531.29               |
| 3 | Menos Ingresos Presupuestarios No Contables<br>Aprovechamientos Patrimoniales<br>Ingresos Derivados de Financiamientos<br>Otros Ingresos Presupuestarios No Contables                                                                                                    | \$<br>\$<br>\$ | 829,716,055.10<br>829,497,366.95<br>218,688.15 |
| 4 | Total de Ingresos Contables                                                                                                    | \$             | 1,222,098,549.66                               |
|   | Conciliación entre los Egresos Contables y Presupuestarios                                                                                                    |                |                                                |
| 1 | Total de Egresos Presupuestarios                                                                                                    | \$             | 1,152,354,319.13                               |
| 2 | Menos Egresos Presupuestarios No Contables<br>Materias Primas y Materiales de Producción y Comercialización<br>Materiales y Suministros                                                                                                    | \$             | 709,096.01                                     |
|   | Mobiliario y Equipo de Administración<br>Mobiliario y Equipo Educacional y Recreativo<br>Equipo e Instrumental Médico y de Laboratorio                                                                                                    | \$             | 61,696.20                                      |
|   | Vehículos y Equipo de Transporte                                                                                                    | \$             | 685,945.23                                     |
|   | Equipo de Defensa y Seguridad<br>Maquinaria, Otros Equipos y Herramientas<br>Activos Biológicos<br>Bienes Inmuebles                                                                                                    | \$             | 16,141.73                                      |
|   | Activos Intangibles<br>Obra Pública en Bienes de Dominio Público<br>Obra Pública en Bienes Propios<br>Acciones y Participaciones de Capital<br>Compra de Títulos y Valores<br>Concesión de Préstamos<br>Inversiones en Fideicomisos, Mandatos y Otros Análogos                                                                  | -\$            | 54,687.15                                      |

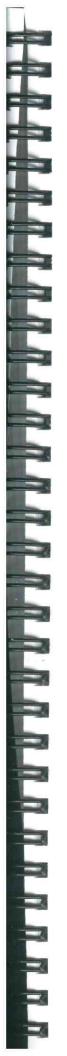

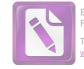

\$

1,152,499,236.70

#### Arturo de J. Sáenz Salinas Contador Público Certificado

|   | Provisiones para Contingencias y Otras Erogaciones Especiales            |    |            |
|---|--------------------------------------------------------------------------|----|------------|
|   | Amortización de la Deuda Pública                                         |    |            |
|   | Adeudos de Ejercicios Fiscales Anteriores (ADEFAS)                       |    |            |
|   | Otros Egresos Presupuestarios No Contables                               |    |            |
| 3 | Más Gastos Contables No Presupuestarios                                  | \$ | 854,013.58 |
|   | Estimaciones, Depreciaciones, Deterioros, Obsolescencia y Amortizaciones | \$ | 853,937.77 |
|   | Provisiones                                                              |    |            |
|   | Disminución de Inventarios                                               | 4  |            |
|   | Aumento por Insuficiencia de Estimaciones por Pérdida o Deterioro u      |    |            |
|   | Obsolescencia                                                            |    |            |
|   | Aumento por Insuficiencia de Provisiones                                 |    |            |
|   | Otros Gastos                                                             | \$ | 75.81      |
|   | Otros Gastos Contables No Presupuestarios                                |    |            |
|   |                                                                          |    |            |

4 Total de Gastos Contables

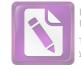

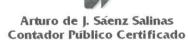

#### Notas de Memoria (Cuentas de Orden)

#### Cuentas de Orden Contable

Al 30 de junio de 2021 las cuentas de orden contables del Instituto de Previsión y Seguridad Social del Estado de Tamaulipas se integran como sigue:

| 73 | Ava | les | у | Garan | tías |
|----|-----|-----|---|-------|------|
|----|-----|-----|---|-------|------|

- 734 Fianzas y Garantías Recibidas
- 7341 Facturas en Garantía
- 7731 Activo Fijo Recibido en Comodato
- 1,524,697.00 548,977.00

\$

#### Cuentas de Orden Presupuestarias

Al 30 de junio de 2021 las cuentas de orden presupuestarias del Instituto de Previsión y Seguridad Social del Estado de Tamaulipas se integran como sigue:

#### 81 Ley de Ingresos

| 811 | Ley de Ingresos Estimada                     | \$2,479,161,964.00 |
|-----|----------------------------------------------|--------------------|
| 812 | Ley de Ingresos por Ejecutar                 | 1,292,789,889.93   |
| 813 | Modificaciones a la Ley de Ingresos Estimada |                    |
| 814 | Ley de Ingresos Devengada                    | 13,288,561.10      |
| 815 | Ley de Ingresos Recaudad                     | 1,173,083,512.97   |
|     |                                              |                    |
| 82  | Presupuesto de Egresos                       |                    |
| 821 | Presupuesto de Egresos Aprobado              | \$2,483,408,451.94 |
| 822 | Presupuesto de Egresos por Ejercer           | 1,324,306,217.78   |
|     | Modificaciones al Presupuesto de Egresos     |                    |
| 823 | Aprobado                                     | -                  |
| 824 | Presupuesto de Egresos Comprometer           | 6,747,916.03       |
| 825 | Presupuesto de Egresos Devengado             | <u>2</u> 01        |
| 826 | Presupuesto de Egresos Ejercercido           | 861,014,140.85     |
| 827 | Presupuesto de Egresos Pagado                | 291,340,177.28     |
|     |                                              |                    |

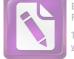

#### Arturo de J. Sáenz Salinas Contador Público Certificado

#### Notas de Gestión Administrativa

#### Introducción

Los estados financieros de los entes públicos, proveen de información financiera a los principales usuarios de la misma, al congreso y a los ciudadanos. El objetivo del presente documento es la revelación del contexto y de los aspectos económicos-financieros más relevantes que influyeron en las decisiones del período comprendido del 01 de enero al 30 de junio de 2021, y que deberán ser considerados en la elaboración de los estados financieros para la mayor comprensión de los mismos y sus particularidades. De esta manera, se informa y explica la respuesta del gobierno a la atención de grupos vulnerables y a las condiciones relacionadas a través de la información financiera de cada período de gestión; además, de exponer aquellas políticas que podrían afectar la toma de decisiones en períodos posteriores.

La forma en la que fue concebida la seguridad social en el mundo, en el país y particularmente en el Estado de Tamaulipas, se vio rebasada por los cambios demográficos y sociales relacionados con el incremento de la esperanza de vida y distintos factores cuyas estadísticas difieren en gran medida con las que estuvieron vigentes en la década de los cuarenta y sesenta, cuando las principales leyes de seguridad social fueron creadas.

La esperanza de vida según el INEGI, en el año de 1947, era de 49 años las mujeres y 45 años los hombres, la esperanza de vida actual es de 77 años la mujer y 72 años los hombres aumentando casi el doble, por lo que la falta de una edad para Jubilarse, así como el monto aportado, hacen que no sean suficiente para cubrir la pensión durante toda la vida.

La ley de IPSSET además de marcar una visión de largo plazo, evidencia la voluntad de responder a las demás de los trabajadores con sentido humano y dado que los recursos son finitos, pone de manifiesto una visión para el presente y el futuro, mediante revisiones a la misma Ley para propuestas de reforma que permitan reforzar el tiempo de suficiencia del fondo de pensiones del Estado de Tamaulipas.

#### Autorización e Historia

A iniciativa del C. Lic. Horacio Terán Zozaya, Gobernador Constitucional del Estado, el H. Congreso Local expidió en 1947, el decreto no. 173 en el que se establece la Ley que crea la Caja de Ahorro y Préstamos de los Funcionarios y Empleados del Gobierno del Estado de Tamaulipas, teniendo como finalidad otorgar préstamos de dinero entre sus miembros y, en caso de tener capital disponible, lo invertía preferentemente en préstamos prendarios al público; además de los préstamos mutuos entre la Caja de Ahorro y el Gobierno del Estado.

En 1960, surge la necesidad de asegurar socialmente a los Trabajadores del Gobierno de Estado. Evoluciona su concepto y se convierte en la Oficina de Pensiones, y en 1974 se convierte en el Departamento de Previsión Social y Pensiones para los Trabajadores del Estado, como una Oficina de la Dirección de Recursos Humanos del Gobierno del Estado.

En 1984, se constituye como la Unidad de Previsión y Seguridad Social del Estado de Tamaulipas (UPYSSET), mediante decreto del Poder Ejecutivo Estatal. En ese tiempo fungía como Gobernador Constitucional del Estado, el Dr. Emilio Martínez Manautou.

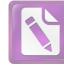

Edited with the trial version of Foxit Advanced PDF Editor To remove this notice, visit: www.foxitsoftware.com/shopping

El 25 de noviembre del 2014 es aprobada la Ley del Instituto de Previsión y Seguridad Social del Estado de Tamaulipas, mediante decreto No. LXII-341 publicado en el Periódico Oficial del Estado anexo al No. 142 el Miércoles 26 de Noviembre, entrando en vigor el primero de Enero del 2015, la cual contiene un régimen de pensiones y seguros, prestaciones y servicios en beneficio de los trabajadores del Estado, definido con variables paramétricas estableciendo aportaciones, edades, sueldo regulador y otras con base en principios aplicados de forma integral y congruente sobre la base de viabilidad financiera en concordancia con los requerimientos del fondo de pensiones para lograr mantener el otorgamiento de prestaciones presentes y futuras.

El Instituto de Previsión y Seguridad Social del Estado de Tamaulipas, tiene por objeto normar la previsión y el otorgamiento de los servicios de seguridad presentes y futuros a los servidores públicos y trabajadores de los Poderes del Estado, incluidos en el Poder Ejecutivo los correspondientes a la administración centralizada y paraestatal.

Constitución Política de los Estados Unidos Mexicanos Ley Federal del Trabajo Código de Comercio Código nacional de Procedimientos Penales Código nacional de Procedimientos Penales Código Penal Federal Código Federal de Procedimientos Penales Ley de Amparo Reglamentaria de los Artículos 103 y 107de la Constitución Política de los Estados Unidos Mexicanos Código Civil Para el Estado de Tamaulipas Código de Procedimientos Civiles Para el Estado de Tamaulipas Código de Procedimientos Penales para el Estado de Tamaulipas Código Penal Para el Estado de Tamaulipas Ley de Adquisiciones para la Administración Pública del Estado de Tamaulipas y sus Municipios Ley de la Comisión de Derechos Humanos del Estado de Tamaulipas Ley de Gasto Público Ley Orgánica de la Administración Pública del Estado de Tamaulipas Ley del Instituto de previsión y Seguridad Social del Estado de Tamaulipas Ley del Trabajo de los Servidores Públicos de Estado de Tamaulipas Ley de Transparencia y Acceso a la Información Pública del Estado de Tamaulipas Ley de Protección de Datos Personales en Posesión de Sujetos Obligados en el Estado de Tamaulipas

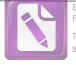

#### Arturo de J. Sáenz Salinas Contador Público Certificado

#### Bases de Preparación de los Estados Financieros

Las operaciones que realiza el Organismo Público Descentralizado Instituto de Previsión y Seguridad Social del Estado de Tamaulipas, se registran de acuerdo a los Principios de Contabilidad y a los criterios y reglas emitidos por la Ley General de Contabilidad Gubernamental vigente, que rigen la contabilidad gubernamental y la normatividad que emita el Consejo Nacional de Armonización Contable como se establece en los artículos 65, 67,68 y 69 de la Ley del Gasto Publico del Gobierno del Estado de Tamaulipas.

Con fecha 31 de diciembre del 2008 fue publicada en el Diario Oficial de la Federación La Ley General de Contabilidad Gubernamental y que de acuerdo con el artículo primero transitorio entro en vigor a partir del 01 de enero del 2009

Y que en su artículo cuarto transitorio menciona que en lo relativo a la Federación y a las entidades federativas, la armonización de los sistemas contables de las dependencias del poder ejecutivo los poderes Legislativo y Judicial; las entidades y los órganos autónomos, se ajustara al desarrollo de los elementos técnicos y normativos definidos para cada año.

La contabilidad se registra según el catálogo de cuentas de la contabilidad gubernamental en forma acumulativa, entendiéndose por esto el registro de las operaciones en base a lo devengado, contabilizándose conforme a la fecha de realización de manera independiente a la fecha de pago, atendiendo a los momentos contables.

- a. Se ha observado la normatividad emitida por el CONAC y las disposiciones legales aplicables.
- b. La normatividad aplicada para el reconocimiento, valuación y revelación de los diferentes rubros de la información financiera, así como las bases de medición utilizadas para la elaboración de los estados financieros; por ejemplo: costo histórico, valor de realización, valor razonable, valor de recuperación o cualquier otro método empleado y los criterios de aplicación de los mismos.
- c. Postulados básicos. Son los elementos fundamentales que configuran el Sistema de Contabilidad Gubernamental (SCG), teniendo incidencia en la identificación, el análisis, la interpretación, la captación, el procesamiento y el reconocimiento de las transformaciones, transacciones y otros eventos que afectan al Sistema DIF Tamaulipas. Los postulados sustentan de manera técnica el registro de las operaciones, la elaboración y presentación de estados financieros; basados en su razonamiento, eficiencia demostrada, respaldo en legislación especializada y aplicación de la Ley General de Contabilidad Gubernamental (Ley de Contabilidad), con la finalidad de uniformar los métodos, procedimientos y prácticas contables.
- d. Normatividad supletoria. Para periodo comprendido del 01 de enero al 31 de diciembre 2020 que se informa no se ha empleado normatividad supletoria.

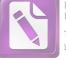

#### Reporte Analítico del Activo

Porcentajes de Depreciación

| Bienes Muebles                                       | Porcentaje de Depreciación |
|------------------------------------------------------|----------------------------|
| Muebles de Oficina y Estantería                      | 10%                        |
| Equipo de Cómputo y de Tecnologías de la Información | 33%                        |
| Otros Mobiliarios y Equipos de Administración        | 10%                        |
| Equipos y Aparatos Audiovisuales                     | 33%                        |
| Aparatos Deportivos                                  | 20%                        |
| Cámaras Fotográficas y de Video                      | 33%                        |
| Otro Mobiliario y Equipo Educacional y Recreativo    | 30%                        |
| Equipos Medico y de Laboratorio                      | 20%                        |
| Instrumental Médico y de Laboratorio                 | 20%                        |
| Automóviles y Camiones                               | 20%                        |
| Carrocerías y Remolques                              | 20%                        |
| Maguinaria y Equipo Transporte                       | 10%                        |
| Maquinaria y Equipo Industrial                       | 10%                        |
| Equipo de Comunicación y Telecomunicación            | 10%                        |
| Herramientas y Máquinas-Herramienta                  | 10%                        |

#### Fideicomisos, Mandatos y Análogos

El día 24 de junio 2021 se llevo a cabo la cancelación del Fideicomiso de Seguridad Social, por lo que su saldo al 30 de junio es de \$0.

# Información sobre la Deuda y el Reporte Analítico de la Deuda

No Aplica.

#### **Calificaciones Otorgadas**

No Aplica.

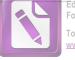

For the trail version of Foxit Advanced PDF Editor To remove this notice, visit:

Arturo de J. Sáenz Salinas Contador Público Certificado

Procesos de mejora

Principales políticas de control interno.

Departamento de Mejora de los Servicios y Administración de CENDIS

Brindar el servicio de cuidado y desarrollo académico en los Centros de Desarrollo Infantil de la Burocracia Estatal, a los hijos de madres trabajadoras del gobierno del estado, en edades de 90 días a 5 años 11 meses.

Departamento de Medicina Preventiva y Servicios Médicos

Fomento de la cultura de prevención de la salud en los trabajadores al servicio del gobierno del estado en activo, niños en CENDIS de la burocracia estatal, pensionistas y pensionados.

Afiliados y registro al servicio médico que corresponda a los trabajadores al servicio del gobierno del estado en activo, pensionista y pensionados.

Departamento de Prestaciones Económicas

Apoyo a la economía del trabajador del gobierno del estado a través de préstamos, vía descuento nominal.

Departamento de Pensiones y Jubilaciones

Realizar en tiempo y forma el registro de alta de los pensionados, así como pago mensual que corresponda.

#### Responsabilidad sobre la Presentación Razonable de la Información Contable

"Bajo protesta de decir verdad declaramos que los Estados Financieros y sus Notas son razonablemente correctos y son responsabilidad del emisor."

Lic. Luis Leonel Salinas Martínez Director General

Ing. Alfredo Dávila Crespo Director de Administración

C.P. José Alfredo González Quinto Jefe de Contabilidad

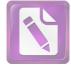

Arturo de J. Sáenz Salinas Contador Público Certificado

# **Informe Sobre Pasivos Contingentes**

Victoria No. 325. Col. Rodríguez 88630 Reynosa, Tamaulipas & Tel: (899) 924 3970 Conmutador info@ajsaenz.com & ajsaenz@ajsaenz.com

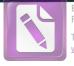

#### Arturo de J. Sáenz Salinas Contador Público Certificado

#### Instituto de Previsión y Seguridad Social del Estado de Tamaulipas

#### Informe Sobre Pasivos Contingentes

El Instituto de Previsión y Seguridad Social del Estado de Tamaulipas pudiera estar sujeto a diversos procedimientos significativos en materia legal y administrativa, asociados con la retención de impuestos y por asuntos derivados de la relación laboral con los trabajadores que han estado y se encuentran al servicio de la entidad, así como por el ejercicio de sus atribuciones expresamente establecidas en las Leyes, Reglamentos y Normatividad aplicable para tal efecto y que invariablemente implican relaciones financieras, administrativas y contractuales con terceros, pudiendo ser:

- Procedimientos de responsabilidad administrativa en contra de servidores y funcionarios públicos, gue pudieran derivar en afectación de las finanzas públicas.
- Juicios laborales burocráticos.
- Procedimientos y juicios administrativos interpuestos por terceros derivados de las relaciones contractuales para la prestación de servicios públicos y el ejercicio de funciones públicas.

Por otra parte, la entidad ha sido y es sujeta de fiscalización por las operaciones financieras y presupuestales derivadas de su propia función pública, así como por el ejercicio de recursos estatales transferidos al Instituto mediante Convenios celebrados con el Estado o en apego a disposiciones legales establecidas en ordenamientos de carácter estatal. Derivado de lo anterior el Instituto de Previsión y Seguridad Social del Estado de Tamaulipas, pudiera enfrentar situaciones contingentes, surgidas a raíz de sucesos derivados de las operaciones financieras de la administración gubernamental, y cuya existencia pudiera no ser susceptible de cuantificación en este periodo, indicando que en su caso dichas obligaciones igualmente no contarían con una certeza razonable de ocurrencia y exigencia a futuro, por lo que conscientes de este hecho se realizarán en su caso las aclaraciones y gestiones necesarias para enfrentar y disminuir el impacto financiero que representaría la posibilidad de una contingencia que afecte a la entidad a la fecha el Instituto de Previsión y Seguridad Social del Estado de Tamaulipas no tiene pasivos contingentes.

Lic. Luis Leonel Salinas Martínez Director General

Ing. Alfredo Dávila Crespo Director de Administración

C.P. José Alfredo González Quinto Jefe de Contabilidad

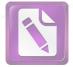

Arturo de J. Sáenz Salinas Contador Público Certificado

# Informe de Observaciones y Recomendaciones

Victoria No. 325. Col. Rodríguez 88630 Reynosa, Tamaulipas & Tel: (899) 924 3970 Conmutador info@ajsaenz.com & ajsaenz@ajsaenz.com

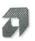

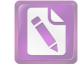

#### Arturo de J. Sáenz Salinas **Contador Público Certificado**

# Informe de Observaciones y Recomendaciones

## a) Cuentas por Cobrar a Corto Plazo

#### Observación:

En cuanto a las Cuentas por Cobrar a Corto Plazo, el importe de Secretaría de Finanzas del Gobierno del Estado por \$ 1,116'111,789.17, dicho saldo ha ido acumulándose desde el año 2010 hasta la fecha, el cual se integra por los conceptos que se desglosan de la siguiente manera:

| APORT.GOB.EDO.TRAB.X RBO. ENE-DIC.2009 | \$146,769.98    | Cpto UC y UA Prest Contingencia SARTET                | \$117,222.01                 |
|----------------------------------------|-----------------|-------------------------------------------------------|------------------------------|
| APORT AÑOS 2006 2007 2008 DEL PERS.X   | \$92,196.24     | 7.25% ISSSTE Burócratas                               | \$454,629.37                 |
| RBO.                                   |                 | 7.25% ISSSTE Federalizados                            | \$2,688,879.27               |
| FARTET 3er. Bimestre                   | \$4,238,419.57  | Serv. Méd. Pen. por Dec. Hosp. Gen. 80%               | \$43,425.90                  |
| Préstamos y CAET                       | \$3,658,050.11  | Serv. Méd. Pen. por Dec. Hosp. Gen. 20%               | \$10,856.47                  |
| Préstamos y CAET                       | \$3,667,816.20  | 7.25% ISSSTE Burócratas                               | \$462,530.18                 |
| Préstamos y CAET                       | \$3,630,148.62  | 7.25% ISSSTE Federalizados                            | \$2,867,109.49               |
| Aportación Trabajador                  | \$848,953.19    | 7.25% ISSSTE Federalizados                            | \$2,926,119.82               |
| Préstamos y CAET                       | \$3,681,196.81  | 7.25% ISSSTE Prederalizados                           | \$462,921.45                 |
| FARTET 40. Bim.                        | \$4,004,548.18  | 7.25% ISSSTE Buildenaus<br>7.25% ISSSTE Federalizados | \$3,204,582.90               |
| Préstamos y CAET                       | \$3,710,437.52  |                                                       | \$461,535.92                 |
| Aportaciones UPYSSET                   | \$12,295,633.94 | 7.25% ISSSTE Burócratas                               | \$1,046,015.55               |
| Aportación Trabajador                  | \$852,179.70    | CAET                                                  | \$160.32                     |
| Préstamos y CAET                       | \$3,731,169.44  | Aportaciones 6% Nom. Recibos                          | \$13.86                      |
| ISSSTE                                 | \$3,045,514.08  | Seguro del Retiro Trabajador Nom. Recibos             | \$35.70                      |
| Aportaciones UPYSSET                   | \$11,249,657.83 | Seguro del Retiro Patrón Nom. Recibos                 | \$267.19                     |
| Aportaciones UPYSSET                   | \$11,290,724.89 | Aportaciones 10% Nom. Recibos                         | \$3,225,045.77               |
| Aportaciones UPYSSET                   | \$12,885,018.71 | 7.25% ISSSTE Federalizados                            | and the second second second |
| ISSSTE                                 | \$2,400,772.29  | 7.25% ISSSTE Burócratas                               | \$461,042.80                 |
| Aportaciones UPYSSET                   | \$11,379,506.91 | 7.25% ISSSTE Federalizados                            | \$3,126,778.89               |
| FARTET 50. Bim.                        | \$3,952,209.14  | 7.25% ISSSTE Burócratas                               | \$476,586.97                 |
| Aportaciones UPYSSET                   | \$12,812,760.77 | Pensión por viudez y orfandad                         | \$99,151.51                  |
|                                        | \$11,449,860.39 | Pensión por viudez y orfandad                         | \$99,151.51                  |
| Aportaciones UPYSSET                   | \$12,685,867.74 | 7.25% ISSSTE Federalizados                            | \$3,052,861.45               |
| Aportaciones UPYSSET                   | \$2,423,234.86  | 7.25% ISSSTE Burócratas                               | \$462,814.66                 |
| ISSSTE                                 | \$12,516,403.26 | Cpto 88 Hospital General                              | \$25,727.43                  |
| Aportaciones UPYSSET                   | \$2,450,166.15  | Cpto 94 y 95 Aport y Desc prest SARTET                | \$293,863.50                 |
| ISSSTE                                 | \$3,955,828.83  | Ab. Prestamo Especial Nom. Recibos III                | \$7,700.48                   |
| FARTET 60. Bim.                        | \$48,472.48     | Cobra por recibo S. Méd. Proy. Hosp. Inf. 20%         | \$76,412,82                  |
| Aportaciones UPYSSET C4 Especial       |                 | Cpto UE Prest Especial SARTET                         | \$21,956,024.32              |
| Aportaciones UPYSSET                   | \$5,491,992.49  | Cpto UH Desc prest Hipot SARTET                       | \$344,562.56                 |
| ISSSTE                                 | \$2,579,192.84  | Cpto UC Prest de conting SARTET                       | \$4,469,298.6                |
| Aport. Nom. Especial                   | \$172,813.02    | Cpto 84 Ahorro Pers. SARTET                           | \$8,046,135.3                |
| CAET (incluye gratif.)                 | \$155,377.24    |                                                       | \$14,749,829.3               |
| ISSSTE                                 | \$2,582,908.10  | Cpto 85 Desc prest SARTET                             | \$115,297.9                  |
| FARTET 4o. Bimestre                    | \$4,085,852.19  | Cpto 94 Ahorro Emerg. SARTET                          | \$22,094,692.3               |
| ISSSTE                                 | \$3,735,822.31  | Cpto UE Prest Especial SARTET                         | \$291,090.7                  |
| 7.25% ISSSTE                           | \$2,711,087.51  | Cpto 95 Desc. Prest. Emerg. SARTET                    | \$4,737,306.4                |
| FARTET 5to. Bim.                       | \$4,412,421.50  | Cpto UO Prest Ordinario SARTET                        | \$360,034.8                  |
| Aportaciones UPYSSET                   | \$11,144,017.46 | Cpto UH Desc prest Hipot SARTET                       |                              |
| Aportaciones                           | \$12,479,632.92 | Cpto UA Prest de conting SARTET                       | \$5,526,071.5                |
| 7.25% ISSSTE                           | \$2,707,753.69  | Cpto UC Prest de conting SARTET                       | \$4,523,892.2                |

Pino Suárez No. 414 Col. Zona Centro 87000 Cd. Victoria, Tamaulipas 🚸 Tel. (834) 248 1854

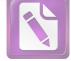

| Aportaciones UPYSSET                                                                                                   | \$11,126,334.43                                                       | Aportaciones 6%                                                                                                    | \$228,524.5     |
|----------------------------------------------------------------------------------------------------|-----------------------------------------------------------------------|----------------------------------------------------------------------------------------------------|-----------------|
| Aportaciones (incluye gratif. Prest.)                                                                                  | \$12,836,886.79                                                       | Prestamos Varios                                                                                                    | \$97,464.58     |
| Cobra por Recibo 2011                                                                                                  | \$32,943.06                                                           | Cpto 85 y 86 Aport y Abono CAET                                                                                                    | \$2,300.0       |
| Aportaciones                                                                                                    | \$5,745,689.59                                                        | Aportaciones 10%                                                                                                    | \$380,874.30    |
| 7.25% ISSSTE                                                                                                    | \$2,778,280.73                                                        | Cpto 84 Ahorro Pers. SARTET                                                                                                    | \$8,051,705.7   |
| Pensión por accidente de trabajo                                                                                       | \$94,031.23                                                           | Cpto 85 Desc prest SARTET                                                                                                    | \$14,822,628.72 |
| Aportaciones UPYSSET                                                                                                   | \$22,090,839.61                                                       | Cpto 94 Ahorro Emerg. SARTET                                                                                                    | \$123,488.3     |
| FARTET 6to. Bim.                                                                                                    | \$4,097,314.64                                                        | Cpto UE Prest Especial SARTET                                                                                                    | \$22,125,737.08 |
| Aportaciones                                                                                                    | \$5,708,405.34                                                        | Cpto 95 Desc. Prest. Emerg. SARTET                                                                                                    | \$301,336.46    |
| Aportaciones UPYSSET                                                                                                   | \$10,848,213.71                                                       | Cpto UO Prest Ordinario SARTET                                                                                                    | \$4,795,312.84  |
| Aportaciones UPYSSET                                                                                                   | \$12,856,486.69                                                       | Cpto UH Desc prest Hipot SARTET                                                                                                    | \$363,116.53    |
| Aportaciones UPYSSET                                                                                                   | \$11,113,765.78                                                       | Cpto UA Prest de conting SARTET                                                                                                    | \$5,557,527.32  |
| Aportaciones UPYSSET                                                                                                   | \$12,752,578.08                                                       | 7.25% ISSSTE Federalizados                                                                                                    | \$3,153,799.14  |
| Aportaciones UPYSSET                                                                                                   | \$11,031,467.34                                                       | 7.25% ISSSTE Burócratas                                                                                                    | \$524,422.03    |
| Aportaciones UPYSSET                                                                                                   | \$12,814,959.98                                                       | Cpto 94 Ahorro Emerg. SARTET                                                                                                    | \$124,573.41    |
| Rec. de pago de pensión de Odilia Ornelas Barrón                                                                       | \$61,167.15                                                           | Cpto 95 Desc. Prest. Emerg. SARTET                                                                                                    | \$312,752.30    |
| Aportaciones UPYSSET                                                                                                   | \$10,887,944.76                                                       | Cpto UH Desc prest Hipot SARTET                                                                                                    | \$366,061.74    |
| CAET                                                                                                    | \$770,139.13                                                          | Cpto UA Prest Contingencia SARTET                                                                                                    | \$1,359,250.61  |
| Aportaciones UPYSSET                                                                                                   | \$12,888,620.97                                                       | 11.50% Hospital General Burócratas                                                                                                    | \$326,822.27    |
| Aportaciones UPYSSET                                                                                                   | \$10,981,527.83                                                       | 7.25% ISSSTE Federalizados                                                                                                    | \$3,259,332.47  |
| CAET                                                                                                    | \$753,293.07                                                          | 7.25% ISSSTE Burócratas                                                                                                    | \$529,738.90    |
| Aportaciones UPYSSET                                                                                                   | \$12,953,634.60                                                       | Cpto 84 Ahorro Pers. SARTET                                                                                                    | \$16,140,838.34 |
| FARTET 3er. BIM.                                                                                                    | \$4,234,792.57                                                        | Cpto 85 Desc prest SARTET                                                                                                    | \$29,907,669.32 |
| Indemnizaciones                                                                                                    | \$165,245.04                                                          | Cpto 94 Ahorro Emerg. SARTET                                                                                                    | \$242,041.16    |
| CAET                                                                                                    | \$774,349.53                                                          | Cpto UE Prest Especial SARTET                                                                                                    | \$44,862,590.37 |
| Aportaciones UPYSSET                                                                                                   | \$12,983,695.49                                                       | Cpto 95 Desc. Prest. Emerg. SARTET                                                                                                    | \$608,683.64    |
| 11.50% Hospital General Federalizados                                                                                  | \$48,119.65                                                           | Cpto UO Prest Ordinario SARTET                                                                                                    | \$9,661,977.84  |
| 11.50% Hospital General Burócratas                                                                                     | \$222,230.39                                                          | Cpto UH Desc prest Hipot SARTET                                                                                                    | \$758,721.99    |
| 7.25% ISSSTE Federalizados                                                                                             | \$2,517,924.25                                                        | Cpto UA Prest de conting SARTET                                                                                                    | \$11,691,580.34 |
| 7.25% ISSSTE Burócratas                                                                                                | \$440,503.01                                                          | Cpto UC Prest de conting SARTET                                                                                                    | \$9,243,461.67  |
| Aportaciones UPYSSET                                                                                                   | \$21,377,062.83                                                       | Cpto 59 y 67 Aport y Desc prest SARTET                                                                                                    | \$285,760.53    |
| CAET                                                                                                    | \$767,156.12                                                          | Cpto 85 y 86 Aport y Abono CAET                                                                                                    |                 |
| Aportaciones UPYSSET                                                                                                   | \$12,895,917.16                                                       | Cpto UO Prest Ordinario SARTET                                                                                                    | \$40,707.38     |
| Aportaciones UPYSSET                                                                                                   | \$11,462,235.57                                                       | Cpto UH Prest Hipot SARTET                                                                                                    | \$2,072,536.92  |
| Serv. Médico Hosp. General 80%                                                                                         | \$2,370,367.79                                                        | Cpto UA Prest Contingencia SARTET                                                                                                    | \$406,546.92    |
| Serv. Médico Hosp. General 20%                                                                                         | \$162,305.13                                                          |                                                                                                    | \$4,304,224.48  |
| Cpto 85 y 86 Aport y Abono CAET                                                                                        | \$61,648.76                                                           | Cpto UE Prest Especial SARTET                                                                                                    | \$12,625,594.89 |
| Aportaciones UPYSSET                                                                                                   | \$27,315,977.82                                                       | Cpto 88 Hospital General 11.5%<br>11.50% Hospital General Federalizados                                                                             | \$43,606.09     |
| 7.25% ISSSTE Federalizados                                                                                             | \$2,538,685.93                                                        | 11.50% Hospital General Pederalizados                                                                                                    | \$57,010.19     |
| Aportaciones UPYSSET                                                                                                   | \$13,203,572.31                                                       | 7.25% ISSSTE Federalizados                                                                                                    | \$393,026.85    |
| FARTET 40. BIM.                                                                                                    | \$4,787,218.66                                                        | 7.25% ISSSTE Federalizados<br>7.25% ISSSTE Burócratas                                                                                               | \$3,495,935.33  |
| CAET                                                                                                    | \$798,629.00                                                          |                                                                                                    | \$572,818.33    |
| Aportaciones UPYSSET                                                                                                   |                                                                       | 11.50% Hospital General Federalizados                                                                                                    | \$61,360.36     |
| Dif. Pendiente por pagar Aportaciones UPYSSET                                                                          | \$13,281,661.93                                                       | 11.50% Hospital General Burócratas                                                                                                    | \$430,688.96    |
| Aportaciones UPYSSET                                                                                                   | \$5,539,637.45                                                        | 7.25% ISSSTE Federalizados                                                                                                    | \$4,165,196.71  |
| 7.25% ISSSTE Federalizados                                                                                             | \$13,398,927.18                                                       | 7.25% ISSSTE Burócratas                                                                                                    | \$622,262.22    |
|                                                                                                    |                                                                       |                                                                                                    | \$56,827.77     |
|                                                                                                    |                                                                       |                                                                                                    | \$423,168.59    |
| Lange and the second second second second second second second second second second second second second second        |                                                                       |                                                                                                    | \$3,716,005.83  |
| Dif. Pendiente por pagar Aportaciones UPYSSET<br>Aportaciones UPYSSET<br>Dif. Pendiente por pagar Aportaciones UPYSSET | \$3,054,861.48<br>\$5,434,853.29<br>\$13,588,776.55<br>\$5,409,126.15 | 11.50% Hospital General Federalizados         11.50% Hospital General Burócratas         7.25% ISSSTE Federalizados         7.25% ISSSTE Burócratas | \$43            |

Victoria No. 325. Col. Rodríguez 88630 Reynosa, Tamaulipas & Tel: (899) 924 3970 Conmutador info@ajsaenz.com & ajsaenz@ajsaenz.com

1

-

-

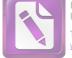

|                                                                            | Arturo de J. Sác | nz Salinas                                                                |             |
|----------------------------------------------------------------------------|------------------|---------------------------------------------------------------------------|-------------|
| 3                                                                          | Contador Público | Certificado                                                               |             |
| Aportaciones UPYSSET                                                       | \$13,597,663.58  | Cpto 59 y 67 Aport y Desc prest SARTET                                    | \$103,5     |
| Dif. Pendiente por pagar Aportaciones UPYSSET                              | \$5,381,510.50   | Cpto 94 y 95 Aport y Desc prest SARTET                                    | \$5,901,3   |
| Aportaciones UPYSSET                                                       | \$13,656,307.59  | Cpto UO Prest Ordinario SARTET                                            | \$1,055,6   |
| Aportaciones UPYSSET                                                       | \$11,161,707.74  | Cpto UH Prest Hipot SARTET                                                | \$251,      |
| Aportaciones UPYSSET                                                       | \$13,720,904.23  | Cpto UE Prest Especial SARTET                                             | \$6,456,    |
| Aportaciones UPYSSET                                                       | \$11,177,853.02  | Cpto UC Prest Contingencia SARTET                                         | \$1,135     |
| Cpto UC y UA Prest Contingencia SARTET                                     | \$1,479,498.53   | Cpto UA Prest Contingencia SARTET                                         | \$3,154     |
| 7.25% ISSSTE Federalizados                                                 | \$2,717,708.24   | 11.50% Hospital General Federalizados                                     | \$56,       |
| 7.25% ISSSTE Burócratas                                                    | \$436,293.11     | 7.25% ISSSTE Federalizados                                                | \$3,734     |
| Cpto 59 y 67 Aport y Desc prest SARTET                                     | \$246,831.76     | 11.50% Hospital General Burócratas                                        | \$470       |
| Cpto 94 y 95 Aport y Desc prest SARTET                                     | \$5,425,599.93   | 7.25% ISSSTE Burócratas                                                   | \$623       |
| Cpto UO Prest Ordinario SARTET                                             | \$1,336,922.33   | Cpto 59 y 67 Aport y Desc prest SARTET                                    | \$106       |
| Cpto UH Prest Hipot SARTET                                                 | \$264,750.90     | Cpto 94 y 95 Aport y Desc prest SARTET                                    | \$5,988     |
| Cpto UE Prest Especial SARTET                                              | \$6,310,573.50   | Cpto UO Prest Ordinario SARTET                                            | \$1,063     |
| Cpto UC y UA Prest Contingencia SARTET                                     | \$1,511,696.90   | Cpto UH Prest Hipot SARTET                                                | \$266       |
| Cpto 94 y 95 Aport y Desc prest SARTET                                     | \$280,663.74     | Cpto UE Prest Especial SARTET                                             | \$6,484     |
| Cpto UO Prest Ordinario SARTET                                             | \$84,877.56      | Cpto UC Prest Contingencia SARTET                                         | \$1,140     |
| Cpto UE Prest Especial SARTET                                              | \$344,942.44     | Cpto UA Prest Contingencia SARTET                                         | \$3,208     |
| Cpto UC y UA Prest Contingencia SARTET                                     | \$80,037.02      | Pen. por Dec. S. Méd. H. G. 80% del 4.5%                                  | \$18        |
| Cpto 94 y 95 Aport y Desc prest SARTET                                     | \$277,054.72     | Serv. Médico Hosp. General 80% del 11.5%                                  | \$2,009     |
| Cpto UO Prest Ordinario SARTET                                             | \$84,323.80      | Serv. Médico Hosp. Infantil 20% del 4.5%                                  | \$196       |
| Cpto UE Prest Especial SARTET                                              | \$344,784.39     | Seguro del Retiro Trabajador                                              | \$231       |
| Cpto UC y UA Prest Contingencia SARTET                                     | \$92,958.31      | Cpto 59 y 67 Aport y Desc prest SARTET                                    | \$114       |
| Aport. Fondo de Pensiones y Seg. Retiro                                    | \$87,267.97      | Cpto 94 y 95 Aport y Desc prest SARTET                                    | \$6,20      |
| Aport. Fondo de Pensiones y Seg. Retiro                                    | \$173,252.39     | Cpto UO Prest Ordinario SARTET                                            | \$1,169     |
| Aport. Fondo de Pensiones y Seg. Retiro                                    | \$96,728.76      | Cpto UE Prest Especial SARTET                                             | \$6,45      |
| Cpto 94 y 95 Aport y Desc prest SARTET                                     | \$277,544.51     | Cpto UC Prest Contingencia SARTET                                         | \$1,21      |
| Cpto UE Prest Especial SARTET                                              | \$347,977.72     | Cpto UA Prest Contingencia SARTET                                         | \$3,22      |
| Cpto UC y UA Prest Contingencia SARTET                                     | \$100,465.85     | Cpto UH Prest Hipot SARTET                                                | \$27        |
| Cpto 94 y 95 Aport y Desc prest SARTET                                     | \$271,413.10     | Serv. Médico Hosp. General 80% del 4.5%                                   | \$76        |
| Cpto UE Prest Especial SARTET                                              | \$339,666.50     | Serv. Médico Hosp. General 80% del 11.5%                                  | \$1,96      |
| Cpto UC y UA Prest Contingencia SARTET                                     | \$114,499.76     | Serv. Médico Hosp. Infantil 20% del 4.5%                                  | \$19        |
| 7.25% ISSSTE Federalizados                                                 | \$2,706,821.75   | Serv. Médico Hosp. Infantil 20% del 11.5%                                 | \$49        |
| 7.25% ISSSTE Burócratas                                                    | \$462,490.32     | Aportaciones IPSSET Trabajador                                            | \$3,84      |
| Cpto 94 y 95 Aport y Desc prest SARTET                                     | \$272,846.63     | Aportaciones IPSSET Patrón 21.5%                                          | \$2,16      |
| Cpto UO Prest Ordinario SARTET                                             | \$80,827.07      | Seguro del Retiro Trabajador                                              | \$23        |
| Cpto UH Prest Hipot SARTET                                                 | \$40,184.04      | Seguro del Retiro Patrón                                                  | \$59        |
| Cpto UE Prest Especial SARTET                                              | \$341,523.15     | Aportaciones IPSSET Patrón 14%                                            | \$4,88      |
| Cpto UC y UA Prest Contingencia SARTET                                     | \$110,945.45     | Varios Préstamos                                                          | \$8,28      |
| Cpto 94 y 95 Aport y Desc prest SARTET                                     | \$275,845.90     | CAET                                                                      | \$48        |
| Cpto UO Prest Ordinario SARTET                                             | \$81,573.17      | Abono Préstamo Especial Recibos                                           | \$2<br>\$12 |
| Cpto UE Prest Especial SARTET                                              | \$346,966.84     | Cpto 59 y 67 Aport y Desc prest SARTET                                    | \$6,25      |
| Cpto UC y UA Prest Contingencia SARTET                                     | \$115,538.94     | Cpto 94 y 95 Aport y Desc prest SARTET<br>Cpto UO Prest Ordinario SARTET  | \$1,19      |
| Aportaciones UPYSSET Nomina Especial                                       | \$1,268.28       | Cpto UD Prest Ordinario SARTET<br>Cpto UH Prest Hipot SARTET              | \$28        |
| Aport. Fondo de Pensiones y Seg. Retiro                                    | \$237,030.33     | Cpto UE Prest Especial SARTET                                             | \$6,45      |
| Aport. Fondo de Pensiones y Seg. Retiro                                    | \$193,854.73     | Cpto UC Prest Contingencia SARTET                                         | \$1,22      |
| Aport. Fondo de Pensiones y Seg. Retiro                                    | \$273,838.56     | Cpto UA Prest Contingencia SARTET                                         | \$3,23      |
| Cpto 94 y 95 Aport y Desc prest SARTET                                     | \$272,024.93     |                                                                           | \$1,116,1   |
| Cpto UE Prest Especial SARTET                                              | \$347,776.36     | lotai                                                                     | φι,110,1    |
|                                                                            |                  | Pino Suárez No. 414 Col. Zona Cer                                         | ntro 87000  |
| Victoria No. 325. Col. Rodríguez<br>Reynosa, Tamaulipas 🗞 Tel: (899) 924 3 |                  | Pino Suarez No. 414 Col. Zona Cel<br>Cd. Victoria, Tamaulipas 🗞 Tel. (834 |             |

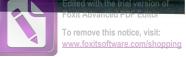

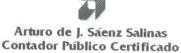

#### **Recomendación:**

Se recomienda llevar a cabo las medidas pertinentes para la recuperación de dichas obligaciones de la Secretaría de Finanzas del Gobierno del Estado lo más pronto posible.

#### b) Deudores Diversos por Cobrar a Corto Plazo

#### Nota:

En cuanto a la Cuenta 1123-006-000 Empleados y Funcionarios, ésta se integra por importes que adeudan aquellos pensionados o pensionistas que no reportan oportunamente la baja por defunción de un familiar. En este caso se realizaron cobros indebidos de pensión por parte de un familiar de la C. Ana María Cruz Torres alcanzando un importe de \$ 279,665.63 a lo cual el IPSSET presentó con fecha de 05 de noviembre de 2013 un proceso penal por cobro indebido contra quien resulte responsable mediante demanda número 0320/2013.

#### c) Servicios Personales por Pagar a Corto Plazo

#### Nota:

El importe de servicios personales por pagar corresponde a los siguientes conceptos: Sueldo por pagar \$2,940.00 de personal fallecido cuyo beneficiario no se ha definido jurídicamente, las Jubilaciones por pagar corresponde a las pensiones pendientes de pago por alguna situación específica por ejemplo (Por detección de defunción en cruce de información con el registro civil, actualización de datos en pensiones por orfandad, la no firma de la aceptación de la pensión etc)

#### d) Otras Cuentas por Pagar a Corto Plazo

#### Observación:

Se observó que dentro de Otras Cuentas por Pagar a Corto Plazo existen saldos negativos por un importe de \$4,677.02 que son del Sistema Estatal Anticorrupción que corresponde a un pago duplicado a la Secretaría de Salud, generando diferencias entre lo que se entera y los pagos efectuados que se realizan.

#### Recomendación:

Se les recomienda que se establezcan medios de comunicación más estrechos con el Organismo a fin de que éste confirmen el importe por el cual le realizará el pago al Instituto y evitar dichos errores y no representen una obligación por devolución para el Instituto.

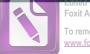

#### Foxit Advanced PDF Editor To remove this notice, visit: www.foxitsoftware.com/shopping

#### Arturo de J. Sáenz Salinas Contador Público Certificado

#### e) Ingresos por Clasificar

#### Observación:

En base a la revisión de los libros y registros de contabilidad del Instituto de Previsión y Seguridad Social del Estado de Tamaulipas se encontró que esta cuenta corresponde principalmente a depositos de Organismos, que realizan el pago al IPSSET, y no se cuenta con el desglose de información para elaborar el recibo de pago; asi como tambien a pagos de derechohabientes activos y pensionados que no se identifica el concepto de pago, ni nombre del depositante, y no son del conocimiento del IPSSET.

#### Recomendación

Se recomienda realizar una depuración de forma exhaustiva a esta cuenta, así como implementar en el futuro inmediato un control interno en esta cuenta con el fin de detectar a quien corresponde cada pago y que la cuenta no siga incrementándose.